# *Java Message Service*

*The JMS API is an API for accessing enterprise messaging systems from Java programs .*

*Version 1.1 April 12, 2002*

*Please send technical comments on this specification to:* **jms-comments@sun.com**

*Please send product and business questions to:* **jms-business-comments@sun.com**

*Mark Hapner, Distinguished Engineer Rich Burridge, Staff Engineer Rahul Sharma, Senior Staff Engineer Joseph Fialli, Senior Staff Engineer Kate Stout, Senior Staff Engineer Sun Microsystems, Inc.*

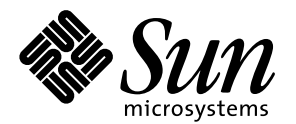

901 San Antonio Road Palo Alto, CA 94303 U.S.A.

#### **JavaTM Message Service Specification ("Specification") Version: 1.1 Status: FCS Release: April 12, 2002**

Copyright 2002 Sun Microsystems, Inc. 901 San Antonio Road, Palo Alto, California 94303, U.S.A. All rights reserved.

#### **NOTICE**

The Specification is protected by copyright and the information described therein may be protected by one or more U.S. patents, foreign patents, or pending applications. Except as provided under the following license, no part of the Specification may be reproduced in any form by any means without the prior written authorization of Sun Microsystems, Inc. ("Sun") and its licensors, if any. Any use of the Specification and the information described therein will be governed by the terms and conditions of this license and the Export Control Guidelines as set forth in the Terms of Use on Sun's website. By viewing, downloading or otherwise copying the Specification, you agree that you have read, understood, and will comply with all of the terms and conditions set forth herein.

Subject to the terms and conditions of this license, Sun hereby grants you a fully-paid, non-exclusive, non-transferable, worldwide, limited license (without the right to sublicense) under Sun's intellectual property rights to review the Specification internally solely for the purpose of designing and developing your Java applets and applications intended to run on the Java platform. Other than this limited license, you acquire no right, title or interest in or to the Specification or any other Sun intellectual property. The Specification contains the proprietary information of Sun and may only be used in accordance with the license terms set forth herein. This license will terminate immediately without notice from Sun if you fail to comply with any provision of this license. Upon termination or expiration of this license, you must cease use of or destroy the Specification.

#### **TRADEMARKS**

No right, title, or interest in or to any trademarks, service marks, or trade names of Sun or Sun's licensors is granted hereunder. Sun,Sun Microsystems, the Sun logo, Java, Jini, J2EE, JavaServerPages, Enterprise JavaBeans, JavaCompatible, JDK, JDBC, JavaBeans, JavaMail, Write Once, Run Anywhere, and Java Naming and Directory Interface are trademarks or registered trademarks of Sun Microsystems, Inc. in the U.S. and other countries.

#### **DISCLAIMER OF WARRANTIES**

THE SPECIFICATION IS PROVIDED "AS IS". SUN MAKES NO REPRESENTATIONS OR WARRANTIES, EITHER EXPRESS OR IMPLIED, INCLUDING BUT NOT LIMITED TO, WARRANTIES OF MERCHANTABILITY, FITNESS FOR A PARTICULAR PURPOSE, OR NON-INFRINGEMENT THAT THE CONTENTS OF THE SPECIFICATION ARE SUITABLE FOR ANY PURPOSE OR THAT ANY PRACTICE OR IMPLEMENTATION OF SUCH CONTENTS WILL NOT INFRINGE ANY THIRD PARTY PATENTS, COPYRIGHTS, TRADE SECRETS OR OTHER RIGHTS. This document does not represent any commitment to release or implement any portion of the Specification in any product**.** 

THE SPECIFICATION COULD INCLUDE TECHNICAL INACCURACIES OR TYPOGRAPHICAL ERRORS. CHANGES ARE PERIODICALLY ADDED TO THE INFORMATION THEREIN; THESE CHANGES WILL BE INCORPORATED INTO NEW VERSIONS OF THE SPECIFICATION, IF ANY. SUN MAY MAKE IMPROVEMENTS AND/OR CHANGES TO THE PRODUCT(S) AND/OR THE PROGRAM(S) DESCRIBED IN THE SPECIFICATION AT ANY TIME. Any use of such changes in the Specification will be governed by the then-current license for the applicable version of the Specification.

#### **LIMITATION OF LIABILITY**

TO THE EXTENT NOT PROHIBITED BY LAW, IN NO EVENT WILL SUN OR ITS LICENSORS BE LIABLE FOR ANY DAMAGES, INCLUDING WITHOUT LIMITATION, LOST REVENUE, PROFITS OR DATA, OR FOR SPECIAL, INDIRECT, CONSEQUENTIAL, INCIDENTAL OR PUNITIVE DAMAGES, HOWEVER CAUSED AND REGARDLESS OF THE THEORY OF LIABILITY, ARISING OUT OF OR RELATED TO ANY FURNISHING, PRACTICING, MODIFYING OR ANY USE OF THE SPECIFICATION, EVEN IF SUN AND/OR ITS LICENSORS HAVE BEEN ADVISED OF THE POSSIBILITY OF SUCH DAMAGES.

You will indemnify, hold harmless, and defend Sun and its licensors from any claims arising or resulting from: (i) your use of the Specification; (ii) the use or distribution of your Java applications or applets; and/or (iii) any claims that later versions or releases of any Specification furnished to you are incompatible with the Specification provided to you under this license.

#### **RESTRICTED RIGHTS LEGEND**

U.S. Government: If this Specification is being acquired by or on behalf of the U.S. Government or by a U.S. Government prime contractor or subcontractor (at any tier), then the Government's rights in the Software and accompanying documentation shall be only as set forth in this license; this is in accordance with 48 C.F.R. 227.7201 through 227.7202-4 (for Department of Defense (DoD) acquisitions) and with 48 C.F.R. 2.101 and 12.212 (for non-DoD acquisitions).

#### **REPORT**

You may wish to report any ambiguities, inconsistencies or inaccuracies you may find in connection with your use of the Specification ("Feedback"). To the extent that you provide Sun with any Feedback, you hereby: (i) agree that such Feedback is provided on a non-

proprietary and non-confidential basis, and (ii) grant Sun a perpetual, non-exclusive, worldwide, fully paid-up, irrevocable license, with<br>the right to sublicense through multiple levels of sublicensees, to incorporate, di purpose related to the Specification and future versions, implementations, and test suites thereof.

(LFI#111700/Form ID#011801)

# *Contents*

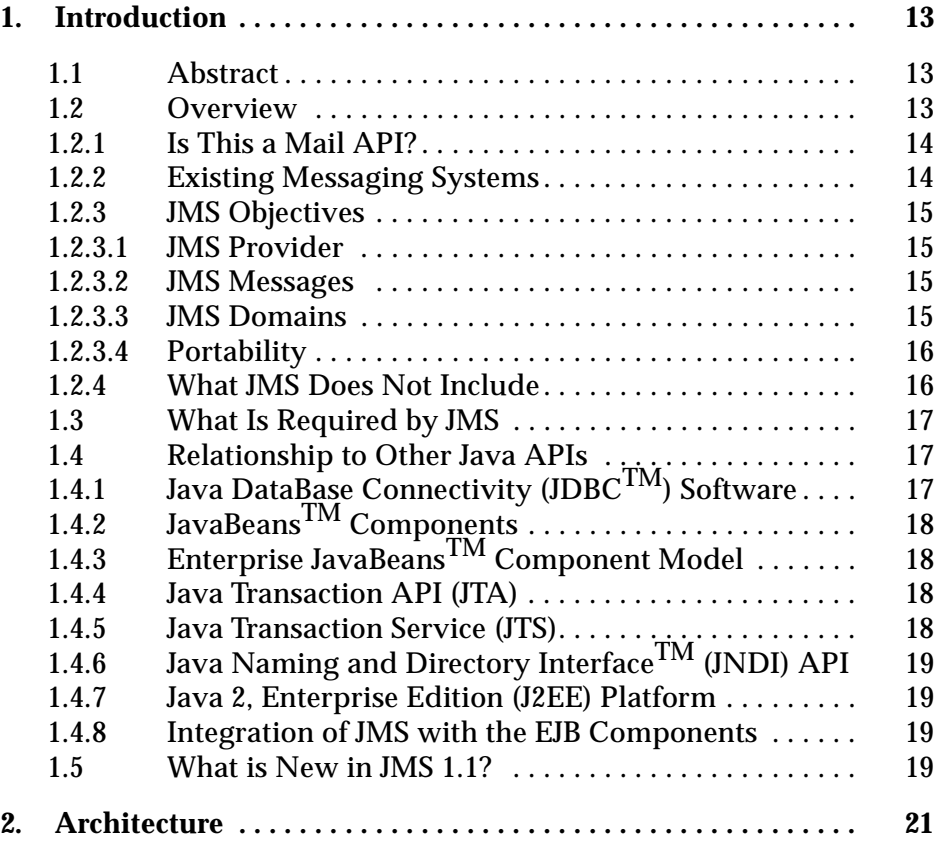

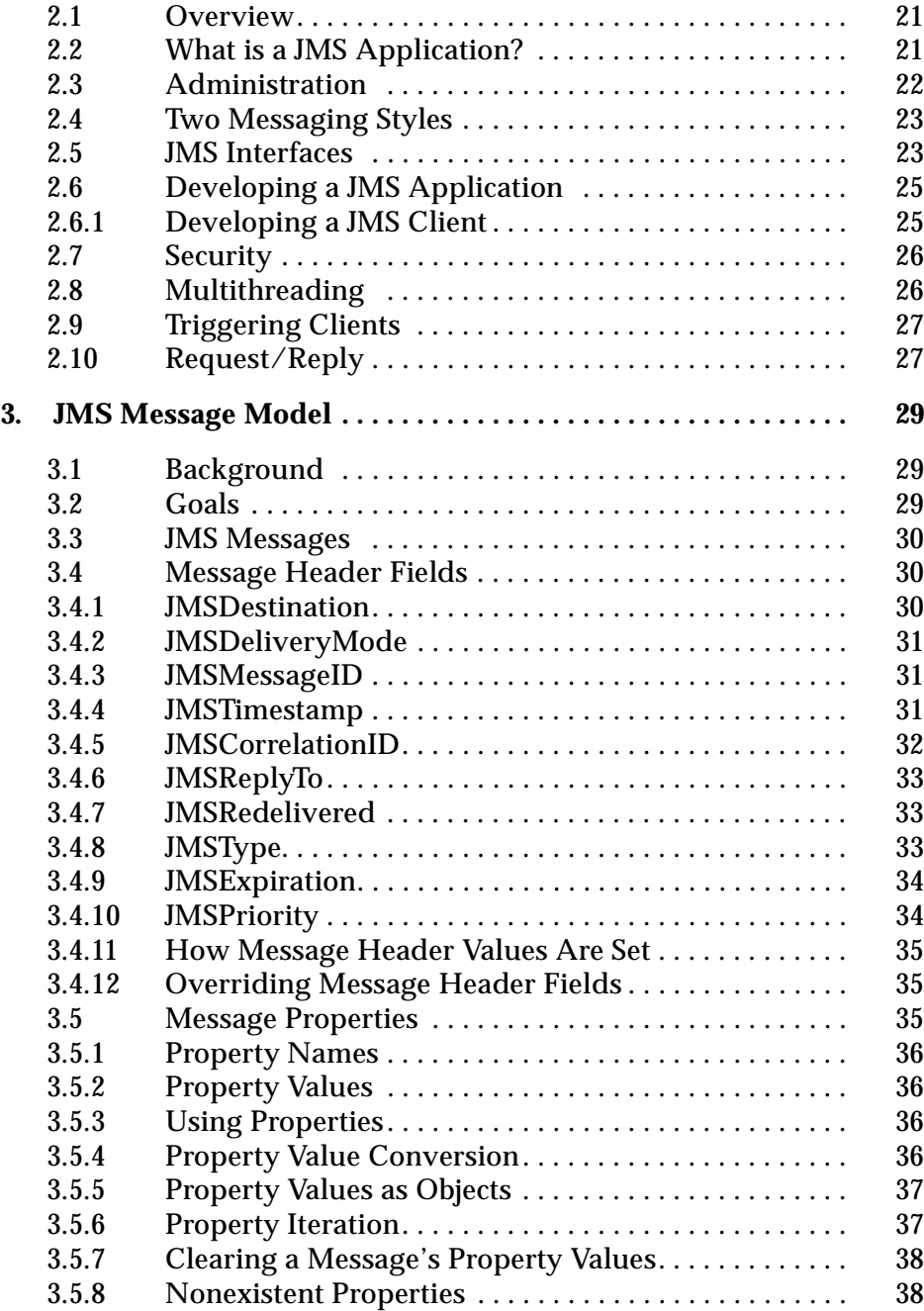

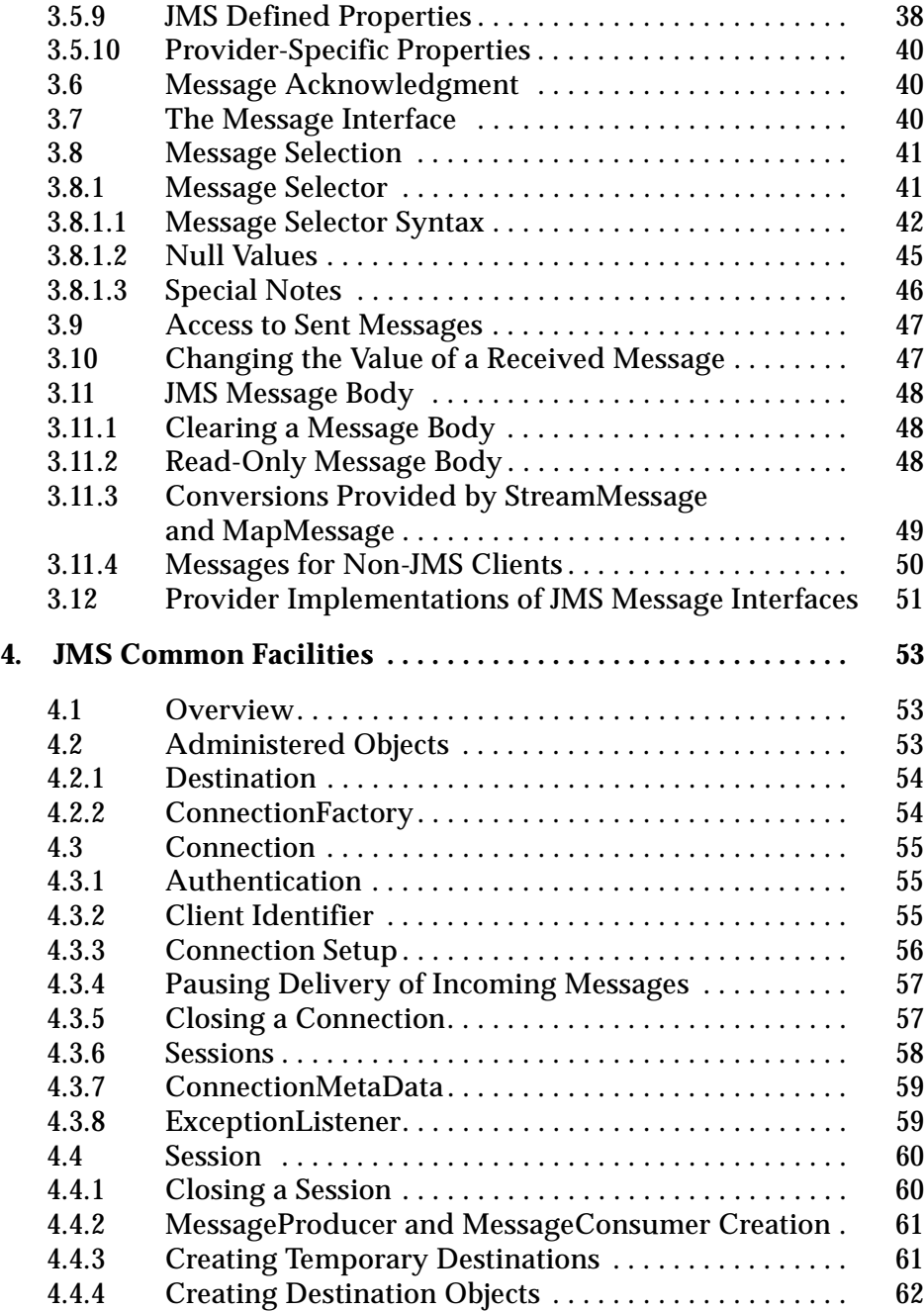

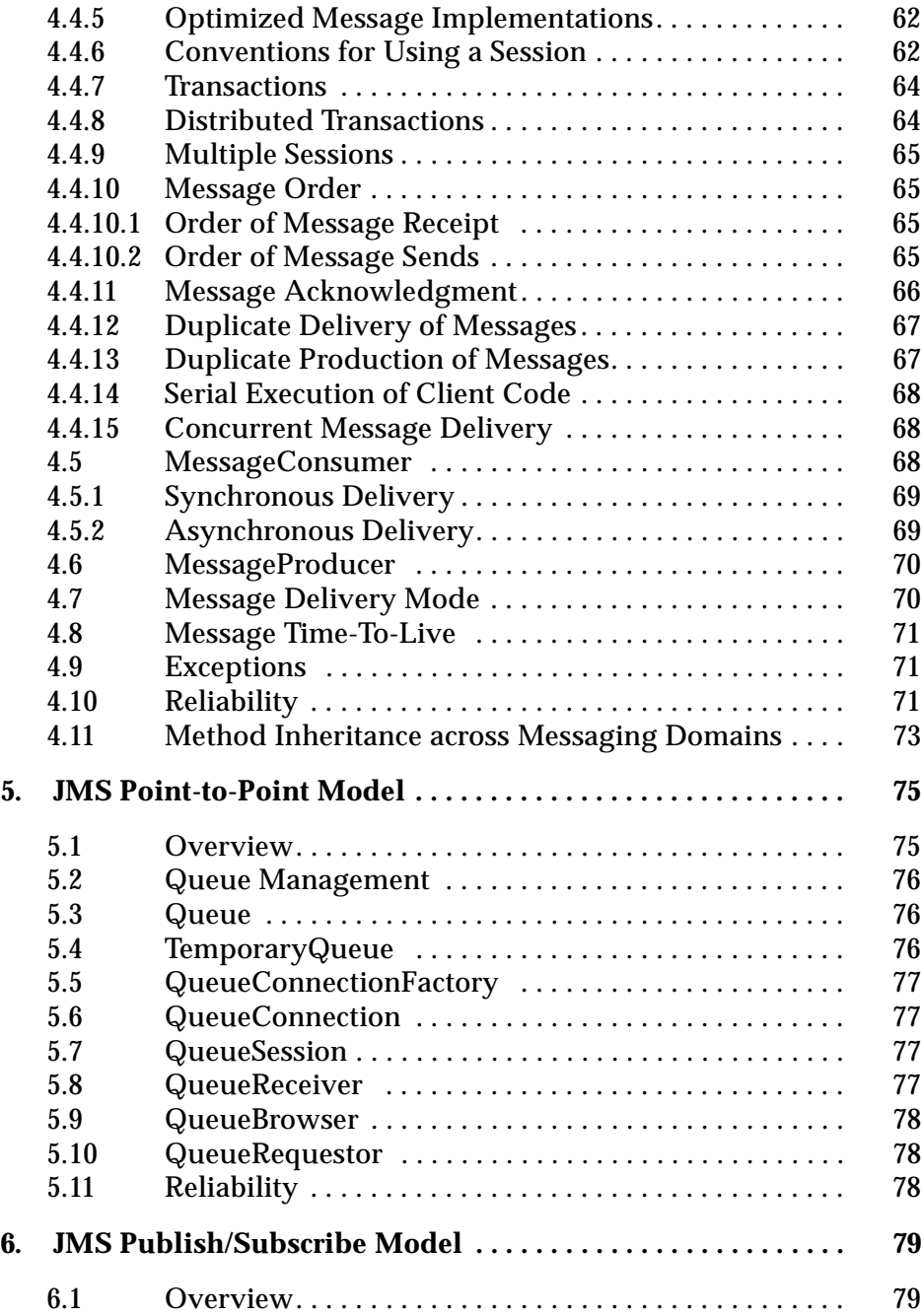

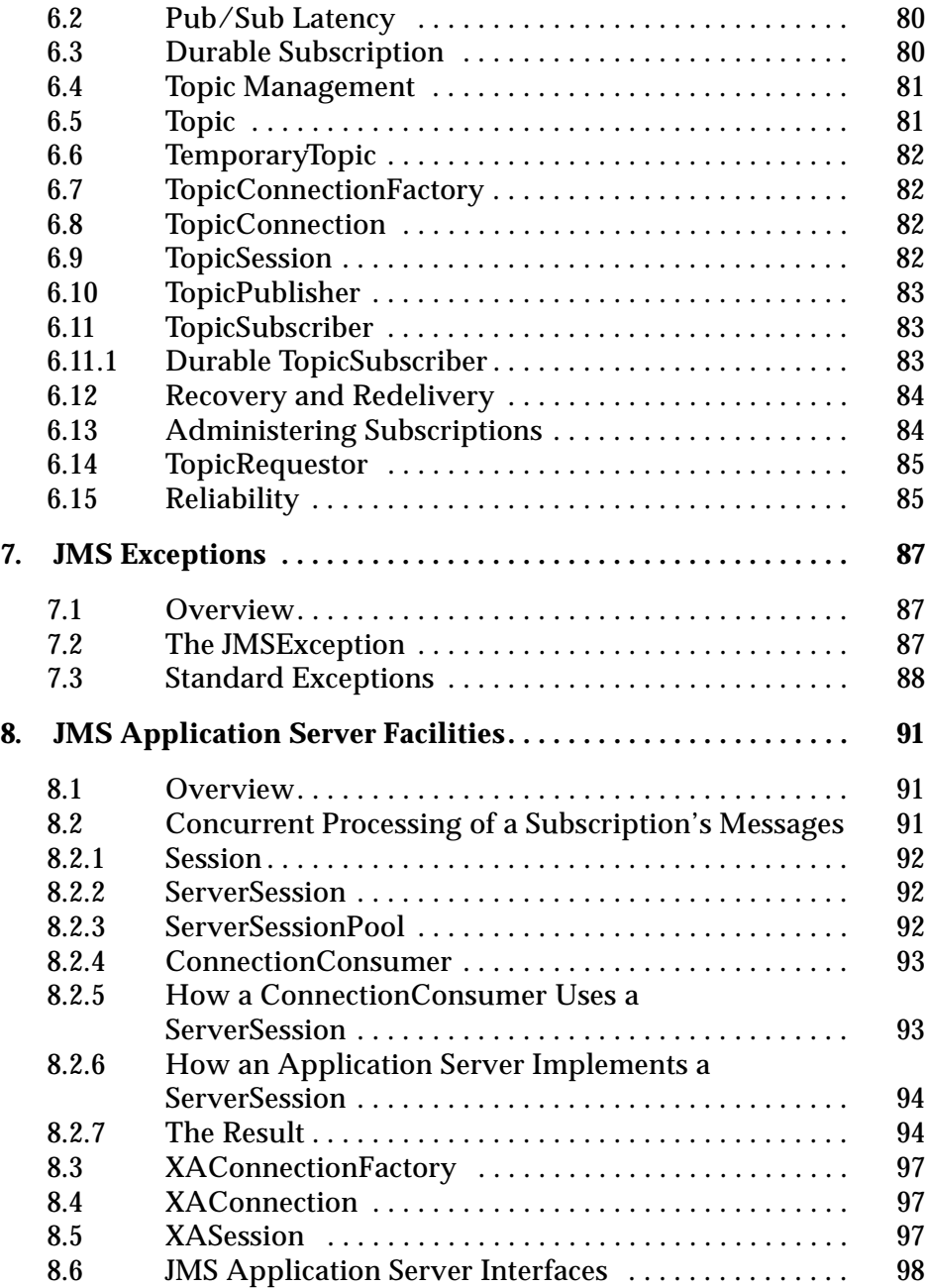

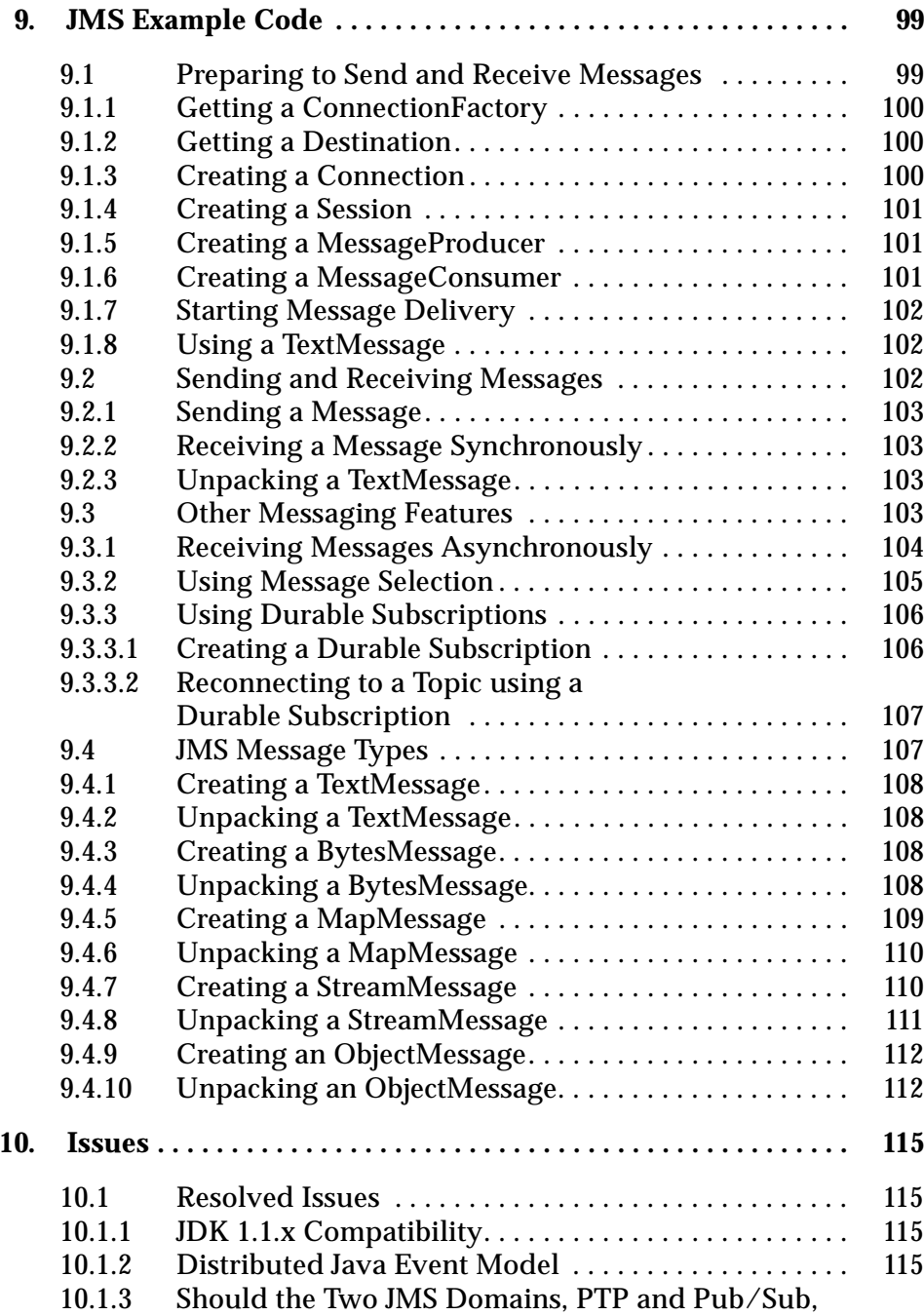

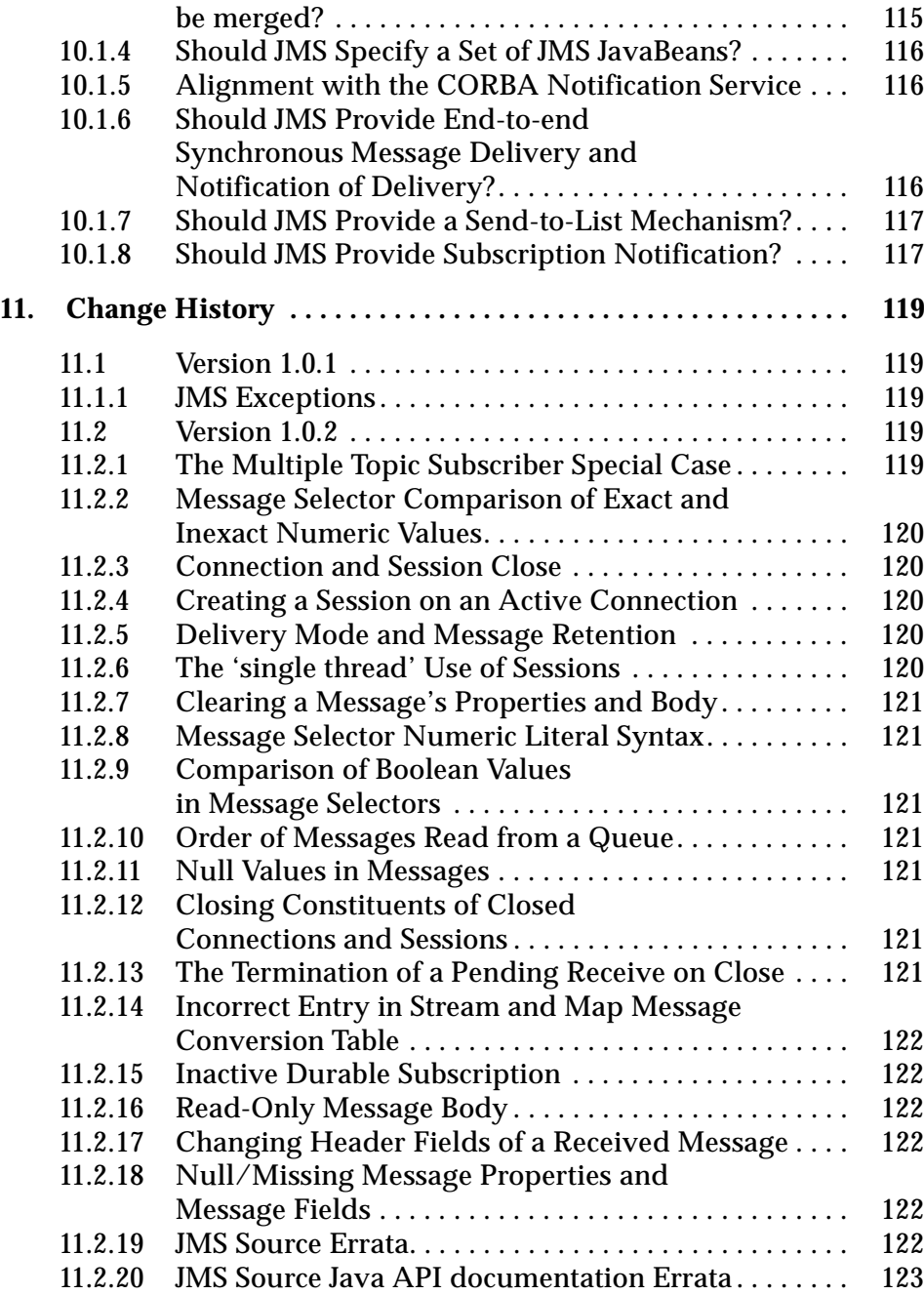

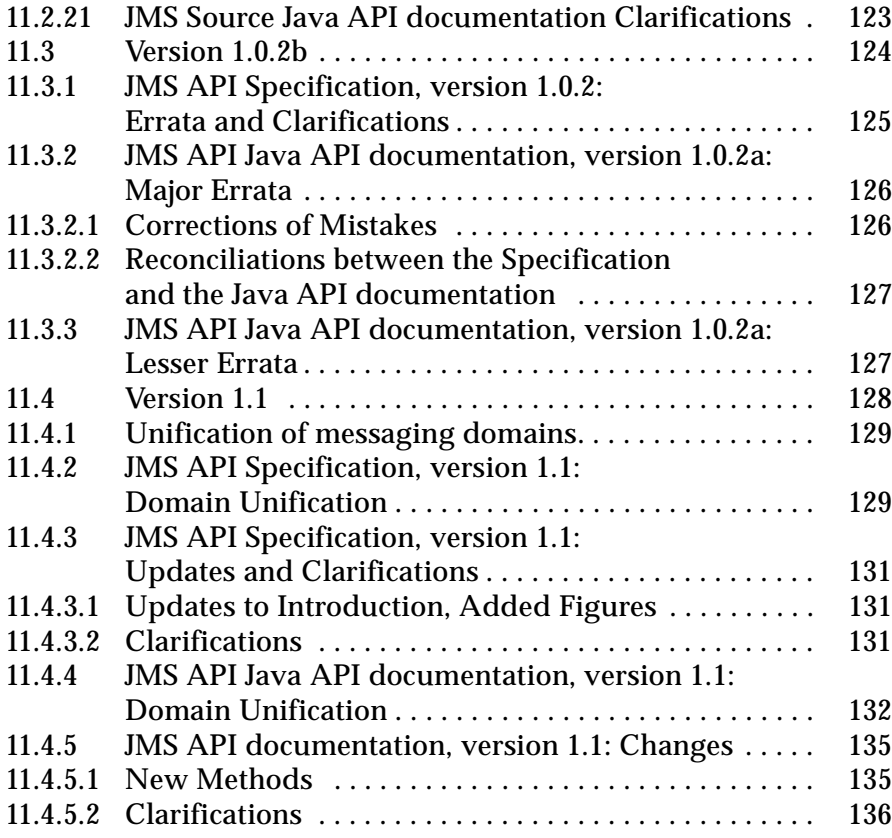

# *Introduction 1*

### <span id="page-12-1"></span><span id="page-12-0"></span>*1.1 Abstract*

This specification describes the objectives and functionality of the Java<sup>TM</sup> Message Service (JMS).

JMS provides a common way for Java programs to create, send, receive and read an enterprise messaging system's messages.

### <span id="page-12-2"></span>*1.2 Overview*

Enterprise messaging products (or as they are sometimes called, Message Oriented Middleware products) are becoming an essential component for integrating intra-company operations. They allow separate business components to be combined into a reliable, yet flexible, system.

In addition to the traditional MOM vendors, enterprise messaging products are also provided by several database vendors and a number of internet related companies.

Java language clients and Java language middle tier services must be capable of using these messaging systems. JMS provides a common way for Java language programs to access these systems.

JMS is a set of interfaces and associated semantics that define how a JMS client accesses the facilities of an enterprise messaging product.

Since messaging is peer-to-peer, all users of JMS are referred to generically as *clients*. A JMS *application* is made up of a set of application defined messages and a set of clients that exchange them.

Products that implement JMS do this by supplying a *provider* that implements the JMS interfaces.

### <span id="page-13-0"></span>*1.2.1 Is This a Mail API?*

The term *messaging* is quite broadly defined in computing. It is used for describing various operating system concepts; it is used to describe email and fax systems; and here, it is used to describe asynchronous communication between enterprise applications.

Messages, as described here, are asynchronous requests, reports or events that are consumed by enterprise applications, not humans. They contain vital information needed to coordinate these systems. They contain precisely formatted data that describe specific business actions. Through the exchange of these messages each application tracks the progress of the enterprise.

### <span id="page-13-1"></span>*1.2.2 Existing Messaging Systems*

Messaging systems are peer-to-peer facilities. In general, each client can send messages to, and receive messages from any client. Each client connects to a messaging agent which provides facilities for creating, sending and receiving messages.

Each system provides a way of addressing messages. Each provides a way to create a message and fill it with data.

Some systems are capable of broadcasting a message to many destinations. Others only support sending a message to a single destination.

Some systems provide facilities for asynchronous receipt of messages (messages are delivered to a client as they arrive). Others support only synchronous receipt (a client must request each message).

Each messaging system typically provides a range of service that can be selected on a per message basis. One important attribute is the lengths to which the system will go to insure delivery. This varies from simple best effort to guaranteed, only once delivery. Other important attributes are message time-to-live, priority and whether a response is required.

### <span id="page-14-0"></span>*1.2.3 JMS Objectives*

If JMS provided a union of all the existing features of messaging systems it would be much too complicated for its intended users. On the other hand, JMS is more than an intersection of the messaging features common to all products. It is crucial that JMS include the functionality needed to implement sophisticated enterprise applications.

JMS defines a common set of enterprise messaging concepts and facilities. It attempts to minimize the set of concepts a Java language programmer must learn to use enterprise messaging products. It strives to maximize the portability of messaging applications.

### <span id="page-14-1"></span>*1.2.3.1 JMS Provider*

As noted earlier, a JMS provider is the entity that implements JMS for a messaging product.

Ideally, JMS providers will be written in 100% Pure Java so they can run in applets; simplify installation; and, work across architectures and OS's.

An important goal of JMS is to minimize the work needed to implement a provider.

#### <span id="page-14-2"></span>*1.2.3.2 JMS Messages*

JMS defines a set of message interfaces.

Clients use the message implementations supplied by their JMS provider.

A major goal of JMS is that clients have a consistent API for creating and working with messages that is independent of the JMS provider.

### <span id="page-14-3"></span>*1.2.3.3 JMS Domains*

Messaging products can be broadly classified as either *point-to-point* or *publishsubscribe* systems.

Point-to-point (PTP) products are built around the concept of message queues. Each message is addressed to a specific queue; clients extract messages from the queue(s) established to hold their messages.

Publish and subscribe (Pub/Sub) clients address messages to some node in a content hierarchy. Publishers and subscribers are generally anonymous and may dynamically publish or subscribe to the content hierarchy. The system takes care of distributing the messages arriving from a node's multiple publishers to its multiple subscribers.

JMS provides a set of interfaces that allow the client to send and receive messages in both domains, while supporting the semantics of each domain. JMS also provides client interfaces tailored for each domain. Prior to version 1.1 of the JMS specification, only the client interfaces that were tailored to each domain were available. These interfaces continue to be supported to provide backward compatibility for those who have already implemented JMS clients using them. The preferred approach for implementing clients is to use the domain-independent interfaces. These interfaces, referred to as the "common interfaces", are parents of the domain-specific interfaces.

#### <span id="page-15-0"></span>*1.2.3.4 Portability*

The primary portability objective is that new, JMS only, applications are portable across products within the same messaging domain.

This is in addition to the expected portability of a JMS client across machine architectures and operating systems (when using the same JMS provider).

Although JMS is designed to allow clients to work with existing message formats used in a mixed language application, portability of such clients is not generally achievable (porting a mixed language application from one product to another is beyond the scope of JMS).

### <span id="page-15-1"></span>*1.2.4 What JMS Does Not Include*

JMS does not address the following functionality:

- **•** Load Balancing/Fault Tolerance Many products provide support for multiple, cooperating clients implementing a critical service. The JMS API does not specify how such clients cooperate to appear to be a single, unified service.
- **•** Error/Advisory Notification Most messaging products define system messages that provide asynchronous notification of problems or system events to clients. JMS does not attempt to standardize these messages. By following the guidelines defined by JMS, clients can avoid using these messages and thus prevent the portability problems their use introduces.
- **•** Administration JMS does not define an API for administering messaging products.
- **•** Security JMS does not specify an API for controlling the privacy and integrity of messages. It also does not specify how digital signatures or keys are distributed to clients. Security is considered to be a JMS providerspecific feature that is configured by an administrator rather than controlled via the JMS API by clients.
- **•** Wire Protocol JMS does not define a wire protocol for messaging.
- **•** Message Type Repository JMS does not define a repository for storing message type definitions and it does not define a language for creating message type definitions.

## <span id="page-16-0"></span>*1.3 What Is Required by JMS*

The functionality discussed in the specification is required of all JMS providers unless it is explicitly noted otherwise.

Providers of JMS point-to-point functionality are not required to provide publish/subscribe functionality and vice versa.

JMS is also used within the Java 2, Enterprise Edition (J2 $E E^{TM}$ ) platform. See [Section 1.4, "Relationship to Other Java APIs"](#page-16-1) for additional requirements for JMS when it is integrated in that software environment.

## <span id="page-16-2"></span><span id="page-16-1"></span>*1.4 Relationship to Other Java APIs*

### *1.4.1 Java DataBase Connectivity (JDBCTM) Software*

JMS clients may also use the JDBC API. They may desire to include the use of both the JDBC API and the JMS API in the same transaction. In most cases, this will be achieved automatically by implementing these clients as Enterprise JavaBeans<sup>TM</sup> components. It is also possible to do this directly with the Java Transaction API (JTA).

## <span id="page-17-0"></span>*1.4.2 JavaBeansTM Components*

JavaBeans components can use a JMS session to send/receive messages. JMS itself is an API and the interfaces it defines are not designed to be used directly as JavaBeans components.

### <span id="page-17-1"></span>*1.4.3 Enterprise JavaBeansTM Component Model*

The JMS API is an important resource available to Enterprise Java Beans  $(EJB<sup>TM</sup>)$  component developers. It can be used in conjunction with other resources like JDBC to implement enterprise services.

The EJB 2.0 specification defines beans that are invoked synchronously via method calls from EJB clients. It also defines a form of asynchronous bean that is invoked when a JMS client sends it a message, called a message-driven bean. The EJB specification supports both synchronous and asynchronous message consumption. In addition, EJB 2.0 specifies how the JMS API participates in bean-managed or container-managed transactions. The EJB 2.0 specification restricts how to use JMS interfaces when implementing EJB clients. Refer to the EJB 2.0 specification for the details.

### <span id="page-17-2"></span>*1.4.4 Java Transaction API (JTA)*

The *javax.transaction* package provides a client API for delimiting distributed transactions and an API for accessing a resource's ability to participate in a distributed transaction.

A JMS client may use JTA to delimit distributed transactions; however, this is a function of the transaction environment the client is running in. It is not a feature of JMS.

A JMS provider can optionally support distributed transactions via JTA.

### <span id="page-17-3"></span>*1.4.5 Java Transaction Service (JTS)*

JMS can be used in conjunction with JTS to form distributed transactions that combine message sends and receives with database updates and other JTS aware services. Distributed transactions should be handled automatically when a JMS client is run from within an application server such as an Enterprise JavaBeans server; however, it is also possible for JMS clients to program them explicitly.

## <span id="page-18-0"></span>*1.4.6 Java Naming and Directory InterfaceTM (JNDI) API*

JMS clients look up configured JMS objects using the JNDI API. JMS administrators use provider-specific facilities for creating and configuring these objects.

This division of work maximizes the portability of clients by delegating provider-specific work to the administrator. It also leads to more administrable applications because clients do not need to embed administrative values in their code.

### <span id="page-18-1"></span>*1.4.7 Java 2, Enterprise Edition (J2EE) Platform*

The J2EE platform specification (version 1.3) requires support for the JMS API as part of the J2EE platform. The J2EE platform specification places certain additional requirements on the implementation of JMS beyond those described in the JMS specification, including the support of both Point-to-Point and Publish/Subscribe domains.

### <span id="page-18-2"></span>*1.4.8 Integration of JMS with the EJB Components*

The J2EE platform and EJB specifications describe additional requirements for a JMS provider that is integrated into the J2EE platform. One of the key set of requirements is how JMS message production and JMS message consumption interact with the transactional requirements of container-managed transactions in enterprise beans. Refer to these two specification for full requirements for JMS integration.

This JMS API specification does not address a model for implementing these requirements for integration. Therefore, different JMS provider implementations may implement integration with the J2EE platform and support EJB requirements in different ways.

In the future, an integration point for JMS integration into J2EE platforms will be provided using the J2EE Connector Architecture.

## <span id="page-18-3"></span>*1.5 What is New in JMS 1.1?*

In previous versions of JMS, client programming for the Point-to-Point and Pub/Sub domains was done using similar but separate class hierarchies. In JMS 1.1, there is now a domain-independent approach to programming the client application. This provides several benefits:

- **•** For the client programmer, a simpler programming model
- **•** The ability to engage queues and topics in the same transaction, now that they can be created in the same session
- **•** For the JMS provider, increased opportunity to optimize implementations by pooling thread management

To take advantage of these features, the developer of JMS clients needs to use the domain-independent or "common" APIs. In the future, some of the domain-specific APIs may be deprecated.

In JMS 1.1, all of the classes and methods from JMS 1.0.2b are retained to provide backward compatibility. The semantics of the two messaging domains are retained; the expected behavior of a Point-to-Point domain and a Pub/Sub domain remain the same, as described in [Chapter 5,](#page-74-2) ["JMS Point-to-Point](#page-74-3)  [Model](#page-74-3)," and [Chapter 6,](#page-78-2) ["JMS Publish/Subscribe Model](#page-78-3)."

To see details of the changes made to this specification, see [Chapter 11](#page-118-5), ["Change History](#page-118-6)."

# $Architecture$

### <span id="page-20-1"></span><span id="page-20-0"></span>*2.1 Overview*

This chapter describes the environment of message-based applications and the role JMS plays in this environment.

### <span id="page-20-2"></span>*2.2 What is a JMS Application?*

A JMS application is composed of the following parts:

- **•** JMS Clients These are the Java language programs that send and receive messages.
- **•** Non-JMS Clients These are clients that use a message system's native client API instead of JMS. If the application predated the availability of JMS it is likely that it will include both JMS and non-JMS clients.
- **•** Messages Each application defines a set of messages that are used to communicate information between its clients.
- **•** JMS Provider This is a messaging system that implements JMS in addition to the other administrative and control functionality required of a fullfeatured messaging product.
- **•** Administered Objects Administered objects are preconfigured JMS objects created by an administrator for the use of clients.

## <span id="page-21-0"></span>*2.3 Administration*

It is expected that JMS providers will differ significantly in their underlying messaging technology. It is also expected there will be major differences in how a provider's system is installed and administered.

If JMS clients are to be portable, they must be isolated from these proprietary aspects of a provider. This is done by defining JMS administered objects that are created and customized by a provider's administrator and later used by clients. The client uses them through JMS interfaces that are portable. The administrator creates them using provider-specific facilities.

There are two types of JMS administered objects:

- ConnectionFactory This is the object a client uses to create a connection with a provider.
- **•** Destination This is the object a client uses to specify the destination of messages it is sending and the source of messages it receives.

Administered objects are placed in a JNDI namespace by an administrator. A JMS client typically notes in its documentation the JMS administered objects it requires and how the JNDI names of these objects should be provided to it. Figure 2-1 illustrates how JMS administration ordinarily works.

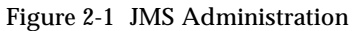

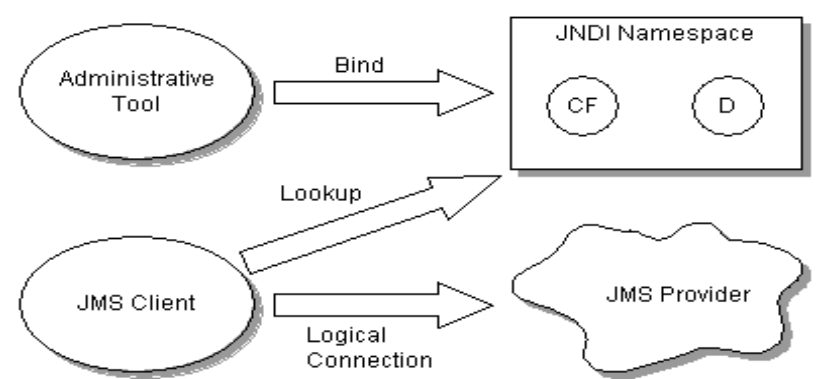

## <span id="page-22-0"></span>*2.4 Two Messaging Styles*

A JMS application can use either the point-to-point (PTP) and the publish-andsubscribe (Pub/Sub) style of messaging, which are described in more detail later in this specification. An application can also combine both styles of messaging in one application. These two styles of messaging are often referred to as messaging domains. JMS provides these two messaging domains because they represent two common models for messaging.

When using the JMS API, a developer can use interfaces and methods that support both models of messaging. When using these interfaces, the behavior of the messaging system may be somewhat different, because the two messaging domains have different semantics. These semantic differences are described in [Chapter 5, "JMS Point-to-Point Model](#page-74-2)," and [Chapter 6, "JMS](#page-78-2)  [Publish/Subscribe Model](#page-78-2)."

### <span id="page-22-1"></span>*2.5 JMS Interfaces*

JMS is based on a set of common messaging concepts. Each JMS messaging domain - PTP and Pub/Sub - also defines a customized set of interfaces for these concepts.

| <b>JMS Common Interfaces</b> | <b>PTP-specific Interfaces</b> | Pub/Sub-specific<br>interfaces |
|------------------------------|--------------------------------|--------------------------------|
| <b>ConnectionFactory</b>     | QueueConnectionFactory         | <b>TopicConnectionFactory</b>  |
| <b>Connection</b>            | <b>QueueConnection</b>         | <b>TopicConnection</b>         |
| Destination                  | Queue                          | Topic                          |
| <b>Session</b>               | QueueSession                   | <b>TopicSession</b>            |
| MessageProducer              | QueueSender                    | <b>TopicPublisher</b>          |
| <b>MessageConsumer</b>       | QueueReceiver,<br>QueueBrowser | TopicSubscriber                |

*Table 2-1* Relationship of PTP and Pub/Sub Interfaces

The JMS common interfaces provide a domain-independent view of the PTP and Pub/Sub messaging domains. JMS client programmers are encouraged to use these interfaces to create their client programs.

The following list provides a brief definition of these JMS concepts. See [Chapter 4,](#page-52-3) ["JMS Common Facilities,](#page-52-4)" for more details about these concepts. For the details about the differences in the two messaging domains, see [Chapter 5,](#page-74-2) ["JMS Point-to-Point Model,](#page-74-3)" and [Chapter 6,](#page-78-2) ["JMS](#page-78-3)  [Publish/Subscribe Model](#page-78-3)."

- **•** ConnectionFactory an administered object used by a client to create a Connection
- **•** Connection an active connection to a JMS provider
- **•** Destination an administered object that encapsulates the identity of a message destination
- **•** Session a single-threaded context for sending and receiving messages
- **•** MessageProducer an object created by a Session that is used for sending messages to a destination
- **•** MessageConsumer an object created by a Session that is used for receiving messages sent to a destination

Figure 2-1 Overview of JMS object relationships

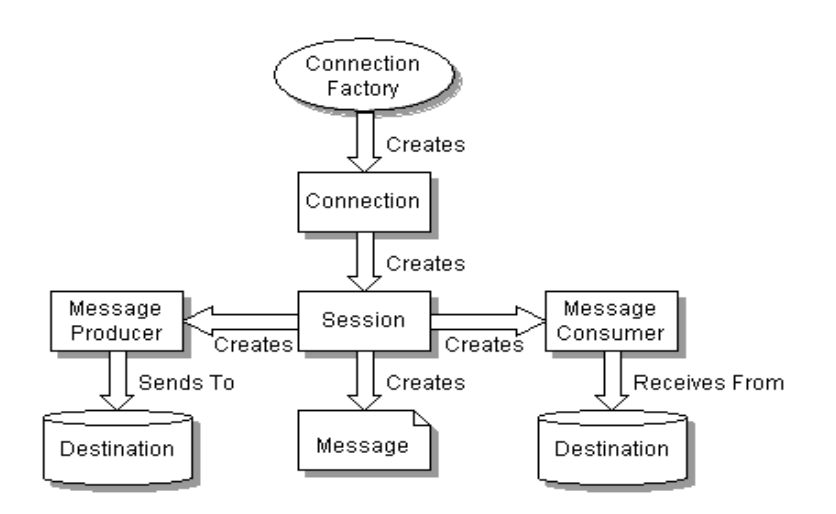

The term *consume* is used in this document to mean the receipt of a message by a JMS client; that is, a JMS provider has received a message and has given it to its client. Since JMS supports both synchronous and asynchronous receipt of messages, the term *consume* is used when there is no need to make a distinction between them.

The term *produce* is used as the most general term for sending a message. It means giving a message to a JMS provider for delivery to a destination.

### <span id="page-24-0"></span>*2.6 Developing a JMS Application*

Broadly speaking, a JMS application is one or more JMS clients that exchange messages. The application may also involve non-JMS clients; however, these clients use the JMS provider's native API in place of JMS.

A JMS application can be architected and deployed as a unit. In many cases, JMS clients are added incrementally to an existing application.

The message definitions used by an application may originate with JMS, or they may have been defined by the non-JMS part of the application.

### <span id="page-24-1"></span>*2.6.1 Developing a JMS Client*

A typical JMS client executes the following JMS setup procedure:

- **•** Use JNDI to find a ConnectionFactory object
- **•** Use JNDI to find one or more Destination objects
- **•** Use the ConnectionFactory to create a JMS Connection with message delivery inhibited
- **•** Use the Connection to create one or more JMS Sessions
- **•** Use a Session and the Destinations to create the MessageProducers and MessageConsumers needed
- **•** Tell the Connection to start delivery of messages

At this point a client has the basic JMS setup needed to produce and consume messages.

#### <span id="page-25-0"></span>*2.7 Security*

JMS does not provide features for controlling or configuring message integrity or message privacy.

It is expected that many JMS providers will provide such features. It is also expected that configuration of these services will be handled by providerspecific administration tools. Clients will get the proper security configuration as part of the administered objects they use.

### <span id="page-25-1"></span>*2.8 Multithreading*

JMS could have required that all its objects support concurrent use. Since support for concurrent access typically adds some overhead and complexity, the JMS design restricts its requirement for concurrent access to those objects that would naturally be shared by a multithreaded client. The remainder are designed to be accessed by one logical thread of control at a time.

| <b>JMS</b> Object      | <b>Supports Concurrent Use</b> |
|------------------------|--------------------------------|
| Destination            | YES.                           |
| ConnectionFactory      | YES                            |
| Connection             | YES                            |
| Session                | NO.                            |
| MessageProducer        | NO.                            |
| <b>MessageConsumer</b> | NΟ                             |

*Table 2-2* JMS Objects that Support Concurrent Use

JMS defines some specific rules that restrict the concurrent use of Sessions. Since they require more knowledge of JMS specifics than we have presented at this point, they will be described later. Here we will describe the rationale for imposing them.

There are two reasons for restricting concurrent access to Sessions. First, Sessions are the JMS entity that supports transactions. It is very difficult to implement transactions that are multithreaded. Second, Sessions support asynchronous message consumption. It is important that JMS *not* require that client code used for asynchronous message consumption be capable of handling multiple, concurrent messages. In addition, if a Session has been set up with multiple, asynchronous consumers, it is important that the client is not forced to handle the case where these separate consumers are concurrently executing. These restrictions make JMS easier to use for typical clients. More sophisticated clients can get the concurrency they desire by using multiple sessions.

### <span id="page-26-0"></span>*2.9 Triggering Clients*

Some clients are designed to periodically wake up and process messages waiting for them. A message-based application triggering mechanism is often used with this style of client. The trigger is typically a threshold of waiting messages, etc.

JMS does not provide a mechanism for triggering the execution of a client. Some providers may supply such a triggering mechanism via their administrative facilities.

## <span id="page-26-1"></span>*2.10 Request/Reply*

JMS provides the *JMSReplyTo* message header field for specifying the Destination where a reply to a message should be sent. The *JMSCorrelationID* header field of the reply can be used to reference the original request. See [Section 3.4, "Message Header Fields,](#page-29-3)" for more information.

In addition, JMS provides a facility for creating temporary queues and topics that can be used as a unique destination for replies.

Enterprise messaging products support many styles of request/reply, from the simple "one message request yields a one message reply" to "one message request yields streams of messages from multiple respondents." Rather than architect a specific JMS request/reply abstraction, JMS provides the basic facilities on which many can be built.

For convenience, JMS defines request/reply helper classes (classes written using JMS) for both the PTP and Pub/Sub domains that implement a basic form of request/reply. JMS providers and clients may provide more specialized implementations.

# *JMS Message Model 3*

### <span id="page-28-1"></span><span id="page-28-0"></span>*3.1 Background*

Enterprise messaging products treat messages as lightweight entities that consist of a header and a body. The header contains fields used for message routing and identification; the body contains the application data being sent.

Within this general form, the definition of a message varies significantly across products. There are major differences in the content and semantics of headers. Some products use a self-describing, canonical encoding of message data; others treat data as completely opaque. Some products provide a repository for storing message descriptions that can be used to identify and interpret message content; others don't.

It would be quite difficult for JMS to capture the breadth of this sometimes conflicting union of message models.

## <span id="page-28-2"></span>*3.2 Goals*

The JMS message model has the following goals:

- **•** Provide a single, unified message API
- **•** Provide an API suitable for creating messages that match the format used by existing, non-JMS applications
- **•** Support the development of heterogeneous applications that span operating systems, machine architectures, and computer languages
- **•** Support messages containing Java objects

**•** Support messages containing Extensible Markup Language pages (see http://www.w3.org/XML).

## <span id="page-29-0"></span>*3.3 JMS Messages*

JMS messages are composed of the following parts:

- **•** Header All messages support the same set of header fields. Header fields contain values used by both clients and providers to identify and route messages.
- **•** Properties In addition to the standard header fields, messages provide a built-in facility for adding optional header fields to a message.
	- **–** Application-specific properties This provides a mechanism for adding application-specific header fields to a message.
	- **–** Standard properties JMS defines some standard properties that are, in effect, optional header fields.
	- **–** Provider-specific properties Integrating a JMS client with a JMS provider native client may require the use of provider-specific properties. JMS defines a naming convention for these.
- **•** Body JMS defines several types of message body which cover the majority of messaging styles currently in use.

### <span id="page-29-3"></span><span id="page-29-1"></span>*3.4 Message Header Fields*

The following subsections describe each JMS message header field. A message's complete header is transmitted to all JMS clients that receive the message. JMS does not define the header fields transmitted to non-JMS clients.

### <span id="page-29-2"></span>*3.4.1 JMSDestination*

The *JMSDestination* header field contains the destination to which the message is being sent.

When a message is sent, this field is ignored. After completion of the send, it holds the destination object specified by the sending method.

When a message is received, its destination value must be equivalent to the value assigned when it was sent.

### <span id="page-30-0"></span>*3.4.2 JMSDeliveryMode*

The *JMSDeliveryMode* header field contains the delivery mode specified when the message was sent.

When a message is sent, this field is ignored. After completion of the send, it holds the delivery mode specified by the sending method.

See [Section 4.7, "Message Delivery Mode](#page-69-2)," for more information.

### <span id="page-30-1"></span>*3.4.3 JMSMessageID*

The *JMSMessageID* header field contains a value that uniquely identifies each message sent by a provider.

When a message is sent, *JMSMessageID* is ignored. When the send method returns, the field contains a provider-assigned value.

A *JMSMessageID* is a *String* value which should function as a unique key for identifying messages in a historical repository. The exact scope of uniqueness is provider defined. It should at least cover all messages for a specific installation of a provider where an installation is some connected set of message routers.

All *JMSMessageID* values must start with the prefix 'ID:'. Uniqueness of message ID values across different providers is not required.

Since message IDs take some effort to create and increase a message's size, some JMS providers may be able to optimize message overhead if they are given a hint that message ID is not used by an application. JMS *MessageProducer* provides a hint to disable message ID. When a client sets a producer to disable message ID, it is saying that it does not depend on the value of message ID for the messages it produces. If the JMS provider accepts this hint, these messages must have the message ID set to null; if the provider ignores the hint, the message ID must be set to its normal unique value.

### <span id="page-30-2"></span>*3.4.4 JMSTimestamp*

The *JMSTimestamp* header field contains the time a message was handed off to a provider to be sent. It is not the time the message was actually transmitted because the actual send may occur later due to transactions or other client side queueing of messages.

When a message is sent, *JMSTimestamp* is ignored. When the send method returns, the field contains a a time value somewhere in the interval between the call and the return. It is in the format of a normal Java millis time value.

Since timestamps take some effort to create and increase a message's size, some JMS providers may be able to optimize message overhead if they are given a hint that timestamp is not used by an application. JMS *MessageProducer* provides a hint to disable timestamps. When a client sets a producer to disable timestamps it is saying that it does not depend on the value of timestamp for the messages it produces. If the JMS provider accepts this hint, these messages must have the timestamp set to zero; if the provider ignores the hint, the timestamp must be set to its normal value.

#### <span id="page-31-0"></span>*3.4.5 JMSCorrelationID*

A client can use the *JMSCorrelationID* header field to link one message with another. A typical use is to link a response message with its request message.

*JMSCorrelationID* can hold one of the following:

- **•** A provider-specific message ID
- **•** An application-specific *String*
- **•** A provider-native *byte[]* value

Since each message sent by a JMS provider is assigned a message ID value, it is convenient to link messages via message ID. All message ID values must start with the 'ID:' prefix.

In some cases, an application (made up of several clients) needs to use an application-specific value for linking messages. For instance, an application may use *JMSCorrelationID* to hold a value referencing some external information. Application-specified values must not start with the 'ID:' prefix; this is reserved for provider-generated message ID values.

If a provider supports the native concept of correlation ID, a JMS client may need to assign specific *JMSCorrelationID* values to match those expected by non-JMS clients. A *byte[]* value is used for this purpose. JMS providers without native correlation ID values are not required to support bytell values<sup>\*</sup>. The use of a *byte[]* value for *JMSCorrelationID* is non-portable.

<sup>\*</sup> Their implementation of *setJMSCorrelationIDAsBytes()* and *getJMSCorrelationIDAsBytes()* may throw *java.lang.UnsupportedOperationException.*

### <span id="page-32-0"></span>*3.4.6 JMSReplyTo*

The *JMSReplyTo* header field contains a Destination supplied by a client when a message is sent. It is the destination where a reply to the message should be sent.

Messages sent with a null *JMSReplyTo* value may be a notification of some event or they may just be some data the sender thinks is of interest.

Messages sent with a *JMSReplyTo* value are typically expecting a response. A response may be optional; it is up to the client to decide.

### <span id="page-32-1"></span>*3.4.7 JMSRedelivered*

If a client receives a message with the *JMSRedelivered* indicator set, it is likely, but not guaranteed, that this message was delivered but not acknowledged in the past. In general, a provider must set the *JMSRedelivered* message header field of a message whenever it is redelivering a message. If the field is set to true, it is an indication to the consuming application that the message may have been delivered in the past and that the application should take extra precautions to prevent duplicate processing. See [Section 4.4.11, "Message](#page-65-1)  [Acknowledgment,](#page-65-1)" for more information.

This header field has no meaning on send and is left unassigned by the sending method.

### <span id="page-32-2"></span>*3.4.8 JMSType*

The *JMSType* header field contains a message type identifier supplied by a client when a message is sent.

Some JMS providers use a message repository that contains the definitions of messages sent by applications. The *type* header field may reference a message's definition in the provider's repository.

JMS does not define a standard message definition repository, nor does it define a naming policy for the definitions it contains.

Some messaging systems require that a message type definition for each application message be created and that each message specify its type. In order to work with such JMS providers, JMS clients should assign a value to *JMSType* whether the application makes use of it or not. This insures that the field is properly set for those providers that require it.

To insure portability, JMS clients should use symbolic values for *JMSType* that can be configured at installation time to the values defined in the current provider's message repository. If string literals are used, they may not be valid type names for some JMS providers.

### <span id="page-33-0"></span>*3.4.9 JMSExpiration*

When a message is sent, its expiration time is calculated as the sum of the timeto-live value specified on the send method and the current GMT value. On return from the send method, the message's *JMSExpiration* header field contains this value. When a message is received its *JMSExpiration* header field contains this same value.

If the time-to-live is specified as zero, expiration is set to zero to indicate that the message does not expire.

When GMT is later than an undelivered message's expiration time, the message should be destroyed. JMS does not define a notification of message expiration.

Clients should not receive messages that have expired; however, JMS does not guarantee that this will not happen.

### <span id="page-33-1"></span>*3.4.10 JMSPriority*

The *JMSPriority* header field contains the message's priority.

When a message is sent, this field is ignored. After completion of the send, it holds the value specified by the method sending the message.

JMS defines a ten-level priority value, with 0 as the lowest priority and 9 as the highest. In addition, clients should consider priorities 0-4 as gradations of *normal* priority and priorities 5-9 as gradations of *expedited* priority.

JMS does not require that a provider strictly implement priority ordering of messages; however, it should do its best to deliver expedited messages ahead of normal messages.

## <span id="page-34-0"></span>*3.4.11 How Message Header Values Are Set*

| <b>Header Fields</b>    | <b>Set By</b> |  |
|-------------------------|---------------|--|
| <b>JMSDestination</b>   | Send Method   |  |
| JMSDeliveryMode         | Send Method   |  |
| <b>JMSExpiration</b>    | Send Method   |  |
| <b>JMSPriority</b>      | Send Method   |  |
| <b>JMSMessageID</b>     | Send Method   |  |
| <b>JMSTimestamp</b>     | Send Method   |  |
| <b>IMSCorrelationID</b> | Client        |  |
| JMSReplyTo              | Client        |  |
| <b>JMSType</b>          | Client        |  |
| <b>JMSRedelivered</b>   | Provider      |  |

*Table 3-1* Message Header Field Value Sent

### <span id="page-34-1"></span>*3.4.12 Overriding Message Header Fields*

JMS permits an administrator to configure JMS to override the client-specified values for *JMSDeliveryMode*, *JMSExpiration* and *JMSPriority*. If this is done, the header field value must reflect the administratively specified value.

JMS does not define specifically how an administrator overrides these header field values. A JMS provider is not required to support this administrative option.

### <span id="page-34-2"></span>*3.5 Message Properties*

In addition to the header fields defined here, the *Message* interface contains a built-in facility for supporting property values. In effect, this provides a mechanism for adding optional header fields to a message.

Properties allow a client, via message selectors (see [Section 3.8, "Message](#page-40-0)  [Selection"](#page-40-0)), to have a JMS provider select messages on its behalf using application-specific criteria.

#### <span id="page-35-0"></span>*3.5.1 Property Names*

Property names must obey the rules for a message selector identifier. See [Section 3.8.1.1, "Message Selector Syntax,](#page-41-0)" for more information.

#### <span id="page-35-1"></span>*3.5.2 Property Values*

Property values can be *boolean*, *byte*, *short*, *int*, *long*, *float*, *double*, and *String*.

#### <span id="page-35-2"></span>*3.5.3 Using Properties*

Property values are set prior to sending a message. When a client receives a message, its properties are in read-only mode. If a client attempts to set properties at this point, a *MessageNotWriteableException* is thrown.

A property value may duplicate a value in a message's body or it may not. Although JMS does not define a policy for what should or should not be made a property, application developers should note that JMS providers will likely handle data in a message's body more efficiently than data in a message's properties. For best performance, applications should use message properties only when they need to customize a message's header. The primary reason for doing this is to support customized message selection.

See [Section 3.8, "Message Selection,](#page-40-0)" for more information about JMS message properties.

#### <span id="page-35-3"></span>*3.5.4 Property Value Conversion*

Properties support the following conversion table. The marked cases must be supported. The unmarked cases must throw the JMS *MessageFormatException*. The *String* to numeric conversions must throw the

*java.lang.NumberFormatException* if the numeric's *valueOf()* method does not accept the *String* value as a valid representation. Attempting to read a null value as a Java primitive type must be treated as calling the primitive's corresponding *valueOf(String)* conversion method with a null value.
A value set as the row type can be read as the column type.

|               | boolean | byte | short | int | long | float | double | <b>String</b> |
|---------------|---------|------|-------|-----|------|-------|--------|---------------|
| boolean       | X       |      |       |     |      |       |        | X             |
| byte          |         | X    | X     | X   | X    |       |        | X             |
| short         |         |      | X     | X   | X    |       |        | X             |
| int           |         |      |       | X   | X    |       |        | X             |
| long          |         |      |       |     | X    |       |        | X             |
| float         |         |      |       |     |      | X     | X      | X             |
| double        |         |      |       |     |      |       | X      | X             |
| <b>String</b> | X       | X    | X     | X   | X    | X     | X      | X             |

*Table 3-2* Property Value Conversion

## *3.5.5 Property Values as Objects*

In addition to the type-specific set/get methods for properties, JMS provides the *setObjectProperty*/*getObjectProperty* methods. These support the same set of property types using the objectified primitive values. Their purpose is to allow the decision of property type to made at execution time rather than at compile time. They support the same property value conversions.

The *setObjectProperty* method accepts values of *Boolean*, *Byte*, *Short*, *Integer*, *Long*, *Float*, *Double* and *String*. An attempt to use any other class must throw a JMS *MessageFormatException*.

The *getObjectProperty* method only returns values of *null*, *Boolean*, *Byte*, *Short*, *Integer*, *Long*, *Float*, *Double* and *String*. A *null* value is returned if a property by the specified name does not exist.

#### *3.5.6 Property Iteration*

The order of property values is not defined. To iterate through a message's property values, use *getPropertyNames* to retrieve a property name enumeration and then use the various property get methods to retrieve their values.

The *getPropertyNames* method does not return the names of the JMS standard header fields.

## *3.5.7 Clearing a Message's Property Values*

A message's properties are deleted by the *clearProperties* method. This leaves the message with an empty set of properties. New property entries can then be both created and read.

Clearing a message's property entries does not clear the value of its body.

JMS does not provide a way to remove an individual property entry once it has been added to a message.

#### *3.5.8 Nonexistent Properties*

Getting a property value for a name that has not been set is handled as if the the property exists with a null value.

#### *3.5.9 JMS Defined Properties*

JMS reserves the 'JMSX' property name prefix for JMS defined properties. The full set of these properties is provided in [Table 3-3](#page-38-0). New JMS defined properties may be added in later versions of JMS.

Unless noted otherwise, support for these properties is optional. The *Enumeration ConnectionMetaData.getJMSXPropertyNames()* method returns the names of the JMSX properties supported by a connection.

JMSX properties may be referenced in message selectors whether or not they are supported by a connection. If they are not present in a message, they are treated like any other absent property.

The existence, in a particular message, of JMS defined properties that are set by a JMS provider depends on how a particular provider controls use of the

property. It may choose to include them in some messages and omit them in others depending on administrative or other criteria.

<span id="page-38-0"></span>

| <b>Name</b>              | <b>Type</b>   | Set By                 | <b>Use</b>                                                                                                    |
|--------------------------|---------------|------------------------|----------------------------------------------------------------------------------------------------|
| <b>JMSXUserID</b>        | <b>String</b> | Provider on<br>Send    | The identity of the user sending the<br>message                                                                                                    |
| <b>JMSXAppID</b>         | <b>String</b> | Provider on<br>Send    | The identity of the application<br>sending the message                                                                                                    |
| <b>JMSXDeliveryCount</b> | int           | Provider on<br>Receive | The number of message delivery<br>attempts; the first is 1, the second 2,                                                                                                    |
| <b>JMSXGroupID</b>       | <b>String</b> | Client                 | The identity of the message group<br>this message is part of                                                                                                    |
| <b>JMSXGroupSeq</b>      | int           | Client                 | The sequence number of this<br>message within the group; the first<br>message is 1, the second 2,                                                                                                    |
| <b>JMSXProducerTXID</b>  | <b>String</b> | Provider on<br>Send    | The transaction identifier of the<br>transaction within which this<br>message was produced                                                                                                    |
| <b>JMSXConsumerTXID</b>  | <b>String</b> | Provider on<br>Receive | The transaction identifier of the<br>transaction within which this<br>message was consumed                                                                                                    |
| JMSXRcvTimestamp         | long          | Provider on<br>Receive | The time JMS delivered the message<br>to the consumer                                                                                                    |
| <b>JMSXState</b>         | int           | Provider               | Assume there exists a message<br>warehouse that contains a separate<br>copy of each message sent to each<br>consumer and that these copies exist<br>from the time the original message<br>was sent.<br>Each copy's state is one of:<br>1(waiting), 2(ready), 3(expired) or<br>4(retained).<br>Since state is of no interest to<br>producers and consumers, it is not<br>provided to either. It is only relevant<br>to messages looked up in a<br>warehouse, and JMS provides no API<br>for this. |

*Table 3-3* JMS Defined Properties

JMSX properties set by the provider on send are available to both the producer and the consumers of the message. JSMX properties set by the provider on receive are available only to the consumers.

*JMSXGroupID* and *JMSXGroupSeq* are standard properties clients should use if they want to group messages. All providers must support them.

The case of these JMSX property names must be as defined in the table above.

Unless specifically noted, the values and semantics of the JMSX properties are undefined.

#### *3.5.10 Provider-Specific Properties*

JMS reserves the 'JMS\_<vendor\_name>' property name prefix for providerspecific properties. Each provider defines their own value of <vendor\_name>. This is the mechanism a JMS provider uses to make its special per message services available to a JMS client.

*The purpose of provider-specific properties is to provide special features needed to support JMS use with provider-native clients. They should not be used for JMS to JMS messaging.*

## *3.6 Message Acknowledgment*

All JMS messages support the *acknowledge* method for use when a client has specified that a JMS consumer's messages are to be explicitly acknowledged.

If a client uses automatic acknowledgment, calls to acknowledge are ignored.

See [Section 4.4.11, "Message Acknowledgment,](#page-65-0)" for more information.

## *3.7 The Message Interface*

The *Message* interface is the root interface for all JMS messages. It defines the JMS message header fields, property facility and the *acknowledge* method used for all messages.

# *3.8 Message Selection*

Many messaging applications need to filter and categorize the messages they produce.

In the case where a message is sent to a single receiver, this can be done with reasonable efficiency by putting the criteria in the message and having the receiving client discard the ones it's not interested in.

When a message is broadcast to many clients, it becomes useful to place the criteria into the message header so that it is visible to the JMS provider. This allows the provider to handle much of the filtering and routing work that would otherwise need to be done by the application.

JMS provides a facility that allows clients to delegate message selection to their JMS provider. This simplifies the work of the client and allows JMS providers to eliminate the time and bandwidth they would otherwise waste sending messages to clients that don't need them.

Clients attach application-specific selection criteria to messages using message properties. Clients specify message selection criteria using JMS *message selector* expressions.

#### <span id="page-40-0"></span>*3.8.1 Message Selector*

A JMS message selector allows a client to specify, by message header, the messages it's interested in. Only messages whose headers and properties match the selector are delivered. The semantics of *not delivered* differ a bit depending on the *MessageConsumer* being used. See [Section 5.8,](#page-76-0)  ["QueueReceiver,](#page-76-0)" and [Section 6.11, "TopicSubscriber](#page-82-0)," for more details.

Message selectors cannot reference message body values.

A message selector matches a message if the selector evaluates to true when the message's header field and property values are substituted for their corresponding identifiers in the selector.

#### *3.8.1.1 Message Selector Syntax*

A message selector is a *String* whose syntax is based on a subset of the SQL92\* conditional expression syntax.

If the value of a message selector is an empty string, the value is treated as a null and indicates that there is no message selector for the message consumer.

The order of evaluation of a message selector is from left to right within precedence level. Parentheses can be used to change this order.

Predefined selector literals and operator names are written here in upper case; however, they are case insensitive.

A selector can contain:

- **•** Literals:
	- **–** A string literal is enclosed in single quotes, with an included single quote represented by doubled single quote; for example, 'literal' and 'literal''s'. Like Java *String* literals, these use the Unicode character encoding.
	- **–** An exact numeric literal is a numeric value without a decimal point, such as 57, -957, +62; numbers in the range of Java *long* are supported. Exact numeric literals use the Java integer literal syntax.
	- **–** An approximate numeric literal is a numeric value in scientific notation, such as 7E3 and -57.9E2, or a numeric value with a decimal, such as 7., - 95.7, and +6.2; numbers in the range of Java *double* are supported. Approximate literals use the Java floating-point literal syntax.
	- **–** The boolean literals *TRUE* and *FALSE*.
- **•** Identifiers:
	- **–** An identifier is an unlimited-length character sequence that must begin with a Java identifier start character; all following characters must be Java identifier part characters. An identifier start character is any character for which the method *Character.isJavaIdentifierStart* returns true. This includes '\_' and '\$'. An identifier part character is any character for which the method *Character.isJavaIdentifierPart* returns true.
	- **–** Identifiers cannot be the names *NULL*, *TRUE*, or *FALSE*.

<sup>\*</sup> See X/Open CAE Specification Data Management: Structured Query Language (SQL), Version 2, ISBN: 1- 85912-151-9 March 1996.

- **–** Identifiers cannot be *NOT*, *AND*, *OR*, *BETWEEN*, *LIKE*, *IN*, *IS*, or *ESCAPE*.
- **–** Identifiers are either header field references or property references. The type of a property value in a message selector corresponds to the type used to set the property. If a property that does not exist in a message is referenced, its value is NULL. The semantics of evaluating NULL values in a selector are described in [Section 3.8.1.2, "Null Values.](#page-44-0)"
- **–** The conversions that apply to the get methods for properties do not apply when a property is used in a message selector expression. For example, suppose you set a property as a string value, as in the following:

myMessage.setStringProperty("NumberOfOrders", "2");

The following expression in a message selector would evaluate to false, because a string cannot be used in an arithmetic expression:

"NumberOfOrders > 1"

- **–** Identifiers are case sensitive.
- **–** Message header field references are restricted to *JMSDeliveryMode*, *JMSPriority*, *JMSMessageID*, *JMSTimestamp, JMSCorrelationID*, and *JMSType*. *JMSMessageID, JMSCorrelationID*, and *JMSType* values may be *null* and if so are treated as a NULL value.
- **–** Any name beginning with 'JMSX' is a JMS defined property name.
- **–** Any name beginning with 'JMS\_' is a provider-specific property name.
- **–** Any name that does not begin with 'JMS' is an application-specific property name.
- **•** Whitespace is the same as that defined for Java: space, horizontal tab, form feed and line terminator.
- **•** Expressions:
	- **–** A selector is a conditional expression; a selector that evaluates to true matches; a selector that evaluates to false or unknown does not match.
	- **–** Arithmetic expressions are composed of themselves, arithmetic operations, identifiers with numeric values, and numeric literals.
	- **–** Conditional expressions are composed of themselves, comparison operations, logical operations, identifiers with boolean values, and boolean literals.
- **•** Standard bracketing () for ordering expression evaluation is supported.
- **•** Logical operators in precedence order: NOT, AND, OR
- Comparison operators:  $=$ ,  $>$ ,  $>$  $=$ ,  $\lt$ ,  $\lt$  $=$ ,  $\lt$  $\lt$  (not equal)
	- **–** Only like type values can be compared. One exception is that it is valid to compare exact numeric values and approximate numeric values (the type conversion required is defined by the rules of Java numeric promotion). If the comparison of non-like type values is attempted, the value of the operation is false. If either of the type values evaluates to NULL, the value of the expression is unknown.
	- **–** *String* and *Boolean* comparison is restricted to = and <>. Two strings are equal if and only if they contain the same sequence of characters.
- **•** Arithmetic operators in precedence order:
	- **–** +, (unary)
	- **–** \*, / (multiplication and division)
	- **–** +, (addition and subtraction)
	- **–** Arithmetic operations must use Java numeric promotion.
- **•** *arithmetic-expr1* [NOT] BETWEEN *arithmetic-expr2* and *arithmetic-expr3* (comparison operator)
	- **–** "age BETWEEN 15 AND 19" is equivalent to "age >= 15 AND age <= 19"
	- **–** "age NOT BETWEEN 15 AND 19" is equivalent to "age < 15 OR age > 19"
- **•** *identifier* [NOT] IN (*string-literal1*, *string-literal2*,...) (comparison operator where *identifier* has a *String* or NULL value)
	- **–** "Country IN (' UK', 'US', 'France')" is true for 'UK' and false for 'Peru'; it is equivalent to the expression "(Country = ' $UK'$ ) OR (Country = ' $US'$ ) OR (Country = ' France')"
	- **–** "Country NOT IN (' UK', 'US', 'France')" is false for 'UK' and true for 'Peru'; it is equivalent to the expression "NOT ((Country = ' UK') OR (Country = ' US') OR (Country = ' France'))"
	- **–** If *identifier* of an IN or NOT IN operation is NULL, the value of the operation is unknown.
- **•** *identifier* [NOT] LIKE *pattern-value* [ESCAPE *escape-character*] (comparison operator, where *identifier* has a *String* value; *pattern-value* is a string literal

where 'Let stands for any single character; '%' stands for any sequence of characters, including the empty sequence, and all other characters stand for themselves. The optional *escape-character* is a single-character string literal whose character is used to escape the special meaning of the '\_' and '%' in *pattern-value.)*

- **–** "phone LIKE '12%3'" is true for '123' or '12993' and false for '1234'
- **–** "word LIKE 'l\_se'" is true for 'lose' and false for 'loose'
- **–** "underscored LIKE '\\_%' ESCAPE '\'" is true for '\_foo' and false for 'bar'
- **–** "phone NOT LIKE '12%3'" is false for '123' and '12993' and true for '1234'
- **–** If *identifier* of a LIKE or NOT LIKE operation is NULL, the value of the operation is unknown.
- **•** *identifier* IS NULL (comparison operator that tests for a null header field value or a missing property value)
	- **–** "prop\_name IS NULL"
- **•** *identifier* IS NOT NULL (comparison operator that tests for the existence of a non-null header field value or property value)
	- **–** "prop\_name IS NOT NULL"

JMS providers are required to verify the syntactic correctness of a message selector at the time it is presented. A method providing a syntactically incorrect selector must result in a JMS *InvalidSelectorException*. JMS providers may also optionally provide some semantic checking at the time the selector is presented. Not all semantic checking can be performed at the time a message selector is presented, because property types are not known.

The following message selector selects messages with a message type of *car* and color of *blue* and weight greater than 2500 lbs:

"JMSType = 'car' AND color = 'blue' AND weight > 2500"

#### <span id="page-44-0"></span>*3.8.1.2 Null Values*

As noted above, header fields and property values may be NULL. The evaluation of selector expressions containing NULL values is defined by SQL 92 NULL semantics. A brief description of these semantics is provided here.

SQL treats a NULL value as unknown. Comparison or arithmetic with an unknown value always yields an unknown value.

The IS NULL and IS NOT NULL operators convert an unknown header or property value into the respective TRUE and FALSE values.

The boolean operators use three-valued logic as defined by the following tables:

*Table 3-4* The Definition of the AND Operator

| AND | Т | F         | U |
|-----|---|-----------|---|
| T   | T | ${\bf F}$ | U |
| F   | F | ${\bf F}$ | F |
| U   | U | ${\bf F}$ | U |

*Table 3-5* The Definition of the OR Operator

| <b>OR</b> | т | F | U |
|-----------|---|---|---|
| T         | T | T | T |
| F         | т | F | U |
| U         | т | U | U |

*Table 3-6* The Definition of the NOT Operator

| <b>NOT</b> |              |
|------------|--------------|
| T          | F            |
| F          | т            |
| U          | $\mathbf{I}$ |

#### *3.8.1.3 Special Notes*

When used in a message selector *JMSDeliveryMode* is treated as having the values 'PERSISTENT' and 'NON\_PERSISTENT'.

Date and time values should use the standard Java long millis value. When a date or time literal is included in a message selector, it should be an integer literal for a millis value. The standard way to produce millis values is to use *java.util.Calendar*.

Although SQL supports fixed decimal comparison and arithmetic, JMS message selectors do not. This is the reason for restricting exact numeric literals to those without a decimal (and the addition of numerics with a decimal as an alternate representation for an approximate numeric values).

SQL comments are not supported.

#### *3.9 Access to Sent Messages*

After sending a message, a client may retain and modify it without affecting the message that has been sent. The same message object may be sent multiple times.

During the execution of its sending method, the message must not be changed by the client. If it is modified, the result of the send is undefined.

## *3.10 Changing the Value of a Received Message*

When a message is received, its header field values can be changed; however, its property entries and its body are read-only, as specified in this chapter.

The rationale for the read-only restriction is that it gives JMS providers more freedom in how they implement the management of received messages. For instance, they may return a message object that references property entries and body values that reside in an internal message buffer rather than being forced to make a copy.

A consumer can modify a received message after calling either the *clearBody* or *clearProperties* method to make the body or properties writable. If the consumer modifies a received message, and the message is subsequently redelivered, the redelivered message must be the original, unmodified message (except for headers and properties modified by the JMS provider as a result of the redelivery, such as the *JMSRedelivered* header and the *JMSXDeliveryCount* property).

# *3.11 JMS Message Body*

JMS provides five forms of message body. Each form is defined by a message interface:

- **•** StreamMessage a message whose body contains a stream of Java primitive values. It is filled and read sequentially.
- **•** MapMessage a message whose body contains a set of name-value pairs where names are *Strings* and values are Java primitive types. The entries can be accessed sequentially by enumerator or randomly by name. The order of the entries is undefined.
- **•** TextMessage a message whose body contains a *java.lang.String*. The inclusion of this message type is based on our presumption that *String* messages will be used extensively. One reason for this is that XML will likely become a popular mechanism for representing the content of JMS messages.
- **•** ObjectMessage a message that contains a Serializable Java object. If a collection of Java objects is needed, one of the collection classes provided in JDK 1.2 can be used.
- **•** BytesMessage a message that contains a stream of uninterpreted bytes. This message type is for literally encoding a body to match an existing message format. In many cases, it will be possible to use one of the other, self-defining, message types instead. *Although JMS allows the use of message properties with byte messages, they are typically not used, since the inclusion of properties may affect the format.*

## *3.11.1 Clearing a Message Body*

The *clearBody* method of *Message* resets the value of the message body to the 'empty' initial message value as set by the message type's create method provided by *Session*. Clearing a message's body does not clear its property entries.

## *3.11.2 Read-Only Message Body*

When a message is received, its body is read only. If an attempt is made to change the body, a *MessageNotWriteableException* must be thrown. If its body is subsequently cleared, the body is in the same state as an empty body in a newly created message.

# *3.11.3 Conversions Provided by StreamMessage and MapMessage*

Both StreamMessage and MapMessage support the same set of primitive data types.

The types can be read or written explicitly using methods for each type. They may also be read or written generically as objects. For instance, a call to *MapMessage.setInt("foo", 6)* is equivalent to *MapMessage.setObject("foo", new Integer(6))*. Both forms are provided because the explicit form is convenient for static programming and the object form is needed when types are not known at compile time.

Both *StreamMessage* and *MapMessage* support the following conversion table. The marked cases must be supported. The unmarked cases must throw a JMS *MessageFormatException*. The *String* to numeric conversions must throw a *java.lang.NumberFormatException* if the numeric's *valueOf()* method does not accept the *String* value as a valid representation.

*StreamMessage* and *MapMessage* must implement the *String* to boolean conversion as specified by the *valueOf(String)* method of *Boolean* as defined by the Java language.

Attempting to read a null value as a Java primitive type must be treated as calling the primitive's corresponding *valueOf(String)* conversion method with a null value. Since *char* does not support a *String* conversion, attempting to read a null value as a *char* must throw *NullPointerException*.

Getting a *MapMessage* field for a field name that has not been set is handled as if the field exists with a null value.

If a read method of *StreamMessage* or *BytesMessage* throws a *MessageFormatException* or *NumberFormatException*, the current position of the read pointer must not be incremented. A subsequent read must be capable of recovering from the exception by rereading the data as a different type.

A value written as the row type can be read as the column type.

|               | boolean byte |   | short | char | int | long | float | double | String | byte[] |
|---------------|--------------|---|-------|------|-----|------|-------|--------|--------|--------|
| boolean       | X            |   |       |      |     |      |       |        | X      |        |
| byte          |              | X | X     |      | X   | X    |       |        | X      |        |
| short         |              |   | X     |      | X   | X    |       |        | X      |        |
| char          |              |   |       | X    |     |      |       |        | X      |        |
| int           |              |   |       |      | X   | X    |       |        | X      |        |
| long          |              |   |       |      |     | X    |       |        | X      |        |
| float         |              |   |       |      |     |      | X     | ΙX     | X      |        |
| double        |              |   |       |      |     |      |       | X      | X      |        |
| <b>String</b> | X            | X | X     |      | X   | X    | X     | ΙX     | X      |        |
| byte[]        |              |   |       |      |     |      |       |        |        | X      |

*Table 3-7* Conversions for *StreamMessage* and *MapMessage*

#### *3.11.4 Messages for Non-JMS Clients*

A number of enterprise messaging systems support some form of self-defining stream and/or map native message type. Although clients could use BytesMessages to construct native messages of this form, JMS provides the *StreamMessage* and *MapMessage* types as a more convenient API.

For instance, when a client is using a JMS provider that supports a native map message, and it wishes to send a map message that can be read by both JMS and native clients, it uses a *MapMessage*. When the message is sent, the provider translates it into its native form. Native clients can then receive it. If a JMS provider receives it, the provider translates it back into a *MapMessage*.

Even when a new JMS application with newly defined messages is written, the application may choose to use *StreamMessage* and *MapMessage* to insure that later, non-JMS clients will be able to read the messages.

If a JMS client sends a *StreamMessage* or *MapMessage*, it must be translated by a receiving JMS provider into an equivalent *StreamMessage* or *MapMessage*. When passed between JMS clients, a message must always retain its full form. For instance, a message sent as *MapMessage* must not arrive at a JMS client as a *BytesMessage*.

If a JMS provider receives a message created by a native client, the provider should do its best to transform it into the 'best' JMS message type. For instance, if it is a native stream message it should be transformed into a *StreamMessage*. If this is not possible, the provider is always able to transform it into a *BytesMessage*.

## *3.12 Provider Implementations of JMS Message Interfaces*

JMS provides a set of message interfaces that define the JMS message model. It does not provide implementations of these interfaces.

Each JMS provider provides its own implementation of its Session's message creation methods. This allows a provider to use message implementations that are tailored to its needs.

A provider must be prepared to accept, from a client, a message whose implementation is *not* one of its own. A message with a 'foreign' implementation may not be handled as efficiently as a provider's own implementation; however, it must be handled.

Note the following exception case when a provider is handling a foreign message implementation. If the foreign message implementation contains a *JMSReplyTo* header field that is set to a foreign destination implementation, the provider is not required to handle or preserve the value of this header field.

The JMS message interfaces provide write/set methods for setting object values in a message body and message properties. All of these methods must be implemented to copy their input objects into the message. The value of an input object is allowed to be null and will return null when accessed. One exception to this is that *BytesMessage* does not support the concept of a null stream, and attempting to write a null into it must throw *java.lang.NullPointerException*.

The JMS message interfaces provide read/get methods for accessing objects in a message body and message properties. All of these methods must be implemented to return a copy of the accessed message objects.

# *JMS Common Facilities 4*

#### *4.1 Overview*

This chapter describes the JMS facilities that are shared by both the PTP and Pub/Sub domains.

## *4.2 Administered Objects*

JMS administered objects are objects containing JMS configuration information that are created by a JMS administrator and later used by JMS clients. They make it practical to administer JMS applications in the enterprise.

*Although the interfaces for administered objects do not explicitly depend on JNDI, JMS establishes the convention that JMS clients find them by looking them up in a namespace using JNDI.* 

An administrator can place an administered object anywhere in a namespace. JMS does not define a naming policy.

This strategy of partitioning JMS and administration provides several benefits:

- **•** It hides provider-specific configuration details from JMS clients.
- **•** It abstracts JMS administrative information into Java objects that are easily organized and administered from a common management console.
- **•** Since there will be JNDI providers for all popular naming services, this means JMS providers can deliver one implementation of administered objects that will run everywhere.

An administered object should not hold on to any remote resources. Its lookup should not use remote resources other than those used by JNDI itself.

Clients should think of administered objects as local Java objects. Looking them up should not have any hidden side effects or use surprising amounts of local resources.

JMS defines two administered objects, *Destination* and *ConnectionFactory*.

It is expected that JMS providers will provide the tools an administrator needs to create and configure administered objects in a JNDI namespace. JMS provider implementations of administered objects should be both *javax.naming.Referenceable* and *java.io.Serializable* so that they can be stored in all JNDI naming contexts. In addition, it is recommended that these implementations follow the JavaBeans<sup>TM</sup> design patterns.

#### *4.2.1 Destination*

JMS does not define a standard address syntax. Although this was considered, it was decided that the differences in address semantics between existing enterprise messaging products was too wide to bridge with a single syntax. Instead, JMS defines the *Destination* object which encapsulates providerspecific addresses.

Since *Destination* is an administered object, it may contain provider-specific configuration information in addition to its address.

JMS also supports a client's use of provider-specific address names. See [Section 4.4.4 "Creating Destination Objects,](#page-61-0)" for more information.

*Destination* objects support concurrent use.

## *4.2.2 ConnectionFactory*

A *ConnectionFactory* encapsulates a set of connection configuration parameters that has been defined by an administrator. A client uses it to create a Connection with a JMS provider.

*ConnectionFactory* objects support concurrent use.

# *4.3 Connection*

A JMS *Connection* is a client's active connection to its JMS provider. It will typically allocate provider resources outside the Java virtual machine.

*Connection* objects support concurrent use.

A *Connection* serves several purposes:

- **•** It encapsulates an open connection with a JMS provider. It typically represents an open TCP/IP socket between a client and a provider's service daemon.
- **•** Its creation is where client authentication takes place.
- **•** It can specify a unique client identifier.
- **•** It creates *Session* objects.
- **•** It provides *ConnectionMetaData*.
- **•** It supports an optional *ExceptionListener*.

Due to the authentication and communication setup done when a *Connection* is created, a *Connection* is a relatively heavyweight JMS object. Most clients will do all their messaging with a single Connection. Other more advanced applications may use several *Connections*. JMS does not architect a reason for using multiple connections (other than when a client acts as a gateway between two different providers); however, there may be operational reasons for doing so.

## *4.3.1 Authentication*

When creating a connection, a client may specify its credentials as name/password.

If no credentials are specified, the current thread's credentials are used. At this point, the JDK does not define the concept of a thread's default credentials; however, it is likely this will be defined in the near future. For now, the identity of the user under which the JMS client is running should be used.

## *4.3.2 Client Identifier*

The preferred way to assign a client's client identifier is for it to be configured in a client-specific *ConnectionFactory* and transparently assigned to the

connection it creates. Alternatively, a client can set a connection's client identifier using a provider-specific value. The facility to explicitly set a connection's client identifier is not a mechanism for overriding the identifier that has been administratively configured. It is provided for the case where no administratively specified identifier exists. If one does exist, an attempt to change it by setting it must throw a *IllegalStateException*.

If a client explicitly does the set it must do this immediately after creating the connection and before any other action on the connection is taken. After this point, setting the client identifier is a programming error that should throw an *IllegalStateException*.

The purpose of the client identifier is to associate a connection and its objects with a state maintained on behalf of the client by a provider. By definition, the client state identified by a client identifier can be 'in use' by only one client at a time. A JMS provider must prevent concurrently executing clients from using it.

This prevention may take the form of JMSExceptions thrown when such use is attempted; it may result in the offending client being blocked; or some other solution. A JMS provider must insure that such attempted 'sharing' of an individual client state does not result in messages being lost or doubly processed.

The only individual client state identified by JMS is that required to support durable subscriptions.

#### *4.3.3 Connection Setup*

A JMS client typically creates a *Connection*, one or more *Sessions*, and a number of *MessageProducers* and *MessageConsumers*. When a *Connection* is created, it is in *stopped* mode. That means that no messages are being delivered to it.

It is typical to leave the *Connection* in stopped mode until setup is complete. At that point the *Connection*'s *start()* method is called and messages begin arriving at the *Connection*'s consumers. This setup convention minimizes any client confusion that may result from asynchronous message delivery while the client is still in the process of setting itself up.

A *Connection* can be started immediately and the setup can be done afterwards. Clients that do this must be prepared to handle asynchronous message delivery while they are still in the process of setting up.

A *MessageProducer* can send messages while a *Connection* is stopped.

It is important to note that clients rely on the fact that no messages are delivered by a connection until it has been started. JMS providers must insure that this is the case.

## *4.3.4 Pausing Delivery of Incoming Messages*

A connection's delivery of incoming messages can be temporarily stopped using its *stop()* method. It can be restarted using its *start()* method. When the connection is stopped, delivery to all the connection's *MessageConsumer*s is inhibited: synchronous receives block, and messages are not delivered to *MessageListener*s.

Stopping a connection has no effect on its ability to send messages. Stopping a stopped connection and starting a started connection are ignored.

A *stop* method call must not return until delivery of messages has paused. This means a client can rely on the fact that none of its message listeners will be called and all threads of control waiting for receive to return will not return with a message until the connection is restarted. The receive timers for a stopped connection continue to advance, so receives may time out and return a null message while the connection is stopped.

If MessageListeners are running when stop is invoked, stop must wait until all of them have returned before it may return. While these MessageListeners are completing, they must have the full services of the connection available to them.

## <span id="page-56-0"></span>*4.3.5 Closing a Connection*

Since a provider typically allocates significant resources outside the JVM on behalf of a connection, clients should close these resources when they are not needed. Relying on garbage collection to eventually reclaim these resources may not be timely enough.

A close terminates all pending message receives on the connection's session's consumers. The receives may return with a message or null depending on whether or not there was a message available at the time of the close.

Note that in this case, the message consumer will likely get an exception if it is attempting to use the facilities of the now closed connection while processing its last message. A developer must take this 'last message' case into account

when writing a message consumer. It bears repeating that the message consumer cannot rely on a null return value to indicate this 'last message' case.

If one or more of the connection's session's message listeners is processing a message at the point when connection close is invoked, all the facilities of the connection and its sessions must remain available to those listeners until they return control to the JMS provider.

When connection close is invoked it should not return until message processing has been shut down in an orderly fashion. This means that all message listeners that may have been running have returned, and that all pending receives have returned.

If a connection is closed, there is no need to close its constituent objects. The connection close is sufficient to signal the JMS provider that all resources for the connection should be released.

Closing a connection must roll back the transactions in progress on its transacted sessions\* . Closing a connection does NOT force an acknowledgement of client-acknowledged sessions. Invoking the *acknowledge* method of a received message from a closed connection's sessions must throw an *IllegalStateException*. These semantics insure that closing a connection does not cause messages to be lost for queues and durable subscriptions that require reliable processing by a subsequent execution of their JMS client.

Once a connection has been closed, an attempt to use it or its sessions or their message consumers and producers must throw an *IllegalStateException* (calls to the *close* method of these objects must be ignored). It is valid to continue to use message objects created or received via the connection, with the exception of a received message's *acknowledge* method.

Closing a closed connection must NOT throw an exception.

#### *4.3.6 Sessions*

A *Connection* is a factory for *Session*s that use its underlying connection to a JMS provider for producing and consuming messages.

<sup>\*</sup> The term 'transacted session' refers to the case where a session's commit and rollback methods are used to demarcate a transaction local to the session. In the case where a session's work is coordinated by an external transaction manager, a session's commit and rollback methods are not used and the result of a closed session's work is determined later by the transaction manager.

## *4.3.7 ConnectionMetaData*

A *Connection* provides a *ConnectionMetaData* object. This object provides the latest version of JMS supported by the provider as well as the provider's product name and version.

It also provides a list of the JMS defined property names supported by the connection.

## *4.3.8 ExceptionListener*

If a JMS provider detects a problem with a connection, it will inform the connection's *ExceptionListener*, if one has been registered. To retrieve an ExceptionListener, the JMS provider calls the connection's *getExceptionListerer()* method. This method returns the *ExceptionListener* for the connection. If no *ExceptionListener* is registered, the value null is returned*.* The connection can then use the listener by calling the listener's *onException()* method, passing it a *JMSException* describing the problem.

This allows a client to be asynchronously notified of a problem. Some connections only consume messages, so they would have no other way to learn their connection has failed.

A Connection serializes execution of its *ExceptionListener*.

A JMS provider should attempt to resolve connection problems itself prior to notifying the client of them.

The exceptions delivered to *ExceptionListener* are those that have no other place to be reported. If an exception is thrown on a JMS call it, by definition, must not be delivered to an *ExceptionListener* (in other words, *ExceptionListener* is not for the purpose of monitoring all exceptions thrown by a connection).

## *4.4 Session*

A JMS *Session* is a single-threaded context<sup>\*</sup> for producing and consuming messages. Although it may allocate provider resources outside the Java virtual machine, it is considered a lightweight JMS object.

A *Session* serves several purposes:

- **•** It is a factory for its *MessageProducer*s and *MessageConsumer*s.
- **•** It is a factory for *TemporaryTopics* and *TemporaryQueues*.
- **•** It provides a way to create *Queue* or *Topic* objects for those clients that need to dynamically manipulate provider-specific destination names.
- **•** It supplies provider-optimized message factories.
- **•** It supports a single series of transactions that combine work spanning this session's producers and consumers into atomic units.
- **•** It defines a serial order for the messages it consumes and the messages it produces.
- **•** It retains messages it consumes until they have been acknowledged.
- **•** It serializes execution of *MessageListener*s registered with it.
- **•** It is a factory for *QueueBrowsers*.

#### <span id="page-59-0"></span>*4.4.1 Closing a Session*

Since a provider may allocate some resources on behalf of a session outside the JVM, clients should close them when they are not needed. Relying on garbage collection to eventually reclaim these resources may not be timely enough. The same is true for the *MessageProducer*s and *MessageConsumer*s created by a session.

Session close terminates all message processing on the session. It must handle the shutdown of pending receives by the session's consumers or a running message listener, as described in [Section 4.3.5 "Closing a Connection.](#page-56-0)"

<sup>\*</sup> There are no restrictions on the number of threads that can use a Session object or those it creates. The restriction is that the resources of a Session should not be used concurrently by multiple threads. It is up to the user to insure that this concurrency restriction is met. The simplest way to do this is to use one thread. In the case of asynchronous delivery, use one thread for setup in stopped mode and then start asynchronous delivery. In more complex cases the user must provide explicit synchronization.

Session close is the only session method that may be invoked from a thread of control separate from the one that is currently controlling the session.

When session close is invoked, it should not return until its message processing has been shut down in an orderly fashion. This means that none of its message listeners are running, and that if there is a pending receive, it has returned with either null or a message.

When a session is closed, there is no need to close its constituent message producers and consumers. The session close is sufficient to signal the JMS provider that all resources for the session should be released.

Closing a transacted session must roll back its transaction in progress. Closing a client-acknowledged session does NOT force an acknowledge.

Once a session has been closed, an attempt to use it or its message consumers and producers must throw an *IllegalStateException* (calls to the *close* method of these objects must be ignored). It is valid to continue to use message objects created or received via the session, with the exception of a received message's *acknowledge* method.

Closing a closed session must NOT throw an exception.

#### *4.4.2 MessageProducer and MessageConsumer Creation*

A session can create and service multiple *MessageProducer*s and *MessageConsumer*s. See [Section 4.5 "MessageConsumer,](#page-67-0)" and [Section 4.6](#page-69-0)  ["MessageProducer](#page-69-0)," for information on their creation and use.

Although a session may create multiple producers and consumers, they are restricted to serial use. In effect, only a single logical thread of control can use them. This is explained in more detail later.

## *4.4.3 Creating Temporary Destinations*

Although sessions are used to create temporary destinations, this is only for convenience. Their scope is actually the entire connection. Their lifetime is that of their connection, and any of the connection's sessions is allowed to create a *MessageConsumer* for them.

Temporary destinations (*TemporaryQueue* or *TemporaryTopic* objects) are destinations that are system-generated uniquely for their connection. Only their own connection is allowed to create *MessageConsumer*s for them.

One typical use for a temporary destination is as the *JMSReplyTo* destination for service requests.

Each *TemporaryQueue* or *TemporaryTopic* object is unique. It cannot be copied.

Since temporary destinations may allocate resources outside the JVM, they should be deleted if they are no longer needed. They will be automatically deleted when they are garbage collected or when their connection is closed.

#### <span id="page-61-0"></span>*4.4.4 Creating Destination Objects*

Most clients will use *Destination*s that are JMS administered objects that they have looked up via JNDI. This is the most portable approach.

Some specialized clients may need to create *Destination*s by dynamically manufacturing one using a provider-specific destination name. Sessions provide a JMS provider-specific method for doing this.

## *4.4.5 Optimized Message Implementations*

A session provides message create methods that use provider-optimized implementations. This allows a provider to minimize its overhead for handling messages.

Sessions must be capable of sending all JMS messages regardless of how they may be implemented.

## *4.4.6 Conventions for Using a Session*

Sessions are designed for serial use by one thread at a time. The only exception to this occurs during the orderly shutdown of the session or its connection. See [Section 4.3.5 "Closing a Connection,](#page-56-0)" and [Section 4.4.1 "Closing a Session,](#page-59-0)" for further details.

One typical use is to have a thread block on a synchronous *MessageConsumer* until a message arrives. The thread may then use one or more of the session's *MessageProducer*s.

It is erroneous for a client to use a thread of control to attempt to synchronously receive a message if there is already a client thread of control waiting to receive a message in the same session.

Another typical use is to have one thread set up a session by creating its producers and one or more asynchronous consumers. In this case, the message producers are exclusively for the use of the consumer's message listeners. Since the session serializes execution of its consumer's *MessageListener*s, they can safely share the resources of their session.

If a connection is left in stopped mode while its sessions are being set up, a client does not have to deal with messages arriving before the client is fully prepared to handle them. This is the preferred strategy because it eliminates the possibility of unanticipated conflicts between setup and message processing. It is possible to create and set up a session while a connection is receiving messages. In this case, more care is required to insure that a session's *MessageProducer*s, *MessageConsumer*s, and *MessageListener*s are created in the right order. For instance, a bad order may cause a *MessageListener* to use a *MessageProducer* that has yet to be created; or messages may arrive in the wrong order due to the order in which *MessageListener*s are registered.

If a client desires to have one thread producing messages while others consume them, the client should use a separate session for its producing thread.

Once a connection has been started, all its sessions with a registered message listener are dedicated to the thread of control that delivers messages to them. It is erroneous for client code to use such a session from another thread of control. The only exception to this is the use of the session or connection close method.

One consequence of the session's single-thread-of-control restriction is that a session with message listeners cannot also be used to synchronously receive messages. Either the session is dedicated to the thread of control used for delivery to message listeners, or it is dedicated to a thread of control initiated by client code. It is erroneous to attempt to combine both in the same session.

Another consequence is that a connection must be in stopped mode to set up a session with more than one message listener. The reason is that when a connection is actively delivering messages, once the first message listener for a session has been registered, the session is now controlled by the thread of control that delivers messages to it. At this point a client thread of control cannot be used to further configure the session.

It should be natural for most clients to partition their work into sessions. This model allows clients to start simply and incrementally add message processing complexity as their need for concurrency grows.

#### <span id="page-63-0"></span>*4.4.7 Transactions*

A *Session* may optionally be specified as *transacted*. Each transacted session supports a single series of transactions. Each transaction groups a set of produced messages and a set of consumed messages into an atomic unit of work. In effect, transactions organize a session's input message stream and output message stream into series of atomic units. When a transaction commits, its atomic unit of input is acknowledged and its associated atomic unit of output is sent. If a transaction rollback is done, its produced messages are destroyed and its consumed messages are automatically recovered. For more information on session recovery, see [Section 4.4.11 "Message](#page-65-1)  [Acknowledgment.](#page-65-1)"

A transaction is completed using its session's *commit()* or *rollback()* method. The completion of a session's current transaction automatically begins the next. The result is that a transacted session always has a current transaction within which its work is done.

JTS or some other transaction monitor facility may be used to combine a session's transaction with transactions on other resources (databases, other JMS sessions, etc.). Since Java distributed transactions are controlled via the JTA transaction demarcation API, use of the session's *commit* and *rollback* methods in this context throws a JMS *TransactionInProgressException*.

## *4.4.8 Distributed Transactions*

JMS does not require that a provider support distributed transactions; however, it does require that if a provider supplies this support, it should be done via the JTA *XAResource* API.

A JMS provider may also be a distributed transaction monitor. If it is, it should provide control of the transaction via the JTA API.

Although it is possible for a JMS client to handle distributed transactions directly, it is recommended that JMS clients avoid doing this. JMS clients that use the XA-based interfaces described in [Chapter 8, "JMS Application Server](#page-90-0)  [Facilities"](#page-90-0) may not be portable across different JMS implementations, because these interfaces are optional. Support for JTA in JMS is targeted at systems vendors who will be integrating JMS into their application server products. See [Chapter 8, "JMS Application Server Facilities](#page-90-0)," for more information.

## *4.4.9 Multiple Sessions*

A client may create multiple sessions. Each session is an independent producer and consumer of messages.

For Pub/Sub, if two sessions each have a *TopicSubscriber* that subscribes to the same *Topic*, each subscriber is given each message. Delivery to one subscriber does not block if the other gets behind.

For PTP, JMS does not specify the semantics of concurrent *QueueReceivers* for the same *Queue*; however, JMS does not prohibit a provider from supporting this. Therefore, message delivery to multiple *QueueReceivers* will depend on the JMS provider's implementation. Applications that depend on delivery to multiple *QueueReceivers* are not portable

#### *4.4.10 Message Order*

JMS clients need to understand when they can depend on message order and when they cannot.

#### *4.4.10.1 Order of Message Receipt*

Messages consumed by a session define a serial order. This order is important because it defines the effect of message acknowledgment. See [Section 4.4.11](#page-65-1)  ["Message Acknowledgment,](#page-65-1)" for more details. The messages for each of a session's consumers are interleaved in a session's input message stream.

JMS defines that messages sent by a session to a destination must be received in the order in which they were sent (see [Section 4.4.10.2 "Order of Message](#page-64-0)  [Sends,](#page-64-0)" for a few qualifications). This defines a partial ordering constraint on a session's input message stream.

JMS does not define order of message receipt across destinations or across a destination's messages sent from multiple sessions. This aspect of a session's input message stream order is timing-dependent. It is not under application control.

## <span id="page-64-0"></span>*4.4.10.2 Order of Message Sends*

Although clients loosely view the messages they produce within a session as forming a serial stream of sent messages, the total ordering of this stream is not significant. The only ordering that is visible to receiving clients is the order of

messages a session sends to a particular destination. Several things can affect this order:

- **•** Messages of higher priority may jump ahead of previous lower-priority messages.
- **•** A client may not receive a NON\_PERSISTENT message due to a JMS provider failure.
- **•** If both PERSISTENT and NON\_PERSISTENT messages are sent to a destination, order is only guaranteed within delivery mode. That is, a later NON\_PERSISTENT message may arrive ahead of an earlier PERSISTENT message; however, it will never arrive ahead of an earlier NON\_PERSISTENT message with the same priority.
- **•** A client may use a transacted session to group its sent messages into atomic units (the producer component of a JMS transaction). A transaction's order of messages to a particular destination is significant. The order of sent messages across destinations is not significant. See [Section 4.4.7](#page-63-0)  ["Transactions](#page-63-0)," for more information.

## <span id="page-65-1"></span><span id="page-65-0"></span>*4.4.11 Message Acknowledgment*

If a session is transacted, message acknowledgment is handled automatically by *commit*, and recovery is handled automatically by *rollback*.

If a session is not transacted, there are three acknowledgment options, and recovery is handled manually:

- **•** DUPS\_OK\_ACKNOWLEDGE This option instructs the session to lazily acknowledge the delivery of messages. This is likely to result in the delivery of some duplicate messages if JMS fails, so it should be used only by consumers that are tolerant of duplicate messages. Its benefit is the reduction of session overhead achieved by minimizing the work the session does to prevent duplicates.
- **•** AUTO\_ACKNOWLEDGE With this option, the session automatically acknowledges a client's receipt of a message when it has either successfully returned from a call to receive or the *MessageListener* it has called to process the message successfully returns.
- **•** CLIENT\_ACKNOWLEDGE With this option, a client acknowledges a message by calling the message's *acknowledge* method. Acknowledging a consumed message automatically acknowledges the receipt of all messages that have been delivered by its session.

When CLIENT ACKNOWLEDGE mode is used, a client may build up a large number of unacknowledged messages while attempting to process them. A JMS provider should provide administrators with a way to limit client over-run so that clients are not driven to resource exhaustion and ensuing failure when some resource they are using is temporarily blocked.

A session's *recover* method is used to stop a session and restart it with its first unacknowledged message. In effect, the session's series of delivered messages is reset to the point after its last acknowledged message. The messages it now delivers may be different from those that were originally delivered due to message expiration and the arrival of higher-priority messages.

A session must set the *redelivered* flag of messages it redelivers due to a recovery.

## *4.4.12 Duplicate Delivery of Messages*

A JMS provider must never deliver a second copy of an acknowledged message.

When a client uses the AUTO ACKNOWLEDGE mode, it is not in direct control of message acknowledgment. Since such clients cannot know for certain if a particular message has been acknowledged, they must be prepared for redelivery of the last consumed message. This can be caused by the client completing its work just prior to a failure that prevents the message acknowledgment from occurring. Only a session's last consumed message is subject to this ambiguity. The *JMSRedelivered* message header field will be set for a message redelivered under these circumstances.

## *4.4.13 Duplicate Production of Messages*

JMS providers must never produce duplicate messages. This means that a client that produces a message can rely on its JMS provider to insure that consumers of the message will receive it only once. No client error can cause a provider to duplicate a message.

If a failure occurs between the time a client commits its work on a Session and the commit method returns, the client cannot determine if the transaction was committed or rolled back. The same ambiguity exists when a failure occurs between the non-transactional send of a PERSISTENT message and the return from the sending method.

It is up to a JMS application to deal with this ambiguity. In some cases, this may cause a client to produce functionally duplicate messages.

A message that is redelivered due to session recovery is not considered a duplicate message.

#### <span id="page-67-1"></span>*4.4.14 Serial Execution of Client Code*

Even though the Java language provides built-in support for multithreading, writing multithreaded programs is still more difficult than writing singlethreaded ones.

For this reason, JMS does not cause concurrent execution of client code unless a client explicitly requests it. One way this is done is to define that a session serializes all asynchronous delivery of messages.

To receive messages asynchronously, a client registers an object that implements the JMS *MessageListener* interface with a *MessageConsumer*. *In effect, a Session uses a single thread to run all its MessageListeners*. While the thread is busy executing one listener, all other messages to be asynchronously delivered to the session must wait.

#### *4.4.15 Concurrent Message Delivery*

Clients that desire concurrent delivery can use multiple sessions. In effect, each session's listener thread runs concurrently. While a listener on one session is executing, a listener on another session may also be executing.

Note that JMS itself does not provide the facilities for concurrently processing a topic's message set (the messages delivered to a single consumer). A client could use a single consumer and implement all the multithreading logic needed to concurrently process the messages; however, it is not possible to do this reliably, because JMS does not have the transaction facilities needed to handle the concurrent transactions this would require.

## <span id="page-67-0"></span>*4.5 MessageConsumer*

A client uses a *MessageConsumer* to receive messages from a destination. A *MessageConsumer* is created by passing a *Queue* or *Topic* to a *Session's createConsumer* method.

A consumer can be created with a message selector. This allows the client to restrict the messages delivered to the consumer to those that match the selector. See [Section 3.8.1 "Message Selector,](#page-40-0) "for more information.

A client may either synchronously receive a consumer's messages or have the provider asynchronously deliver them as they arrive.

## *4.5.1 Synchronous Delivery*

A client can request the next message from a *MessageConsumer* using one of its *receive* methods. There are several variations of receive that allow a client to poll or wait for the next message.

## *4.5.2 Asynchronous Delivery*

A client can register an object that implements the JMS *MessageListener* interface with a *MessageConsumer*. As messages arrive for the consumer, the provider delivers them by calling the listener's *onMessage* method.

It is possible for a listener to throw a *RuntimeException*; however, this is considered a client programming error. Well-behaved listeners should catch such exceptions and attempt to divert messages causing them to some form of application-specific 'unprocessable message' destination.

The result of a listener throwing a *RuntimeException* depends on the session's acknowledgment mode.

- **•** AUTO\_ACKNOWLEDGE or DUPS\_OK\_ACKNOWLEDGE the message will be immediately redelivered. The number of times a JMS provider will redeliver the same message before giving up is provider-dependent. The *JMSRedelivered* message header field will be set for a message redelivered under these circumstances.
- **•** CLIENT\_ACKNOWLEDGE the next message for the listener is delivered. If a client wishes to have the previous unacknowledged message redelivered, it must manually recover the session.
- **•** Transacted Session the next message for the listener is delivered. The client can either commit or roll back the session (in other words, a *RuntimeException* does not automatically rollback the session).

JMS providers should flag clients with message listeners that are throwing *RuntimeException*s as possibly malfunctioning.

See [Section 4.4.14 "Serial Execution of Client Code,](#page-67-1)" for information about how *onMessage* calls are serialized by a session.

## <span id="page-69-0"></span>*4.6 MessageProducer*

A client uses a *MessageProducer* to send messages to a *Destination*. A *MessageProducer* is created by passing a *Queue* or *Topic* to a session's *createProducer* method.

A client also has the option of creating a producer without supplying a destination. In this case, a destination must be input on every send operation. A typical use for this style of producer is to send replies to requests using the request's *JMSReplyTo* destination.

A client can specify a default delivery mode, priority, and time-to-live for messages sent by a producer. It can also specify delivery mode, priority, and time-to-live per message.

Each time a client creates a *MessageProducer*, it defines a new sequence of messages that have no ordering relationship with the messages it has previously sent.

See [Section 3.4.9 "JMSExpiration](#page-33-1)," for more information on time-to-live. See [Section 3.4.10 "JMSPriority](#page-33-0)," for more information on priority.

## *4.7 Message Delivery Mode*

JMS supports two modes of message delivery.

- **•** The NON\_PERSISTENT mode is the lowest-overhead delivery mode because it does not require that the message be logged to stable storage. A JMS provider failure can cause a NON\_PERSISTENT message to be lost.
- **•** The PERSISTENT mode instructs the JMS provider to take extra care to insure the message is not lost in transit due to a JMS provider failure.

A JMS provider must deliver a NON\_PERSISTENT message *at-most-once.* This means that it may lose the message, but it must not deliver it twice.

A JMS provider must deliver a PERSISTENT message *once-and-only-once*. This means a JMS provider failure must not cause it to be lost, and it must not deliver it twice.

PERSISTENT (once-and-only-once) and NON\_PERSISTENT (at-most-once) message delivery are a way for a JMS client to select between delivery techniques that may lose a messages if a JMS provider dies and those which take extra effort to insure that messages can survive such a failure. There is typically a performance/reliability trade-off implied by this choice. When a client selects the NON\_PERSISTENT delivery mode, it is indicating that it values performance over reliability; a selection of PERSISTENT reverses the requested trade-off.

*The use of PERSISTENT messages does not guarantee that all messages are always delivered to every eligible consumer.* See [Section 4.10 "Reliability](#page-70-0)," for further discussion on this topic.

#### *4.8 Message Time-To-Live*

A client can specify a time-to-live value in milliseconds for each message it sends. This value defines a message expiration time that is the sum of the message's time-to-live and the GMT it is sent (for transacted sends, this is the time the client sends the message, not the time the transaction is committed).

A JMS provider should do its best to expire messages accurately; however, JMS does not define the accuracy provided. It is not acceptable to simply ignore time-to-live.

For more information on message expiration, see [Section 3.4.9](#page-33-1)  ["JMSExpiration.](#page-33-1)"

## *4.9 Exceptions*

*JMSException* is the base class for all JMS exceptions. See [Chapter 7, "JMS](#page-86-0)  [Exceptions](#page-86-0)," for more information.

# <span id="page-70-0"></span>*4.10 Reliability*

Most clients should use producers that produce PERSISTENT messages. This insures once-and-only-once message delivery for messages delivered from a queue or a durable subscription.

In some cases, an application may only require at-most-once message delivery for some of its messages. This is accomplished by publishing NON\_PERSISTENT messages. These messages typically have lower overhead; however, they may be lost if a JMS provider fails. Both PERSISTENT and NON PERSISTENT messages can be published to the same destination.

Normally, a consumer fully processes each message before acknowledging its receipt to JMS. This insures that JMS does not discard a partially processed message due to machine failure, etc. A consumer accomplishes this by using either a transacted or CLIENT\_ACKNOWLEDGE session. Unacknowledged messages redelivered due to system failure must have the *JMSRedelivered* message header field set by the JMS provider.

If a NON PERSISTENT message is delivered to a durable subscription or a queue, delivery is not guaranteed if the durable subscription becomes inactive (that is, if it has no current subscriber) or if the JMS provider is shut down and later restarted.

*It is expected that important messages will be produced with a PERSISTENT delivery mode within a transaction and will be consumed within a transaction from a nontemporary queue or a durable subscription.*

When this is done, applications have the highest level of assurance that a message has been properly produced, reliably delivered, and accurately consumed. Non-transactional production and consumption can also achieve the same level of assurance; however, this requires careful programming.

A JMS provider may have resource restrictions that limit the number of messages that can be held for high-volume destinations or non-responsive clients. If messages are dropped due to resource limits, this is usually a serious administrative issue that needs attention. Correct functioning of JMS requires that clients are responsive and that adequate resources to service them are available.

*Once-and-only-once message delivery, as described in this specification, has the important caveat that it does not cover message destruction due to message expiration or other administrative destruction criteria. It also does not cover loss due to resource restrictions. Configuration of adequate resources and processing power for JMS applications is the job of administrators, who must be aware of their JMS provider's reliability features.*

NON\_PERSISTENT messages, nondurable subscriptions, and temporary destinations are by definition unreliable. A JMS provider shutdown or failure will likely cause the loss of NON\_PERSISTENT messages and the loss of messages held by temporary destinations and nondurable subscriptions. The termination of an application will likely cause the loss of messages held by nondurable subscriptions and temporary destinations of the application
# *4.11 Method Inheritance across Messaging Domains*

As a result of unifying the domains, some methods that are not appropriate to a domain may be inherited in the domain-specific classes. For example, the *Session* interface has the method *createQueueBrowser.* Since *TopicSession* inherits from the *Session* interface, *TopicSession* inherits the *createQueueBrowser* method, though that method must not be used by a topic, as topics do not support *QueueBrowsers*. [Table 4-1](#page-72-0) outlines these instances.

If a application attempts to call any of the methods listed, the JMS provider must throw an *IllegalStateException*.

<span id="page-72-0"></span>

| <b>Interface</b>       | <b>Method</b>                   |
|------------------------|---------------------------------|
| <b>QueueConnection</b> | createDurableConnectionConsumer |
| <b>QueueSession</b>    | createDurableSubscriber         |
|                        | createTemporaryTopic            |
|                        | <b>createTopic</b>              |
|                        | unsubscribe                     |
| <b>TopicSession</b>    | createQueueBrowser              |
|                        | createQueue                     |
|                        | createTemporaryQueue            |

*Table 4-1* Methods That Must Throw an *IllegalStateException*

# *JMS Point-to-Point Model 5*

### *5.1 Overview*

Point-to-point systems are about working with queues of messages. They are point-to-point in that a client sends a message to a specific queue. Some PTP systems blur the distinction between PTP and Pub/Sub by providing system clients that automatically distribute messages.

It is common for a client to have all its messages delivered to a single queue.

Like any generic mailbox, a queue can contain a mixture of messages. And, like real mailboxes, creating and maintaining each queue is somewhat costly. Most queues are created administratively and are treated as static resources by their clients.

The JMS PTP model defines how a client works with queues: how it finds them, how it sends messages to them, and how it receives messages from them.

This chapter describes the semantics of the Point-to-Point model. A JMS provider that supports the Point-to-Point model must deliver the semantics described here.

Whether a JMS client program uses the PTP domain-specific interfaces, or the common interfaces that are described in [Chapter 4](#page-52-0), ["JMS Common Facilities,](#page-52-1)" the client program *must* be guaranteed the same behavior.

[Table 5-1](#page-75-0) shows the interfaces that are specific to the PTP domain and the JMS common interfaces. The common interfaces are preferred for creating JMS application programs, because they are domain-independent.

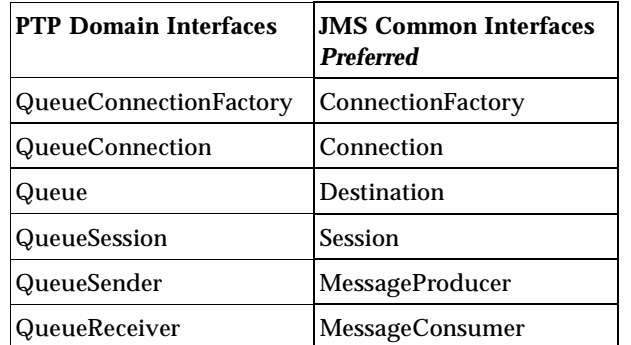

<span id="page-75-0"></span>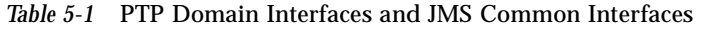

### *5.2 Queue Management*

JMS does not define facilities for creating, administering, or deleting long-lived queues (it does provide such a mechanism for *TemporaryQueue*s). Since most clients use statically defined queues, this is not a problem.

#### *5.3 Queue*

A *Queue* object encapsulates a provider-specific queue name. It is the way a client specifies the identity of a queue to JMS methods.

The actual length of time messages are held by a queue and the consequences of resource overflow are not defined by JMS.

See [Section 4.2, "Administered Objects,](#page-52-2)" for more information about JMS *Destination* objects.

# *5.4 TemporaryQueue*

A *TemporaryQueue* is a unique *Queue* object created for the duration of a *Connection* or *QueueConnection*. It is a system-defined queue that can be consumed only by the *Connection* or *QueueConnection* that created it.

See [Section 4.4.3, "Creating Temporary Destinations](#page-60-0)," for more information.

# *5.5 QueueConnectionFactory*

A client uses a *QueueConnectionFactory* to create *QueueConnection*s with a JMS PTP provider.

See [Section 4.2, "Administered Objects,](#page-52-2)" for more information about JMS *ConnectionFactory* objects.

# *5.6 QueueConnection*

A *QueueConnection* is an active connection to a JMS PTP provider. A client uses a *QueueConnection* to create one or more *QueueSession*s for producing and consuming messages.

See [Section 4.3, "Connection,](#page-54-0)" for more information.

# *5.7 QueueSession*

A *QueueSession* provides methods for creating *QueueReceiver*s, *QueueSender*s, *QueueBrowser*s, and *TemporaryQueue*s.

If there are messages that have been received but not acknowledged when a *QueueSession* terminates, these messages must be retained and redelivered when a consumer next accesses the queue.

See [Section 4.4, "Session](#page-59-0)," for more information.

# <span id="page-76-0"></span>*5.8 QueueReceiver*

A client uses a *QueueReceiver* for receiving messages that have been delivered to a queue.

Although it is possible to have two sessions with a *QueueReceiver* for the same queue, JMS does not define how messages are distributed between the *QueueReceiver*s.

If a *QueueReceiver* specifies a message selector, the messages that are not selected remain on the queue. By definition, a message selector allows a *QueueReceiver* to skip messages. This means that when the skipped messages are eventually read, the total ordering of the reads does not retain the partial order defined by each message producer. Only *QueueReceiver*s without a message selector will read messages in message producer order.

For more information, see [Section 4.5, "MessageConsumer](#page-67-0)." If *MessageConsumer* is consuming messages from a *Queue,* then it must behave as described here in [Section 5.8, "QueueReceiver](#page-76-0)."

A client uses a *MessageProducer* or *QueueSender* to send messages to a *Queue*.

For more information, see [Section 4.6, "MessageProducer](#page-69-0)."

# *5.9 QueueBrowser*

A client uses a *QueueBrowser* to look at messages on a queue without removing them. A *QueueBrowser* can be created from a *Session* or a *QueueSession*.

The browse methods return a *java.util.Enumeration* that is used to scan the queue's messages. It may be an enumeration of the entire content of a queue, or it may contain only the messages matching a message selector.

Messages may be arriving and expiring while the scan is done. JMS does not require the content of an enumeration to be a static snapshot of queue content. Whether these changes are visible or not depends on the JMS provider.

#### *5.10 QueueRequestor*

JMS provides a *QueueRequestor* helper class to simplify making service requests.

The *QueueRequestor* constructor is given a *QueueSession* and a destination queue. It creates a *TemporaryQueue* for the responses and provides a *request* method that sends the request message and waits for its reply.

This is a basic request/reply abstraction that should be sufficient for most uses. JMS providers and clients can create more sophisticated versions.

# *5.11 Reliability*

A queue is typically created by an administrator and exists for a long time. It is always available to hold messages sent to it, whether or not the client that consumes its messages is active. For this reason, a client does not have to take any special precautions to insure that it does not miss messages.

# *JMS Publish/Subscribe Model 6*

### *6.1 Overview*

The JMS Pub/Sub model defines how JMS clients publish messages to, and subscribe to messages from, a well-known node in a content-based hierarchy. JMS calls these nodes *topics*.

In this section, the terms *publish* and *subscribe* are used in place of the more generic terms *produce* and *consume* used previously.

A topic can be thought of as a mini message broker that gathers and distributes messages addressed to it. By relying on the topic as an intermediary, message publishers are kept independent of subscribers and vice versa. The topic automatically adapts as both publishers and subscribers come and go.

Publishers and subscribers are *active* when the Java objects that represent them exist. JMS also supports the optional *durability* of subscribers that 'remembers' the existence of them while they are inactive.

This chapter describes the semantics of the Publish/Subscribe model. A JMS provider that supports the Publish/Subscribe model must deliver the semantics described here.

Whether a JMS client program uses the Pub/Sub domain-specific interfaces, or the common interfaces that are described in [Chapter 4](#page-52-0), ["JMS Common](#page-52-1)  [Facilities,](#page-52-1)" the clien program *must* be guaranteed the same behavior.

[Table 6-1](#page-79-0) shows the interfaces that are specific to the PTP domain and the JMS common interfaces. The common interfaces are preferred for creating JMS application programs, because they are domain-independent.

<span id="page-79-0"></span>*Table 6-1* Pub/Sub Domain Interfaces and JMS Common Interfaces

| <b>Pub/Sub Domain interfaces</b> | <b>JMS Common interfaces</b><br><b>Preferred</b> |
|----------------------------------|--------------------------------------------------|
| <b>TopicConnectionFactory</b>    | ConnectionFactory                                |
| TopicConnection                  | Connection                                       |
| Topic                            | Destination                                      |
| <b>TopicSession</b>              | <b>Session</b>                                   |
| TopicPublisher                   | MessageProducer                                  |
| TopicSubscriber                  | MessageConsumer                                  |

#### *6.2 Pub/Sub Latency*

Since there is typically some latency in all pub/sub systems, the exact messages seen by a subscriber may vary depending on how quickly a JMS provider propagates the existence of a new subscriber and the length of time a provider retains messages in transit.

For instance, some messages from a distant publisher may be missed because it may take a second for the existence of a new subscriber to be propagated system-wide. When a new subscriber is created, it may receive messages sent earlier because a provider may still have them available.

JMS does not define the exact semantics that apply during the interval when a pub/sub provider is adjusting to a new client. JMS semantics only apply once the provider has reached a 'steady state' with respect to a new client.

# *6.3 Durable Subscription*

Nondurable subscriptions last for the lifetime of their subscriber object. This means that a client will only see the messages published on a topic while its

subscriber is active. If the subscriber is not active, it is missing messages published on its topic.

At the cost of higher overhead, a subscriber can be made *durable*. A *durable subscriber* registers a *durable subscription* with a unique identity that is retained by JMS. Subsequent subscriber objects with the same identity resume the subscription in the state it was left in by the prior subscriber. If there is no active subscriber for a durable subscription, JMS retains the subscription's messages until they are received by the subscription or until they expire.

All JMS providers must be able to run JMS applications that dynamically create and delete durable subscriptions. Some JMS providers may, in addition, provide facilities to administratively configure durable subscriptions. If a durable subscription has been administratively configured, it is valid for it to silently override the subscription specified by the client.

An *inactive* durable subscription is one that exists but does not currently have a message consumer subscribed to it.

# *6.4 Topic Management*

Some products require that topics be statically defined with associated authorization control lists, and so on; others don't even have the concept of topic administration.

JMS does not define facilities for creating, administering, or deleting topics.

A special type of topic called a *TemporaryTopic* is provided for creating a *Topic* that is unique to a *TopicConnection*. See [Section 6.6, "TemporaryTopic,](#page-81-0)" for more details.

# *6.5 Topic*

A *Topic* object encapsulates a provider-specific topic name. It is the way a client specifies the identity of a topic to JMS methods.

Many Pub/Sub providers group topics into hierarchies and provide various options for subscribing to parts of the hierarchy. JMS places no restrictions on what a *Topic* object represents. It might be a leaf in a topic hierarchy, or it might be a larger part of the hierarchy (for subscribing to a general class of information).

The organization of topics and the granularity of subscriptions to them is an important part of a Pub/Sub application's architecture. JMS does not specify a policy for how this should be done. If an application takes advantage of a provider-specific topic grouping mechanism, it should document this. If the application is installed using a different provider, it is the job of the administrator to construct an equivalent topic architecture and create equivalent *Topic* objects.

# <span id="page-81-0"></span>*6.6 TemporaryTopic*

A *TemporaryTopic* is a unique *Topic* object created for the duration of a *Connection* or *TopicConnection*. It is a system-defined *Topic* that can be consumed only by the *Connection* or *TopicConnection* that created it.

By definition, it does not make sense to create a durable subscription to a temporary topic. To do this is a programming error that may or may not be detected by a JMS provider.

See [Section 4.4.3, "Creating Temporary Destinations](#page-60-0)," for more information.

# *6.7 TopicConnectionFactory*

A client uses a *TopicConnectionFactory* to create *TopicConnection*s with a JMS Pub/Sub provider.

See [Section 4.2, "Administered Objects,](#page-52-2)" for more information about JMS *ConnectionFactory* objects.

# *6.8 TopicConnection*

A *TopicConnection* is an active connection to a JMS Pub/Sub provider. A client uses a *TopicConnection* to create one or more *TopicSession*s for producing and consuming messages.

See [Section 4.3, "Connection,](#page-54-0)" for more information.

# *6.9 TopicSession*

A *TopicSession* provides methods for creating *TopicPublisher*s, *TopicSubscriber*s, and *TemporaryTopic*s. It also provides the *unsubscribe* method for deleting its client's durable subscriptions.

If there are messages that have been received but not acknowledged when a *TopicSession* terminates, a durable *TopicSubscriber* must retain and redeliver them; a nondurable subscriber need not do so.

See [Section 4.4, "Session](#page-59-0)," for more information.

# *6.10 TopicPublisher*

A client uses a *TopicPublisher* for publishing messages on a topic. *TopicPublisher* is the Pub/Sub variant of a JMS *MessageProducer*. Messages can also be sent to a *Topic* using a *MessageProducer.* See [Section 4.6, "MessageProducer,](#page-69-0)" for a description of its common features.

# *6.11 TopicSubscriber*

A client uses a *TopicSubscriber* for receiving messages that have been published to a topic. *TopicSubscriber* is the Pub/Sub variant of a JMS *MessageConsumer*. For more information, see [Section 4.5, "MessageConsumer.](#page-67-0)"

Ordinary *TopicSubscriber*s are not durable. They only receive messages that are published while they are active.

Messages filtered out by a subscriber's message selector will never be delivered to the subscriber. From the subscriber's perspective, they simply don't exist.

In some cases, a connection may both publish and subscribe to a topic. The subscriber *NoLocal* attribute allows a subscriber to inhibit the delivery of messages published by its own connection.

A *TopicSession* allows the creation of multiple *TopicSubscriber*s per destination, it will deliver each message for a destination to each *TopicSubscriber* eligible to receive it. Each copy of the message is treated as a completely separate message. Work done on one copy has no effect on any other; acknowledging one does not acknowledge any other; one message may be delivered immediately, while another waits for its consumer to process messages ahead of it.

#### *6.11.1 Durable TopicSubscriber*

If a client needs to receive all the messages published on a topic, including the ones published while the subscriber is inactive, it uses a durable

*TopicSubscriber.* A durable *TopicSubscriber* can be created by a *Session* or by a *TopicSession*. JMS retains a record of this durable subscription and insures that all messages from the *Topic*'s publishers are retained until either they are acknowledged by this durable subscriber or they have expired.

Sessions with durable subscribers must always provide the same client identifier. In addition, each client must specify a name that uniquely identifies (within client identifier) each durable subscription it creates. Only one session at a time can have a *TopicSubscriber* for a particular durable subscription. See [Section 4.3.2, "Client Identifier](#page-54-1)," for more information.

A client can change an existing durable subscription by creating a durable *TopicSubscriber* with the same name and a new topic and/or message selector, or NoLocal attribute. Changing a durable subscription is equivalent to deleting and recreating it.

*Sessions* and *TopicSession*s provide the *unsubscribe* method for deleting a durable subscription created by their client. This deletes the state being maintained on behalf of the subscriber by its provider. It is erroneous for a client to delete a durable subscription while it has an active *TopicSubscriber* for it or while a message received by it is part of a current transaction or has not been acknowledged in the session.

# *6.12 Recovery and Redelivery*

Unacknowledged messages of a nondurable subscriber should be able to be recovered for the lifetime of that nondurable subscriber. When a nondurable subscriber terminates, messages waiting for it will likely be dropped whether or not they have been acknowledged.

Only durable subscriptions are reliably able to recover unacknowledged messages.

Sending a message to a topic with a delivery mode of PERSISTENT does not alter this model of recovery and redelivery. To ensure delivery, a *TopicSubscriber* should establish a durable subscription.

# *6.13 Administering Subscriptions*

Ideally, publishers and subscribers are dynamically registered by a provider when they are created. From the client viewpoint this is always the case. From the administrator's viewpoint, other tasks may be needed to support the creation of publishers and subscribers.

The amount of resources allocated for message storage and the consequences of resource overflow are not defined by JMS.

# *6.14 TopicRequestor*

JMS provides a *TopicRequestor* helper class to simplify making service requests.

The *TopicRequestor* constructor is given a *TopicSession* and a destination topic. It creates a *TemporaryTopic* for the responses and provides a *request()* method that sends the request message and waits for its reply.

This is a basic request/reply abstraction that should be sufficient for most uses. JMS providers and clients are free to create more sophisticated versions.

# *6.15 Reliability*

When all messages for a topic must be received, a durable subscriber should be used. JMS insures that messages published while a durable subscriber is inactive are retained by JMS and delivered when the subscriber subsequently becomes active.

Nondurable subscribers should be used only when missed messages are tolerable.

| <b>How Published</b> | Nondurable Subscriber                      | Durable Subscriber |  |
|----------------------|--------------------------------------------|--------------------|--|
| NON PERSISTENT       | at-most-once<br>(missed if inactive)       | at-most-once       |  |
| <b>PERSISTENT</b>    | once-and-only-once<br>(missed if inactive) | once-and-only-once |  |

*Table 6-2* Pub/Sub Reliability

# *JMS Exceptions 7*

# *7.1 Overview*

This chapter provides an overview of JMS exception handling and defines the standard JMS exceptions.

# *7.2 The JMSException*

JMS defines *JMSException* as the root class for exceptions thrown by JMS methods. *JMSException* is a checked exception and catching it provides a generic way of handling all JMS related exceptions. *JMSException* provides the following information:

- **•** A provider-specific string describing the error This string is the standard Java exception message, and is available via *getMessage()*.
- **•** A provider-specific string error code
- **•** A reference to another exception Often a JMS exception will be the result of a lower level problem. If appropriate, this lower level exception can be linked to the JMS exception.

JMS methods include only *JMSException* in their signatures. JMS methods can throw any JMS standard exception as well as any JMS provider-specific exception. **The javadoc for JMS methods documents only the mandatory exception cases.**

# *7.3 Standard Exceptions*

In addition to *JMSException*, JMS defines several additional exceptions that standardize the reporting of basic error conditions.

There are only a few cases where JMS mandates that a specific JMS exception must be thrown. These cases are indicated by the words **must be** in the exception description. **These cases are the only ones on which client logic should depend on a specific problem resulting in a specific JMS exception being thrown.**

In the remainder of cases, it is strongly suggested that JMS providers use one of the standard exceptions where possible. JMS providers may also derive provider-specific exceptions from these if needed.

JMS defines the following standard exceptions:

- **•** *IllegalStateException*: This exception is thrown when a method is invoked at an illegal or inappropriate time or if the provider is not in an appropriate state for the requested operation. For example, this exception **must be** thrown if *Session.commit()* is called on a non-transacted session. This exception is also **must be** called when domain inappropriate method is called, such as calling *TopicSession.CreateQueueBrowser()*.
- **•** *JMSSecurityException*: This exception **must be** thrown when a provider rejects a user name/password submitted by a client. It may also be thrown for any case where a security restriction prevents a method from completing.
- **•** *InvalidClientIDException*: This exception **must be** thrown when a client attempts to set a connection's client identifier to a value that is rejected by a provider.
- **•** *InvalidDestinationException*: This exception **must be** thrown when a destination is either not understood by a provider or is no longer valid.
- **•** *InvalidSelectorException*: This exception **must be** thrown when a JMS client attempts to give a provider a message selector with invalid syntax.
- **•** *MessageEOFException*: This exception **must be** thrown when an unexpected end of stream has been reached when a *StreamMessage* or *BytesMessage* is being read.
- **•** *MessageFormatException*: This exception **must be** thrown when a JMS client attempts to use a data type not supported by a message or attempts to read data in a message as the wrong type. It must also be thrown when

equivalent type errors are made with message property values. For example, this exception **must be** thrown if *StreamMessage.writeObject()* is given an unsupported class or if *StreamMessage.readShort()* is used to read a boolean value. This exception also **must be** thrown if a provider is given a type of message it cannot accept. Note that the special case of a failure caused by attempting to read improperly formatted *String* data as numeric values must throw the *java.lang.NumberFormatException*.

- **•** *MessageNotReadableException*: This exception **must be** thrown when a JMS client attempts to read a write-only message.
- **•** *MessageNotWriteableException*: This exception **must be** thrown when a JMS client attempts to write to a read-only message.
- **•** *ResourceAllocationException*: This exception is thrown when a provider is unable to allocate the resources required by a method. For example, this exception should be thrown when a call to *createTopicConnection* fails due to lack of JMS provider resources.
- **•** *TransactionInProgressException*: This exception is thrown when an operation is invalid because a transaction is in progress. For instance, attempting to call *Session.commit()* when a session is part of a distributed transaction should throw a *TransactionInProgressException.*
- **•** *TransactionRolledBackException*: This exception **must be** thrown when a call to *Session.commit* results in a rollback of the current transaction.

# *JMS Application Server Facilities 8*

# *8.1 Overview*

This chapter describes JMS facilities for concurrent processing of a subscription's messages. It also defines how a JMS provider supplies JTS aware sessions. These facilities are primarily intended for the use of the JMS provider.

If JMS clients use the JTS aware facilitiest client program may be non-portable code, because JMS providers are not required to support these interfaces.

The facilities described in this chapter are a special category of JMS. They are optional and might only be supported by some JMS providers.

# *8.2 Concurrent Processing of a Subscription's Messages*

JMS provides a special facility for creating a *MessageConsumer* that can concurrently consume messages.

This facility partitions the work into three roles:

- **•** JMS provider its role is to deliver the messages.
- **•** Application Server its role is to create the consumer and manage the threads used by the concurrent *MessageListener* objects.
- **•** Application its role is to define a subscription with a destination and optionally a message selector and provide a single-threaded *MessageListener* class to consume its messages. An application server will construct multiple objects of this class to concurrently consume messages.

#### *8.2.1 Session*

Sessions provide three methods for use by application servers:

- **•** *setMessageListener()* and *getMessageListener()* a session's *MessageListener* consumes messages that have been assigned to the session by a *ConnectionConsumer*, as described in the next few paragraphs.
- **•** *run()* causes the messages assigned to its session by a *ConnectionConsumer* to be serially processed by the session's *MessageListener*. When the listener returns from processing the last message, *run(*) returns.

An application server would typically be given a *MessageListener* class that contained the single-threaded code written by an application programmer to process messages. It would also be given the destination and message selector that specified the messages the listener was to consume.

An application server would take care of creating the JMS *Connection*, *ConnectionConsumer*, and *Sessions* it needs to handle message processing. It would create as many *MessageListener* instances as it needed and register each with its own session.

Since many listeners will need to use the services of its session, the listener is likely to require that its session be passed to it as a constructor parameter.

#### *8.2.2 ServerSession*

A *ServerSession* is an object implemented by an application server. It is used by an application server to associate a thread with a JMS session.

A *ServerSession* implements two methods:

- **•** *getSession()* returns the *ServerSession*'s JMS *Session*.
- **•** *start()* starts the execution of the *ServerSession* thread and results in the execution of the associated JMS *Session*'s *run* method.

#### *8.2.3 ServerSessionPool*

A *ServerSessionPool* is an object implemented by an application server to provide a pool of *ServerSession*s for processing the messages of a *ConnectionConsumer*.

Its only method is *getServerSession()*. This removes a *ServerSession* from the pool and gives it to the caller (which is assumed to be a *ConnectionConsumer*) to use for consuming one or more messages.

JMS does not architect how the pool is implemented. It could be a static pool of *ServerSession*s or it could use a sophisticated algorithm to dynamically create *ServerSession*s as needed.

If the *ServerSessionPool* is out of *ServerSession*s, the *getServerSession()* method may block. If a *ConnectionConsumer* is blocked, it cannot deliver new messages until a *ServerSession* is eventually returned.

#### *8.2.4 ConnectionConsumer*

For application servers, connections provide a special facility for creating a *ConnectionConsumer*. The messages it is to consume are specified by a destination and a message selector. In addition, a *ConnectionConsumer* must be given a *ServerSessionPool* to use for processing its messages. A *maxMessages* value is specified to limit the number of messages a *ConnectionConsumer* may load at one time into a *ServerSession*'s *Session*.

Normally, when traffic is light, a *ConnectionConsumer* gets a *ServerSession* from its pool, loads its *Session* with a single message, and starts it. As traffic picks up, messages can back up. If this happens, a *ConnectionConsumer* can load each *Session* with more than one message. This reduces the thread context switches and minimizes resource use at the expense of some serialization of message processing.

#### *8.2.5 How a ConnectionConsumer Uses a ServerSession*

A *ConnectionConsumer* implemented by a JMS provider uses a *ServerSession* to process one or more messages that have arrived. It does this as follows:

- 1. It gets a *ServerSession* from the its *ServerSessionPool*.
- 2. It gets the *ServerSession*'s *Session*.
- 3. It loads the *Session* with one or more messages.
- 4. It then starts the *ServerSession* to consume these messages.

A *ConnectionConsumer* for a *QueueConnection* will expect to load its messages into a *QueueSession*, as one for a *TopicConnection* would expect to load a *TopicSession*.

Note that JMS does not architect how the *ConnectionConsumer* loads the *Session* with messages. Since both the *ConnectionConsumer* and *Session* are implemented by the same JMS provider, they can accomplish the load using a private mechanism.

#### *8.2.6 How an Application Server Implements a ServerSession*

JMS does not architect the implementation of a *ServerSession*. A typical implementation is presented here to illustrate the concept:

- 1. An application server creates a *Thread* for a *ServerSession*, registering the *ServerSession*'s *runObject*. The implementation of this *runObject* is private to the application server.
- 2. The *ServerSession*'s *start* method calls its *Thread*'s *start* method. As with all Java threads, a call to *start* initiates execution of the started thread and calls the thread's *runObject*. The caller of *ServerSession.start* (the *ConnectionConsumer*) and the *ServerSession runObject* are now running in different threads.
- 3. The *runObject* will do some housekeeping and then call its *Session*'s *run()* method. On return, the *runObject* puts its *ServerSession* back into its *ServerSessionPool* and returns. This terminates execution of the *ServerSession*'s thread, and the cycle starts again.

#### *8.2.7 The Result*

JMS has defined a flexible mechanism that partitions the job of concurrent message consumption into roles that are well-suited to each participant.

The application programmer provides an easy-to-write, single-threaded implementation of *MessageListener*.

The JMS provider retains control of its messages until they are delivered to the *MessageListener*. This insures it is under direct control of message acknowledgment.

The application server is in control of setting up the *ConnectionConsumer* and managing all the threads used for executing its *MessageListeners*.

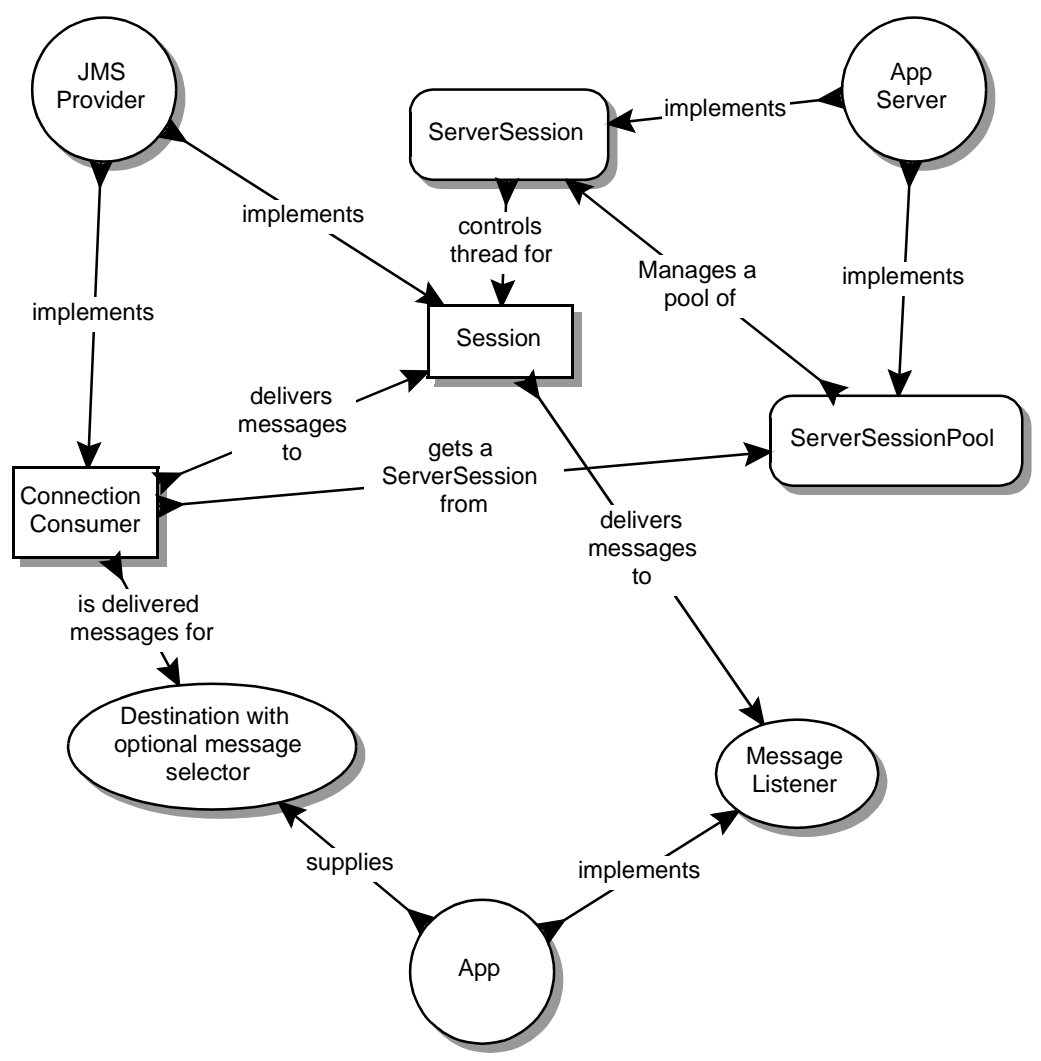

The following diagram illustrates the relationship between the three roles and the objects they implement.

The following diagram illustrates the process a *ConnectionConsumer* uses to deliver a message to a *MessageListener*.

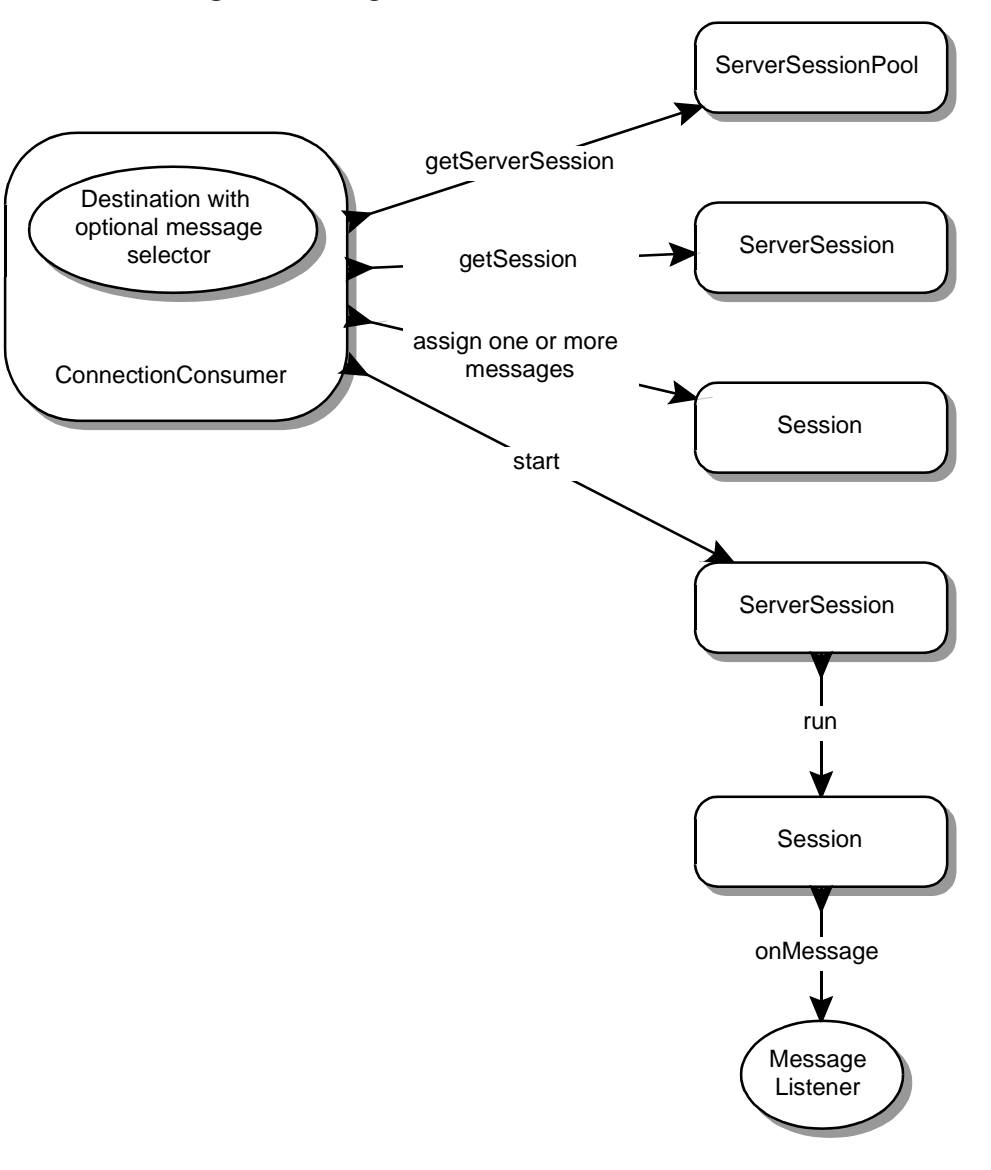

# *8.3 XAConnectionFactory*

Some application servers provide support for grouping resource use into a distributed transaction. To include JMS transactions in a distributed transaction, an application server requires a Java Transaction API (JTA) capable JMS provider. A JMS provider exposes its JTA support using a JMS *XAConnectionFactory*, which an application server uses to create *XAConnections*.

*XAConnectionFactory* provides the same authentication options as *ConnectionFactory*.

*XAConnectionFactory* objects are JMS administered objects, just like *ConnectionFactory* objects. It is expected that application servers will find them by using JNDI.

# *8.4 XAConnection*

*XAConnection* extends the capability of *Connection* by providing the ability to create *XASessions*.

# *8.5 XASession*

*XASession* provides access to what looks like a normal *Session* object and a *javax.transaction.xa.XAResource* object which controls the session's transaction context. The functionality of *XAResource* closely resembles that defined by the standard X/Open XA Resource interface.

An application server controls the transactional assignment of an *XASession* by obtaining its *XAResource*. It uses the *XAResource* to assign the session to a distributed transaction, prepare and commit work on the transaction, and so on.

An *XAResource* provides some fairly sophisticated facilities for interleaving work on multiple transactions, recovering a list of transactions in progress, and so on. A JTA aware JMS provider must fully implement this functionality. This could be done by using the services of a database that supports XA, or a JMS provider may choose to implement this functionality from scratch.

A client of the application server is given the *XASession*'s *Session*. Behind the scenes, the application server controls the transaction management of the underlying *XASession*.

It is important to note that a distributed transaction context does *not* flow with a message; that is, the receipt of the message cannot be part of the same transaction that produced the message. This is the fundamental difference between messaging and synchronized processing. Message producers and consumers use an alternative approach to reliability that is built upon a JMS provider's ability to supply a once-and-only-once message delivery guarantee.

To reiterate, the act of producing and/or consuming messages in a *Session* can be transactional. The act of producing and consuming a specific message across different sessions cannot.

# <span id="page-97-0"></span>*8.6 JMS Application Server Interfaces*

Both the PTP and Pub/Sub domains provide their own versions of JTS aware JMS facilities.

However, there are common interfaces available, should be used in preference to the domain-specific interfaces. These are listed as JMS common interfaces in [Table 8-1](#page-97-0).

| <b>JMS Common Interfaces</b>    | <b>PTP</b> Interfaces         | <b>Pub/Sub Interfaces</b>     |
|---------------------------------|-------------------------------|-------------------------------|
| <b>ServerSessionPool</b>        | Not domain-specific           | Not domain-specific           |
| <b>ServerSession</b>            | Not domain-specific           | Not domain-specific           |
| Connection<br>Consumer          | Not domain-specific           | Not domain-specific           |
| <b>XAC</b> onnection<br>Factory | XAQueueConnection-<br>Factory | XATopicConnection-<br>Factory |
| <b>XAC</b> onnection            | <b>XAQueueConnection</b>      | <b>XATopicConnection</b>      |
| <b>XASession</b>                | <b>XAQueueSession</b>         | <b>XATopicSession</b>         |
|                                 |                               |                               |

*Table 8-1* Relationship of Optional Interfaces in Domains

# *JMS Example Code 9*

This chapter gives some code examples that show how a JMS client could use the JMS API. It also demonstrates how to use several message types. The examples use methods that support a unified messaging model: these examples work with either Point-to-Point or Publish/Subscribe messaging. This is the recommended approach to working with the JMS API.

In earlier versions of the JMS Specification, only the separate interfaces for each messaging domain (Point-to-Point or Pub/Sub) were supported, and the client was programmed to use one messaging domain or the other. Now, the JMS client can be programmed using the JMS common interfaces.

In the example program, a client application sends and receives stock quote information. The messages the client application receives are from a stock quote service that sends out stock quote messages. The stock quote service is not described in the example.

To simplify the example, no exception-handling code is included.

This chapter describes the steps for creating the correct environment for sending and receiving a message.

After describing these basic functions, this chapter describes how to perform some other common functions, such as using message selectors.

# <span id="page-98-0"></span>*9.1 Preparing to Send and Receive Messages*

Here are the basic steps to establish a connection and prepare to send and receive messages.

- **•** Get a *ConnectionFactory* and *Destination*
- **•** Create a *Connection* and *Session*
- **•** Create a *MessageConsumer*
- **•** Create a *MessageProducer*

#### *9.1.1 Getting a ConnectionFactory*

Both the message producer and message consumer (the sender and receiver) need to get a *ConnectionFactory* and use it to set up both a *Connection* and a *Session*.

An administrator typically has created and configured a *ConnectionFactory* for the JMS client's use. The client program typically uses the JNDI API to look up the *ConnectionFactory.*

```
import javax.naming.*;
import javax.jms.*;
ConnectionFactory connectionFactory;
Context messaging = new InitialContext();
connectionFactory = (ConnectionFactory) 
     messaging.lookup("ConnectionFactory");
```
#### *9.1.2 Getting a Destination*

An administrator has created and configured a *Queue* named "StockSource" which is where stock quote messages are sent and received. Again, the destination can be looked up using the JNDI API.

Queue stockQueue;

stockQueue = (Queue)messaging.lookup("StockSource");

#### *9.1.3 Creating a Connection*

Having obtained the *ConnectionFactory*, the client program uses it to create a *Connection*.

Connection connection; connection = ConnectionFactory.createConnection();

# *9.1.4 Creating a Session*

Having obtained the *Connection*, the client program uses it to create a *Session*. The *Session* is used to create a *MessageProducer* (to send messages) or a *MessageConsumer* (to receive messages).

The *Connection.createSession* method takes two parameters:

- **•** A boolean indicating whether this session is transacted or not
- **•** The mode of acknowledging message receipt

Session session;

```
/* Session is not transacted, 
  uses AUTO_ACKNOWLEDGE for message
   acknowledgement
*/
session = connection.createSession(false,
    Session.AUTO_ACKNOWLEDGE);
```
#### *9.1.5 Creating a MessageProducer*

Having obtained the *Session*, the client program uses the *Session* to create a *MessageProducer*. The *MessageProducer* object is used to send messages to the destination. The *MessageProducer* is created by using the *Session.createProducer*  method, supplying as a parameter the destination to which the messages are sent.

```
MessageProducer sender;
/* Value in stockQueue previously looked up in the JNDI
  createProducer takes a Destination
*/
sender = session.createProducer(stockQueue);
```
#### *9.1.6 Creating a MessageConsumer*

Messages can be consumed either synchronously or asynchronously. This example shows how to create a message consumer that consumes messages synchronously. See [Section 9.3.1, "Receiving Messages Asynchronously,](#page-103-0)" to learn more about consuming messages asynchronously.

A *MessageConsumer* is used to receive messages from the destination, which in this example is the *Queue* "StockQuote." A *MessageConsumer* is created using the *Session.createConsumer* method, supplying one parameter, the destination from which messages are received.

```
MessageConsumer receiver;
/* Value in stockQueue previously looked up in the JNDI
  createConsumer takes a Destination
*/
receiver = session.createConsumer(stockQueue);
```
# *9.1.7 Starting Message Delivery*

Up until this point, delivery of messages has been inhibited so that the preceding setup could be done without being interrupted with asynchronously delivered messages. Now that the setup is complete, the *Connection* is told to begin the delivery of messages to its *MessageConsumer*.

connection.start();

#### *9.1.8 Using a TextMessage*

There are several JMS *Message* formats. For this example, the stock quote information is sent as a text string that is read and displayed by the client.

The following demonstrates how to create such a message:

```
String stockData; /* Stock information as a string */
TextMessage message;
/* Set the message's text to be the stockData string */
message = session.createTextMessage();
```

```
message.setText(stockData);
```
# *9.2 Sending and Receiving Messages*

Now that the setup of the *Session* is complete, you can send and receive messages. This section describes how to:

- **•** Create a message
- **•** Send a message

**•** Receive a message synchronously

#### *9.2.1 Sending a Message*

To send a message, use the *MessageProducer.send* method, supplying a *Message* object for the method's parameter.

/\* Send the message \*/ sender.send(message);

#### *9.2.2 Receiving a Message Synchronously*

To receive the next message in the *Queue*, you can use the *MessageConsumer.receive* method. This call blocks indefinitely until a message arrives on the *Queue*. The same method can be used to receive from a *Topic*.

TextMessage stockMessage; stockMessage = (TextMessage)receiver.receive();

To limit the amount of time that the client blocks, use a timeout parameter with the *receive* method. If no messages arrive by the end of the timeout, then the *receive* method returns. The timeout parameter is expressed in milliseconds.

TextMessage stockMessage; /\* Wait 4 seconds for a message \*/ TextMessage = (TextMessage)receiver.receive(4000);

# *9.2.3 Unpacking a TextMessage*

The stock quote information is sent using a *TextMessage.* To get the information from the message, use the *TextMessage.getText* method. It returns the message content as a string.

```
String newStockData; /* Stock information as a string */
newStockData = message.getText();
```
# *9.3 Other Messaging Features*

This section goes beyond basic messaging functions, and describes how to perform some other common messaging functions:

- **•** Create an asynchronous *MessageListener*
- **•** Use a message selector to filter message delivery
- **•** Create a durable subscription to a *Topic*
- **•** Re-connect to a *Topic using a* durable subscription

### <span id="page-103-0"></span>*9.3.1 Receiving Messages Asynchronously*

In order to receive message asynchronously as they are delivered to the message consumer, the client program needs to create a message listener that implements the *MessageListener* interface. An implementation of the *MessageListener* interface, called *StockListener.java,* might look like this:

```
import javax.jms.*;
public class StockListener implements MessageListener 
{
   public void onMessage(Message message) {
        /* Unpack and handle the messages received */
       ...
   }
  }
```
The client program registers the *MessageListener* object with the *MessageConsumer* object in the following way:

```
StockListener myListener = new StockListener();
/* Receiver is MessageConsumer object */
receiver.setMessageListener(myListener);
```
The *Connection* must be started for the message delivery to begin. The *MessageListener* is asynchronously notified whenever a message has been published to the *Queue*. This is done via the *onMessage* method in the *MessageListener* interface. It is up to the client to process the message there.

```
public void onMessage(Message message) 
{
   String newStockData;
   /* Unpack and handle the messages received */
   newStockData = message.getText();
   if(....){
         /* Logic related to the data */
   }
}
```
# *9.3.2 Using Message Selection*

A client program may be interested in receiving only certain stock quotes. A message selector can be used to achieve this goal. Message selectors work against properties that are assigned to the message.

In this example, the client program is only interested in technology related stocks. The sender of the messages assigns a value to a message property called *StockSector*. The values the sender assigns include "Technology", "Financial", "Manufacturing", "Emerging", and "Global". The message sender assigns these property values by using the *Message.setStringProperty* method.

```
String stockData; /* Stock information as a String */
TextMessage message;
/* Set the message's text to be the stockData string */
message = session.createTextMessage();
message.setText(stockData);
/* Set the message property 'StockSector' */
message.setStringProperty("StockSector", "Technology");
```
When the client program that receives the stock quote messages creates *MessageConsumer* is created, the client program can create a message selector string to determine which messages it will receive.

String selector;

selector = new String("(StockSector = 'Technology')");

This string is specified when the *MessageConsumer* is created:

MessageConsumer receiver; receiver = session.createConsumer(stockQueue, selector);

The client program receives only messages related to the Technology sector.

#### *9.3.3 Using Durable Subscriptions*

Durable subscriptions are used to receive messages from a *Topic*. When a JMS client creates a durable subscription, the client can later disconnect from the *Topic*. When the client program re-connects, it can receive the messages that arrived while it was disconnected. In this example, the *Destination* provides information about news updates.

#### *9.3.3.1 Creating a Durable Subscription*

The following example sets up durable subscription that gets messages from a *Topic*. First, the client program must perform the usual setup steps of looking up *ConnectionFactory* and a *Destination*, and creating a *Connection* and *Session*, as described in [Section 9.1, "Preparing to Send and Receive Messages.](#page-98-0)"

```
import javax.naming.*;
import javax.jms.*;
/* Look up connection factory */
ConnectionFactory connectionFactory;
Context messaging = new InitialContext();
connectionFactory = 
(ConnectionFactory) Messaging.lookup("ConnectionFactory")
/* Look up destination */
Topic newsFeedTopic;
newsFeedTopic = messaging.lookup("BreakingNews");
/* Create connection and session */
Connection connection;
Session session;
connection = ConnectionFactory.createConnection();
```

```
session = connection.createSession(false,
     Session.AUTO_ACKNOWLEDGE);
```
Having performed the normal setup, the client program can now create a durable subscriber to the destination. To do this, the client program creates a durable *TopicSubscriber*, using *session.CreateDurableSubscriber.* The name *mySubscription* is used as an identifier of the durable subscription.

session.createDurableSubscriber(newsFeedTopic,"mySubscription");

At this point, the client program can start the connection and start to receive messages.

#### *9.3.3.2 Reconnecting to a Topic using a Durable Subscription*

To re-connect to a *Topic* that has an existing durable subscription, the client program can simply call *session.CreateDurableSubscriber* again, using the same parameters that it previously used. A client program may be intermittently connected. Using durable subscriptions allows messages to still be available to a client program that consumes from a *Topic*, even though the client program was not continuously connected.

```
/* Reconnect to a durable subscription */
session.createDurableSubscriber(newsFeedTopic, "mySubscription");
```
This reconnects the client program to the *Topic*, and any messages that arrived while the client was disconnected are delivered. However, there are some important restrictions to be aware of:

- **•** The client must be attached to the same C*onnection*.
- **•** The *Destination* and subscription name must be the same.
- **•** If a message selector was specified, it must also be the same.

If these conditions are not met, then the durable subscription is deleted, and a new subscription is created.

# *9.4 JMS Message Types*

There are five JMS message types. This section provides an example of how to create and unpack each of these types. In each example, the data sent in the message is stock-quote-related data. In all cases, the code that creates the actual content of the messages is omitted.

### *9.4.1 Creating a TextMessage*

In this example, the stock quote information is sent as a *TextMessage.* A *TextMessage* carries the message as a text string that can be read by the client.

The following code demonstrates how to create such a message:

```
String stockData; /* Stock information as a string */
TextMessage message;
message = session.createTextMessage();
/* Set the stockData string to the message body */
message.setText(stockData);
```
# *9.4.2 Unpacking a TextMessage*

To unpack a *TextMessage,* the client uses the *Message.getText* method.

```
String stockInfo; /* String to hold stock info */
```
stockInfo = message.getText();

#### *9.4.3 Creating a BytesMessage*

The stock quote information could be in a binary format that the server knows how to construct and that the client program knows how to interpret and display as a stock quote. This is sent as a *BytesMessage*.

Such a message can be constructed in the following way:

```
byte[] stockData; /* Stock information as a byte array */
BytesMessage message;
```

```
message = session.createBytesMessage();
message.writeBytes(stockData);
```
# *9.4.4 Unpacking a BytesMessage*

When the *BytesMessage* is received, it can be unpacked in the following manner:
byte[] stockInfo; /\* Byte array to hold stock information \*/ int length;

```
length = message.readBytes(stockData);
```
The message body is copied to the byte array. The client program can then begin reading and interpreting the data.

#### *9.4.5 Creating a MapMessage*

Each stock message sent by the server could be a map of various stock quote name/value pairs, using a *MapMessage*. For example, it could contain entries for:

- **•** Stock quote name represented as a *String*
- **•** Current value represented as a *double*
- **•** Time of quote represented as a *long*
- **•** Last change represented as a *double*
- **•** Stock information represented as a *String*

To construct the *MapMessage*, the client program uses the various set method (*setString*, *setLong*, and so forth) that are associated with *MapMessage*, and sets each named value in the *MapMessage*.

```
String stockName; /* Name of the stock */
double stockValue; /* Current value of the stock */
long stockTime; /* Time the stock quote was updated */
double stockDiff; /* the +/- change in the stock quote*/
String stockInfo; /* Other information on this stock */
MapMessage message;
```
message = session.createMapMessage();

Note that the following can be set in any order.

```
/* First parameter is the name of the map element, 
  second is the value
*/
message.setString("Name", "SUNW");
message.setDouble("Value", stockValue);
message.setLong("Time", stockTime);
message.setDouble("Diff", stockDiff);
```
message.setString("Info", "Recent server announcement causes market interest");

# *9.4.6 Unpacking a MapMessage*

To unpack the *MapMessage*, the client program uses the various get methods associated with *MapMessage* to get the values in the named *MapMessage* elements. In the following example, the client program expects certain *MapMessage* elements.

```
String stockName; /*Name of the stock */
double stockValue; /* Current value of the stock */
long stockTime; /* Time of the stock update */
double stockDiff; \frac{1}{2} /* +/- change in the stock */
String stockInfo; /* Information on this stock */
```
The data is retrieved from the message by using a get method and providing the name of the value desired. The elements from the *MapMessage* can be obtained in any order.

```
stockName = message.getString("Name");
stockDiff = message.getDouble("Diff");
stockValue = message.getDouble("Value");
stockTime = message.getLong("Time");
```
If a client program needs to get a list of the elements in a *MapMessage*, it can use the method *MapMessage.getMapNames*.

#### *9.4.7 Creating a StreamMessage*

In a similar fashion to the *MapMessage*, an application could send a message consisting of various fields written in sequence to the message, each in their own primitive type. To do this, the would use a *StreamMessage*. Here's the primitive types assigned to each item in the stock quote message.

- **•** Stock quote name *String*
- **•** Current value *double*
- **•** Time of quote *long*
- **•** Last change *double*
- **•** Stock information *String*

The client program might be interested in only some of the message fields, but in the case of a *StreamMessage*, the client has to read and potentially discard each field in turn.

In the following example, the values for each of the following has already been set.:

```
String stockName; /* Name of the stock */
double stockValue; /* Current value of the stock */
long stockTime; /* Time of the stock update */
double stockDiff; \frac{1}{2} /* +/- change in the stock quote */
String stockInfo; /* Information on this stock*/
StreamMessage message;
/* Create message */
message = session.createStreamMessage();
```
The following elements have to be written to the *StreamMessage* in the order they will be read. Notice that they are not separately named properties, as in *MapMessage.*

```
/* Set data for message */
message.writeString(stockName);
message.writeDouble(stockValue); 
message.writeLong(stockTime); 
message.writeDouble(stockDiff); 
message.writeString(stockInfo);
```
#### *9.4.8 Unpacking a StreamMessage*

The elements of a *StreamMessage* have to be read in the order they were written.

```
String stockName; /* Name of the stock quote */
double stockValue; /* Current value of the stock */
long stockTime; /* Time of the stock update */
double stockDiff; \frac{1}{2} /* +/- change in the stock quote */
String stockInfo; /* Information on this stock */
stockName = message.readString();
stockValue = message.readDouble();
stockTime = message.readLong();
stockDiff = message.readDouble();
stockInfo = message.readString();
```
# *9.4.9 Creating an ObjectMessage*

The stock information could be sent in the form of a special *StockObject* Java object. This object can then be sent as the body of a *ObjectMessage*. The *ObjectMessage* can be used to sent Java objects.

These values are set using methods that are unique to the *StockObject* implementation. For example, the StockObject may have methods that set the various data values. An application using StockObject might look like this:

```
String stockName; /* Name of the stock quote */
double stockValue; /* Current value of the stock */
long stockTime; /* Time of the stock update */
double stockDiff; \frac{1}{2} /* +/- change in the stock quote */
String stockInfo; /* Information on this stock */
/* Create a StockObject */
StockObject stockObject = new StockObject();
/* Establish the values for the StockObject */
stockObject.setName(stockName); 
stockObject.setValue(stockValue); 
stockObject.setTime(stockTime); 
stockObject.setDiff(stockDiff); 
stockObject.setInfo(stockInfo);
```
To create an *ObjectMessage*, to pass the *StockObject* in the message, you would do the following:

```
/* Create an ObjectMessage */
ObjectMessage message;
message = session.createObjectMessage();
/* Set the body of the message to the StockObject */
message.setObject(stockObject);
```
#### *9.4.10 Unpacking an ObjectMessage*

To unpack an *ObjectMessage*, use the *ObjectMessage.getObject* method to get the object. Once the object is retrieved, the client program can use methods appropriate to that object type to retrieve data from the object.

```
StockObject stockObject;
/* Retrieve the StockObject from the message */
stockObject = (StockObject)message.getObject();
/* Extract data from the StockObject by using StockObject methods */
String stockName; /* Name of the stock quote */
double stockValue; /* Current value of the stock */
long stockTime; /* Time of the stock update */
double stockDiff; \frac{1}{2} /* +/- change in the stock quote */
String stockInfo; /* Information on this stock */
stockName = stockObject.getName();
stockValue = stockObject.getValue();
stockTime = stockObject.getTime();
stockDiff = stockObject.getDiff();
stockInfo = stockObject.getInfo();
```
# *Issues 10*

# *10.1 Resolved Issues*

*10.1.1 JDK 1.1.x Compatibility*

JMS is compatible with JDK 1.1.x.

#### *10.1.2 Distributed Java Event Model*

JMS can be used, in general, as a notification service; however, it does not define a distributed version of Java Events.

One alternative for implementing distributed Java Events would be as JavaBeans that transparently, to the event producer and listener beans, distribute the events via JMS.

#### *10.1.3 Should the Two JMS Domains, PTP and Pub/Sub, be merged?*

Even though there are many similarities, providing separate domains still seems to be important.

It means that vendors aren't forced to support facilities out of their domain, and that client code can be a bit more portable because products more fully support a domain (as opposed to supporting less defined subsets of a merged domain).

# *10.1.4 Should JMS Specify a Set of JMS JavaBeans?*

JMS is a low-level API, and like other Java low-level APIs, it doesn't lend itself to direct representation as JavaBeans.

#### *10.1.5 Alignment with the CORBA Notification Service*

The Notification service adds filtering, delivery guarantee semantics, durable connections, and the assembly of event networks to the CORBA Event Service. It gets its delivery guarantee semantics from the CORBA Messaging Service (which defines asynchronous CORBA method invocation).

Java technology is well integrated with CORBA. It provides Java IDL and COS Naming. In addition, OMG has recently defined RMI over IIOP.

It is expected that most use of IIOP from Java will be via RMI. It is expected that most use of COS Naming from Java will be via JNDI (Java Naming and Directory Service). JMS is a Java API designed to be layered over a wide range of existing and future MOM systems (just as JNDI is layered over existing name and directory services).

# *10.1.6 Should JMS Provide End-to-end Synchronous Message Delivery and Notification of Delivery?*

Some messaging systems provide synchronous delivery to destinations as a mechanism for implementing reliable applications. Some systems provide clients with various forms of delivery notification so that the clients can detect dropped or ignored messages. This is not the model defined by JMS.

JMS messaging provides guaranteed delivery via the once-and-only-once delivery semantics of PERSISTENT messages. In addition, message consumers can insure reliable processing of messages by using either CLIENT\_ACKNOWLEDGE mode or transacted sessions.

This achieves reliable delivery with minimum synchronization and is the enterprise messaging model most vendors and developers prefer.

JMS does not define a schema of systems messages (such as delivery notifications). If an application requires acknowledgment of message receipt, it can define an application-level acknowledgment message.

These issues are more clearly understood when they are examined in the context of Pub/Sub applications. In this context, synchronous delivery and/or system acknowledgment of receipt are not an effective mechanism for implementing reliable applications (because producers by definition are not, and don't want to be, responsible for end-to-end message delivery).

# *10.1.7 Should JMS Provide a Send-to-List Mechanism?*

Currently JMS provides a number of message send options; however, messages can only be sent to one Destination at a time.

The benefit of send-to-list is slightly less work for the programmer and the potential for the JMS provider to optimize the fact that several destinations are being sent the same message.

The down side of a send-to-list mechanism is that the list is, in effect, a group that is implemented and maintained by the client. This would complicate the administration of JMS clients.

Instead of JMS providing a send-to-list mechanism, it is recommended that providers support configuring destinations that represent a group. This allows a client to reach all consumers with a single send, while insuring that groups are properly administrable.

## *10.1.8 Should JMS Provide Subscription Notification?*

If it were possible for a publisher to detect when subscribers for a topic existed, it could inhibit publication on unsubscribed topics.

Although there may be some benefit in providing publishers with a mechanism for inhibiting publication to unsubscribed topics, the complexity this would add to JMS and the additional provider overhead it would require are not justified by its potential benefits. Instead, JMS providers should insure that they minimize the overhead for handling messages published to an unsubscribed topic.

# $Change History$

## *11.1 Version 1.0.1*

#### *11.1.1 JMS Exceptions*

A new JMS Exception chapter was added and it contains the following new information:

- **•** Two fields were added to *JMSException* a vendor error code and an Exception reference.
- **•** In version 1.0, *JMSException* was the only JMS exception specified. Version 1.0.1 adds a list of standard exceptions derived from JMSException and describes when each should be thrown by JMS providers.

#### *11.2 Version 1.0.2*

The objective of JMS 1.0.2 is to correct errata in the JMS 1.0.1 specification and code that have been uncovered by implementors and users. It also contains many clarifications that resolve ambiguities found in the previous versions.

## *11.2.1 The Multiple Topic Subscriber Special Case*

JMS 1.0.1 specified that in the special case of two topic subscribers on a session with overlapping subscriptions, a message that was selected by both would only be delivered to one. Implementation experience revealed that this case

was better handled in the same way that overlapping subscriptions from different sessions are treated, so this special case has been removed.

#### *11.2.2 Message Selector Comparison of Exact and Inexact Numeric Values*

JMS 1.0.1 specified that message selectors did not support the comparison of exact and inexact numeric values. This conflicted with the requirement to support numeric promotion. This has been changed to support exact and inexact comparison.

#### *11.2.3 Connection and Session Close*

JMS 1.0.1 did not fully specify the sequence for closing a connection and its sessions. This sequence is now fully specified.

JMS 1.0.1 was ambiguous about whether or not calls to connection and session close returned immediately. Connection and session close now explicitly state that they block until message processing has been shut down in an orderly fashion.

#### *11.2.4 Creating a Session on an Active Connection*

When a session is created on an active (as opposed to stopped) connection it is only possible to create at most a single asynchronous consumer for it. A more detail discussion of this case is provided.

#### *11.2.5 Delivery Mode and Message Retention*

The effect that delivery mode has on message retention for a consumer has been clarified.

## *11.2.6 The 'single thread' Use of Sessions*

Sessions are designed to minimize the need to write for multithreaded code in order to support the asynchronous consumption of messages. Clarification on the benefits and the programming model of this design have been added.

# *11.2.7 Clearing a Message's Properties and Body*

A clarification has been added that notes that clearing a message's properties and clearing its body are independent.

# *11.2.8 Message Selector Numeric Literal Syntax*

A note has been added that states that the numeric literal syntax is that specified by the Java language.

## *11.2.9 Comparison of Boolean Values in Message Selectors*

A note has been added that only equality and inequality comparisons are supported.

# *11.2.10 Order of Messages Read from a Queue*

A note has been added that explains that a client can read messages from a destination in an order different from the order they have been sent by using a selector that matches a later message and then using a selector that matches an earlier message.

## *11.2.11 Null Values in Messages*

A note has been added that message values are allowed to be null.

# *11.2.12 Closing Constituents of Closed Connections and Sessions*

There was some ambiguity about whether or not close needed to be called on all JMS objects. A note has been added that states that there is no need to close the sessions of a closed connection; and, there is no need to close the producers and consumers of a closed session.

# *11.2.13 The Termination of a Pending Receive on Close*

JMS 1.0.1 did not describe how a pending message receive is terminated if its session or connection is closed. It is now specified that in this case receive returns a null message.

#### *11.2.14 Incorrect Entry in Stream and Map Message Conversion Table*

This table erroneously included a required conversion between char and String. This has been removed.

#### *11.2.15 Inactive Durable Subscription*

A note explaining that an inactive durable subscription is one that exists but does not at the time have a TopicSubscriber created for it.

#### *11.2.16 Read-Only Message Body*

The read-only semantics of received message bodies was documented in the *Message* Java API documentation but was not included in the spec. It has been added.

# *11.2.17 Changing Header Fields of a Received Message*

When a message is received, its header field values may be changed; however, its property entries and its body are read-only. A note clarifying this has been added.

#### *11.2.18 Null/Missing Message Properties and Message Fields*

The result of accessing a null/missing value as a Java primitive type was previously not fully specified. This has clarified.

#### *11.2.19 JMS Source Errata*

Two methods required by the spec were left out of the source, the getJMSXPropertyNames method of ConnectionMetaData and the getExceptionListener method of Connection. These have been added.

The type of the time-to-live parameter of setTimeToLive and getTimeToLive methods of MessageProducer and the type of the default time-to-live constant were int and have been changed to long.

The close sequence of TopicRequestor and QueueRequestor did not agree with the order specified in the specification and this has been corrected.

The type of the parameter of the createTextMessage method that takes an input value was changed from StringBuffer to String.

The subscription name parameter was missing from the createDurableSubscription method of TopicConnection. It has been added.

## *11.2.20 JMS Source Java API documentation Errata*

The correct end-of-message indicator for the readBytes method of BytesMessage is a return value of -1.

The setPriority method of MessageProducer should have a parameter named 'priority' not 'deliveryMode'.

#### *11.2.21 JMS Source Java API documentation Clarifications*

Note that byte values are returned as *byte[]* not *Byte[]* by the *readObject* method of *StreamMessage* and the *getObject* method of *MapMessage*.

Note that the *acknowledge* method of *Message* acknowledges all messages received on that message's session.

Note that the *InvalidClientIDException* is used for any client id value that a JMS provider considers invalid. Since client id value is JMS provider specific the criteria for determining a valid value is provider specific.

A note has been added to the *readBytes* method of *StreamMessage* and *BytesMessage* to describe how values that overflow the size of the input buffer are handled.

A note has been added that clarifies when *setClientID* method of Connection should be used.

Note that calling the *setMessageListener* method of *MessageConsumer* with a null value is equivalent to unsetting the *MessageListener*.

Note that the *unsubscribe* method of *TopicSession* should not be called to delete a durable subscription if there is a *TopicConsumer* currently consuming it.

Note that result of calling the *setMessageListener* method of *MessageConsumer* while messages are being consumed by an existing listener or the consumer is being used to synchronously consume messages is undefined.

Note the *createTopic* method of *TopicSession* and the *createQueue* method of *QueueSession* are used for converting a JMS provider specific name into a *Topic* or *Queue* object that represents an existing topic or queue by that name. These methods are not for creating the physical topic or queue. The physical creation of topics and queues are administrative tasks and are not done by JMS. The one exception is the creation of temporary topics and queues which is done using the *createTemporaryTopic* and *createTemporaryQueue* methods.

Note that the *setObject* method of *ObjectMessage* places a copy of the input object in a message.

Note that a connection is created in stopped mode and, for incoming messages to be delivered to the message listeners of its sessions, its *start* method must be called.

Documentation of *Message* default constants has been added.

Note the result of *readBytes* method of *StreamMessage* when the callers *byte[]* buffer is smaller than the *byte[]* field value being read.

The documentation of *QueueRequestor* and *TopicRequestor* has been improved.

The *IllegalStateException* has been noted as a required exception for several more error conditions. they are acknowledging a message received from a closed session; attempting to call the *recover* method of a transacted session; attempting to call any method of a closed connection, session, consumer or producer (with the exception of the *close* method itself); attempting to set a connection's client identifier at the wrong time or when it has been administratively configured.

#### *11.3 Version 1.0.2b*

The objective of version 1.0.2b of the JMS API Specification and Java API documentation is to correct errata in the JMS 1.02 Specification and the JMS 1.0.2a Java API documentation that have been uncovered by implementors and users.

Version 1.0.2b incorporates two sets of errata, which are marked by change bars in the Specification:

- Major errata and clarifications approved by a Java Community Process<sup>SM</sup> program Maintenance Review that closed June 25, 2001.
- **•** Minor errata formerly listed on the JMS documentation web page.

# <span id="page-124-0"></span>*11.3.1 JMS API Specification, version 1.0.2: Errata and Clarifications*

The following errata and clarifications have been incorporated into the Specification. They are listed in the order in which they occur in the Specification.

- **•** [Section 3.4.7, "JMSRedelivered"](#page-32-0): Change first paragraph to clarify when a provider must set this header field.
- **•** [Section 3.5.9, "JMS Defined Properties](#page-37-0)": Correct return value of *ConnectionMetaData.getJMSXPropertyNames* method.
- **•** [Section 3.8.1.1, "Message Selector Syntax](#page-41-0)": After the first sentence, add sentence about the interpretation of a message selector whose value is an empty string. In the third sub-bullet item under "Identifiers," add ESCAPE to the list of prohibited identifiers. In the fourth sub-bullet item, add sentence about data types of property values, and move description of the value of nonexistent properties referenced in a selector from last bullet item to here. Add sub-bullet item clarifying that data type conversions do not apply to properties used in message selectors. In the first sub-bullet item under "Comparison Operators," clarify the result of comparing non-like type values. At end of section, correct quotation marks in example.
- **•** [Section 3.10, "Changing the Value of a Received Message"](#page-46-0): Add paragraph clarifying the semantics of redelivering a message that was modified after being received.
- **•** [Section 3.12, "Provider Implementations of JMS Message Interfaces](#page-50-0)": Insert paragraph clarifying the handling of destinations for foreign message implementations.
- [Section 4.4.12, "Duplicate Delivery of Messages"](#page-66-0) (formerly misnumbered 4.4.14): Add sentence about *JMSRedelivered* message header field.
- **•** [Section 4.5.2, "Asynchronous Delivery"](#page-68-0): Clarify explanation of redelivery for AUTO\_ACKNOWLEDGE and DUPS\_OK\_ACKNOWLEDGE acknowledgment modes.
- **•** [Section 4.10, "Reliability](#page-70-0)": Clarify meaning of PERSISTENT and NON\_PERSISTENT delivery modes throughout section.
- **•** [Section 6.9, "TopicSession](#page-81-0)": Clarify redelivery of messages for durable and nondurable subscriptions.

Rationale for this change: The scope of redelivery is the lifetime of a destination, not of the session that is consuming it. Each nondurable subscription is a different destination, and its lifetime is the session that creates it. Each temporary queue or topic is a different destination whose lifetime is the connection that creates it.

**•** [Section 6.12, "Recovery and Redelivery](#page-83-0)": Clarify recoverability of messages for nondurable subscriptions.

Rationale for this change: Update the Specification to meet the expectation that a nondurable subscriber performs the same as a durable subscriber as long as the nondurable subscriber is in existence. The original statement in the specification could be interpreted to mean that message recovery was optional for a nondurable subscriber. It would be valuable to have a lower quality of service that did not require acknowledgement overhead, but a new mechanism should be provided to specify the lower quality of service option; the minimum quality of service required by the current specification should not be lowered.

**•** [Section 7.3, "Standard Exceptions"](#page-87-0): In description of *IllegalStateException*, change "should" to "must". In description of *MessageFormatException*, correct method names, and change "should" to "must" in last sentence.

#### *11.3.2 JMS API Java API documentation, version 1.0.2a: Major Errata*

The following items represent significant clarifications of the JMS API Java API documentation, version 1.0.2a. They are categorized as follows:

- **•** Corrections of mistakes
- **•** Reconciliations between the Specification and the Java API documentation

Less important clarifications to the Java API documentation are listed in [Section 11.3.3, "JMS API Java API documentation, version 1.0.2a: Lesser](#page-126-0)  [Errata"](#page-126-0).

## *11.3.2.1 Corrections of Mistakes*

In the following cases, the Java API documentation was in error and has been corrected:

- **•** *BytesMessage* and *StreamMessage* interfaces: Correct discussion of modification of sent messages.
- **•** *TemporaryQueue.delete* and *TemporaryTopic.delete* methods: Remove references to senders and publishers.

#### *11.3.2.2 Reconciliations between the Specification and the Java API documentation*

The following items update the Java API documentation to match the correct language in the Specification:

- **•** *Message* interface: Correct description of getting values for unset property names to match [Section 3.5.4, "Property Value Conversion.](#page-35-0)" Remove incorrect bullet items about NULL values in arithmetic operations and BETWEEN operations.
- **•** *Message.acknowledge* method: Clarify that the method applies to all consumed messages of the session.

Rationale for this change: A possible misinterpretation of the existing Java API documentation for *Message.acknowledge* assumed that only messages received prior to "this" message should be acknowledged. The updated Java API documentation statement emphasizes that message acknowledgement is really a session-level activity and that this message is only being used to identify the session in order to acknowledge all messages consumed by the session. The *acknowledge* method was placed in the message object only to enable easy access to acknowledgement capability within a message listener's *onMessage* method. This change aligns the specification and Java API documentation to define *Message.acknowledge* in the same manner.

- **•** *Message.getJMSTimestamp* and *MessageProducer.setDisableMessageTimestamp* methods: Correct descriptions of effect of disabling timestamps.
- **•** *TopicSession.createSubscriber* and *TopicSession.createDurableSubscriber* methods: Correct **Throws:** lists.

## <span id="page-126-0"></span>*11.3.3 JMS API Java API documentation, version 1.0.2a: Lesser Errata*

The Java API documentation corrections listed in this section concern the application of logic from the Specification or elsewhere in the Java API documentation:

- **•** Corrections to the Specification listed in [Section 11.3.1, "JMS API](#page-124-0)  [Specification, version 1.0.2: Errata and Clarifications"](#page-124-0)
- **•** Information in the Specification not previously reflected in the Java API documentation
- **•** Information provided in some parts of the Java API documentation, but not in others where it also belongs

1. *Message* interface: Add the corrections to [Section 3.8.1.1, "Message Selector Syn](#page-41-0)[tax](#page-41-0)," to the section on message selectors.

Also change the Java API documentation for the following methods to reflect these changes:

 QueueConnection.createConnectionConsumer QueueSession.createReceiver QueueSession.createBrowser TopicConnection.createConnectionConsumer TopicConnection.createDurableConnectionConsumer TopicSession.createSubscriber TopicSession.createDurableSubscriber QueueBrowser.getMessageSelector MessageConsumer.getMessageSelector

2. Correct the Java API documentation for the following methods to add *Invalid-DestinationException* to the **Throws:** list, in accordance with [Section 7.3, "Stan](#page-87-0)[dard Exceptions"](#page-87-0):

```
 QueueConnection.createConnectionConsumer
 QueueRequestor.QueueRequestor
 TopicConnection.createConnectionConsumer
 TopicConnection.createDurableConnectionConsumer
 TopicRequestor.TopicRequestor
```
- 3. *TopicSession.createDurableSubscriber* method: Change the description of the twoargument form to accord with the description of the one-argument form of the *TopicSession.createSubscriber* method.
- 4. *QueueSender* and *TopicPublisher* interfaces: Add clarifications from [Section 3.9,](#page-46-1) ["Access to Sent Messages,](#page-46-1)" and [Section 3.4.11, "How Message Header Values](#page-34-0) [Are Set](#page-34-0)." Add *UnsupportedOperationException* to *send* and *publish* method **Throws:** lists where relevant*.*
- 5. *QueueReceiver* interface: Add language from [Section 5.8, "QueueReceiver](#page-76-0)."
- 6. *IllegalStateException* and *MessageFormatException* classes: Add corrections from [Section 7.3, "Standard Exceptions.](#page-87-0)"

# *11.4 Version 1.1*

This section describes the changes to the JMS specification for version 1.1. The changes include API unification of messaging domains, specification clarifications, and several additional methods.

# *11.4.1 Unification of messaging domains*

This maintenance release addresses the unification of the programming interfaces for the Point-to-Point and Pub/Sub messaging domains in the Java Message Service (JMS) API. In the 1.0.2b version of the JMS specification, the client programming model made a strong distinction between these two domains. One consequence of domain separation is that actions from the Pointto-Point domain and the Pub/Sub domain could not be used in the same transaction.

In this version of the interfaces, methods have been added to support the ability to include PTP and Pub/Sub messaging in the same transaction. In addition, domain unification simplifies the client programming model, so that the client programmer can use a simplified set of APIs to create an application.

The scope of a transaction in JMS is on a per *Session* basis. To add the ability to work across both domains, a number of methods have been added the *javax.jms.Session* interface. Adding these methods supports the creation of *javax.jms.MessageConsumer*s and *javax.jms.MessageProducers* for either domain at the *Session* level, and supports sending and receiving message using either domain within the same *Session*.

For example, using these proposed methods, a JMS client can create a transacted *Session*, and then receive messages from a *Queue* and send messages to a *Topic* within the same transaction. In JMS 1.0.2b, this was not possible.

At the same time, the semantic differences between the two domains are retained. While it is possible to support actions on PTP and Pub/Sub destinations within the same session, the semantic differences that cause different behaviors within those domains are retained.

## *11.4.2 JMS API Specification, version 1.1: Domain Unification*

The following is a list of changes that were added to the JMS specification to describe the requirements related to domain unification. They are listed in the order in which they appear in the specification.

- **•** [Section 1.2.3.3, "JMS Domains](#page-14-0)," describes the backward compatibility relationship between earlier versions of the JMS specification and version 1.1 of the JMS specification.
- **•** [Section 2.4, "Two Messaging Styles,](#page-22-0)" and [Section 2.5, "JMS Interfaces](#page-22-1)," add information about the two message domains, and a table that describes the

relationship between the JMS common interfaces and the domain-specific interfaces that are derived from the JMS common interfaces.

- **•** [Section 4.4, "Session](#page-59-0)," updates the list of the activities that can be performed in a *Session* to include that it a *Session* is a factory for *MessageProducers* and *MessageConsumers*, and is a factory for *TemporaryTopics* and *TemporaryQueues*.
- **•** [Section 4.5, "MessageConsumer](#page-67-0)," adds that a *MessageConsumer* can be created from a *Session*.
- **•** [Section 4.11, "Method Inheritance across Messaging Domains,](#page-72-0)" is a new section that describes how to handle methods that are not appropriate to a specific messaging domain.
- **•** [Section 5.1, "Overview,](#page-74-0)"adds a table that describes the relationship between the JMS common interfaces and the domain-specific interfaces that are derived from the JMS common interfaces.
- **•** [Section 5.4, "TemporaryQueue,](#page-75-0)" adds that the lifespan of the *TemporaryQueue* is the life of the *Connection* or *QueueConnection* that creates it. Previously, only *QueueConnection* was mentioned, but *TemporaryQueues* can now be created from *Connections*.
- **•** [Section 5.9, "QueueBrowser,](#page-77-0)" adds that a *QueueBrowser* can be created from *Session*, as well as from the *QueueSession*.
- **•** [Section 6.1, "Overview](#page-78-0)," adds a table that describes the relationship between the JMS common interfaces and the domain-specific interfaces that are derived from the JMS common interfaces.
- **•** [Section 6.6, "TemporaryTopic,](#page-81-1)" adds that the lifespan of the *TemporaryTopic* is the life of the *Connection* or *TopicConnection* that creates it. Previously, only *TopicConnection* was mentioned, but a *TemporaryTopic* can now be created from *Connection.*
- **•** [Section 6.10, "TopicPublisher](#page-82-0)," adds a comment that messages can be sent to a *Topic* either using a *TopicPublisher* or a *MessageProducer*.
- **•** [Section 6.11.1, "Durable TopicSubscriber,](#page-82-1)" adds that durable *TopicSubscribers* can be created either relative to a *TopicConnection* or a *Connection*. The *unsubscribe* method for the durable Topic subscription can also be used either at the *TopicConnection* or *Connection* level.
- **•** [Section 8.6, "JMS Application Server Interfaces,](#page-97-0)" adds a table that shows the relationships between the JMS common interfaces and the domain-specific interfaces that are derived from the JMS common interfaces.

**•** [Chapter 9,](#page-98-0) ["JMS Example Code"](#page-98-1) has been rewritten to reflect the use of the JMS common interfaces. It now usese the new methods associated with domain unification.

# *11.4.3 JMS API Specification, version 1.1: Updates and Clarifications*

The following are additional updates to the JMS specification. They include both updated material, and clarifications of existing material. They are listed in the order in which they appear in the specification.

#### *11.4.3.1 Updates to Introduction, Added Figures*

These changes reflect new information about how the JMS API relates to other technologies, and what's new in this version of the specification. It also reflects the addition some diagrams to assist in the reading of the specification.

- **•** [Section 1.4, "Relationship to Other Java APIs](#page-16-0)," is updated with the current status of the relationship of the JMS specification to the JDBC API, the EJB API, and the JTA API.
- **•** [Section 1.4, "Relationship to Other Java APIs](#page-16-0)" has two new sections: [Section 1.4.7, "Java 2, Enterprise Edition \(J2EE\) Platform](#page-18-0)," and, [Section 1.4.8,](#page-18-1)  ["Integration of JMS with the EJB Components.](#page-18-1)" These new sections describe how JMS relates to the J2EE platform.
- **•** [Section 1.5, "What is New in JMS 1.1?"](#page-18-2) is a new section that summarizes the changes in this maintenance release.
- **•** [Section 2.3, "Administration](#page-21-0)," contains a new figure which illustrates the relationship between the Administered objects and other elements of the JMS system.
- **•** [Section 2.5, "JMS Interfaces,](#page-22-1)" adds a figure which illustrates the relationships among the basic JMS elements.

# *11.4.3.2 Clarifications*

**•** [Section 3.8.1.1, "Message Selector Syntax](#page-41-0)," clarifies when semantic checking may occur. At the end of that section, there is a requirement that JMS providers must check syntactic correctness at the time that a message selector is presented. This statement has been updated to note that JMS providers are also permitted to check semantic correctness at that time, although not all semantic correctness can be verified at that time.

- **•** [Section 4.3.8, "ExceptionListener,](#page-58-0)"adds a clarification that if no *ExceptionListener* is registered, the *getExceptionListener* method should return null.
- **•** [Section 4.4.6, "Conventions for Using a Session](#page-61-0)," adds a clarification that use of the JTS aware interfaces described in Chapter 8 are not intended for use in the client JMS program. Use of these interfaces may create nonportable software, as the JTS aware interfaces described in Chapter 8 are optional.
- **•** [Section 4.4.9, "Multiple Sessions](#page-64-0)", adds a further clarification that the JMS specification does not assign a semantic meaning to multiple *QueueReceiver*s consuming from one *Queue*.
- **•** [Section 6.12, "Recovery and Redelivery](#page-83-0)" adds an additional clarification that setting the delivery mode to PERSISTENT will not change the delivery model for messages sent to a non durable subscriber. This is already described in [Section 6.15, "Reliability"](#page-84-0).
- **•** [Section 8.1, "Overview](#page-90-0)", adds a clarification that JMS client program use of the JTS aware interfaces described in Chapter 8 may create non-portable code.

## *11.4.4 JMS API Java API documentation, version 1.1: Domain Unification*

In order to support domain unification a number of existing interfaces were updated with additional methods[.Table 11-1](#page-132-0) lists the interfaces that were changed, and the new methods for those interfaces.

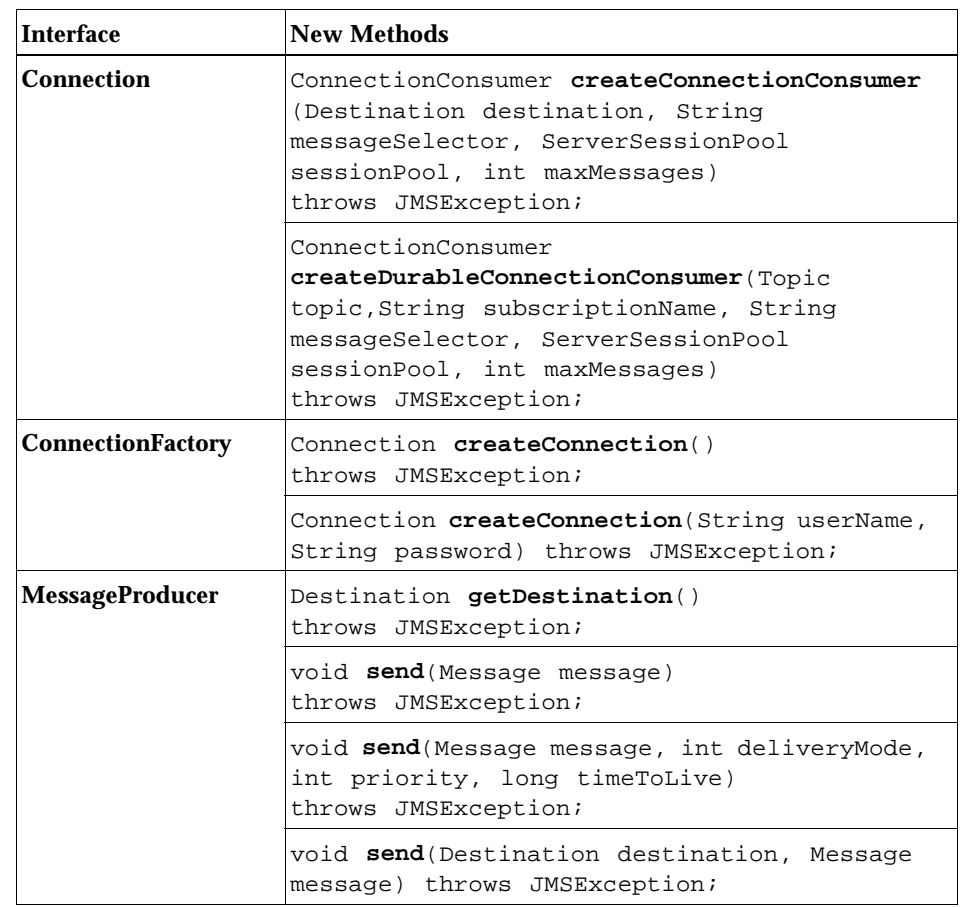

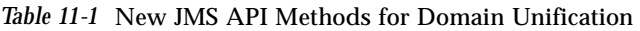

 $\blacksquare$ 

<span id="page-132-0"></span> $\overline{\phantom{a}}$ 

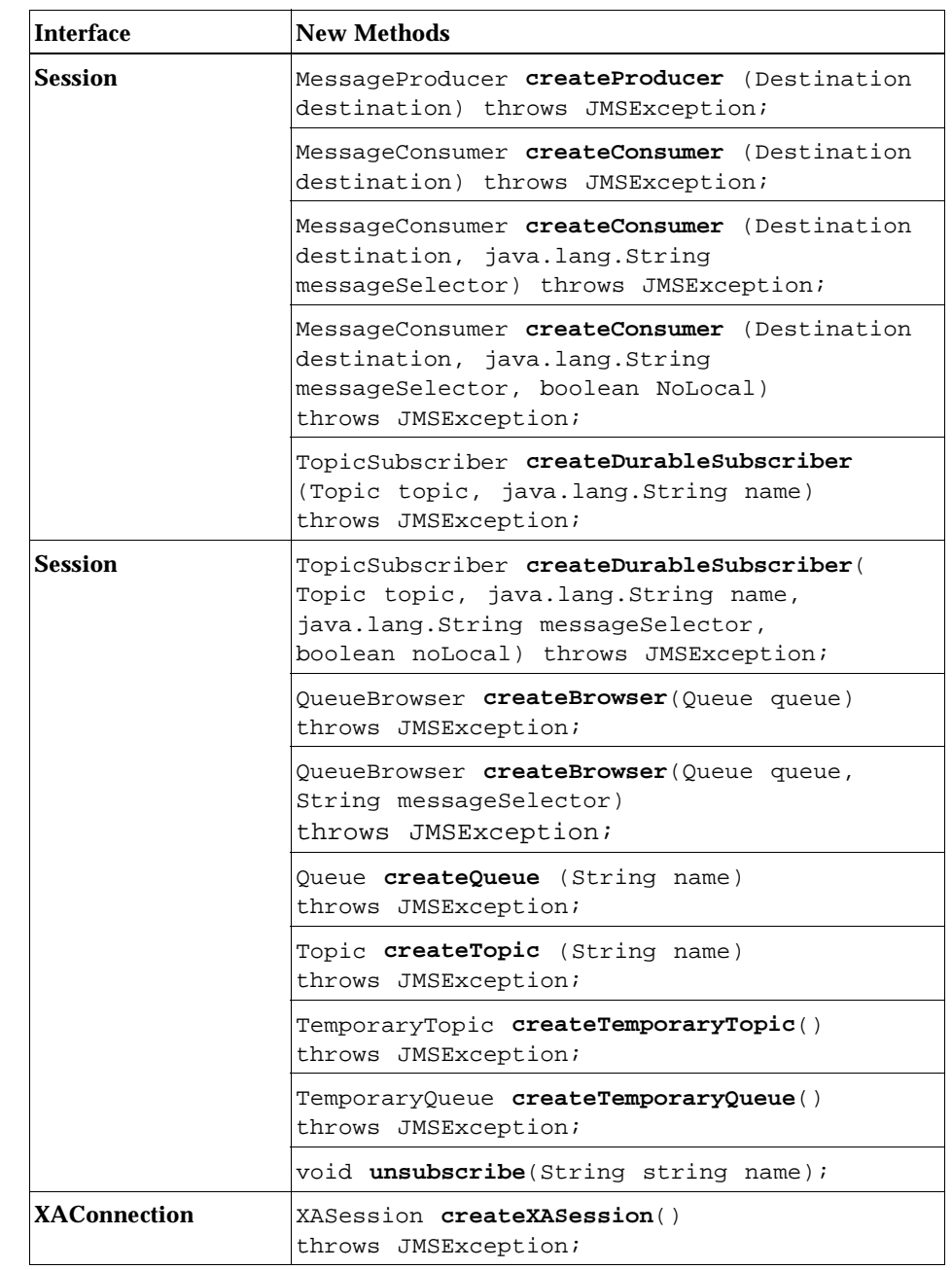

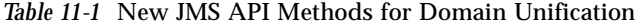

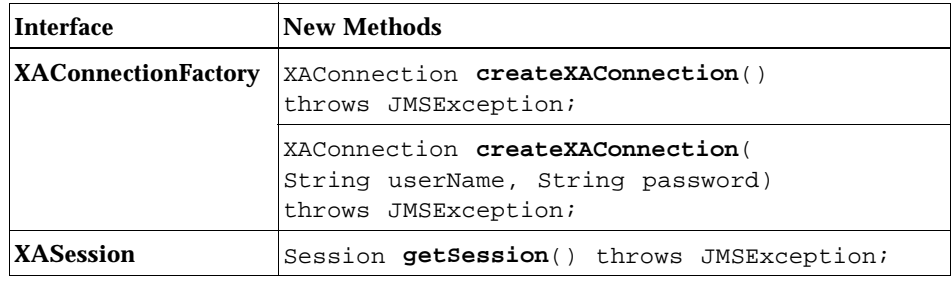

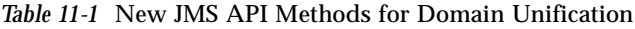

In addition, explanatory material was added to describe the relationship between the new methods and existing interfaces and methods. The interfaces that have been changed to describe these relationships are:

**Oueue** QueueBrowser QueueConnection QueueConnectionFactory QueueReceiver QueueSender QueueSession Session TemporaryQueue TemporaryTopic Topic TopicConnection TopicConnectionFactory TopicPublisher TopicSubscriber TopicSession

## *11.4.5 JMS API documentation, version 1.1: Changes*

The Java API documentation also includes updates that reflect new features or additional clarifications.

## *11.4.5.1 New Methods*

#### 1. *BytesMessage.getBodyLength*

long getBodyLength() throws JMSException

This method permits the programmer to determine he size of the *BytesMessage* body and, if necessary, allocate a bytes array to copy the body.

2. *Session.getAckowledgeMode*

int getAcknowledgeMode() throws JMSException

This method returns the currently set value of how a *Session* acknowledges messages. This method is added for completeness, because in previous versions of the specification there was no way to get this value.

#### *11.4.5.2 Clarifications*

#### 1. *Connection.getExceptionListener*

If *Connection.getExceptionListener*is called, and no *ExceptionListener* is registered, the JMS provider must return null. A client program may optionally associate an *ExceptionListener* with a Connection. If no *ExceptionListener* is associated with the *ConnectionListener*, a null should be returned. Previously, the Java API documentation did not specify what the return value should be.

#### *2. MapMessage*

A clarification to the set methods of *MapMessage,* stating if the name parameter is null or an empty string, the method must throw the error *InvalidArgumentException*.

The rationale is that each of the named elements in the MapMessage should have names that are not null or blank.

Methods affected: MapMessage.setBoolean MapMessage.setByte MapMessage.setBytes MapMessage.setChar MapMessage.setDouble MapMessage.setFloat MapMessage.setInt MapMessage.setLong MapMessage.setObject MapMessage.setShort MapMessage.setString

#### *Message*

A clarification to the set property methods of *Message* states if the property

name parameter is null or empty string, the method must throw the error *InvalidArgumentException*.

The rationale is that each of the properties in the *Message* should have names that are not null or blank.

Methods affected:

```
Message.setBooleanProperty
Message.setByteProperty
Message.setDoubleProperty
Message.setFloatProperty
Message.setIntProperty
Message.setLongProperty
Message.setObjectProperty
Message.setShortProperty
Message.setStringProperty
```
3. *TextMessage*

A comment in the description for *TextMessage* that indicated that XML might become popular has been changed to state that *TextMessage* can be used to send XML messages.

6. XA interfaces

The descriptions of the XA interfaces now state that those interfaces are primarily used by JMS providers, and are optional; that is, the JMS provider is not required to support them. Use of the XA interfaces by a client program may lead to non-portable code.

```
Interfaces affected: 
XAConnection
XAConnectionFactory
XAQueueConnection
XAQueueConnectionFactory
XAQueueSession
XASession
XATopicConnection
XATopicConnectionFactory
XATopicSession
```
4. The descriptions of *QueueSession, TopicSession,* and *QueueConnection* now list methods that must not be called through these interfaces. These methods are a result of inheritance, but are not appropriate to be called from domain-specific interfaces. These are also described in [Section 4.11, "Method Inheritance across](#page-72-0)

 $\blacksquare$ 

I

 $\blacksquare$  $\blacksquare$  $\blacksquare$ 

[Messaging Domains](#page-72-0)". If they are invoked, an IllegalStateException must be thrown.

*Table 11-2* Domain Dependent Interfaces

| <b>Interface</b>       | Method                          |
|------------------------|---------------------------------|
| <b>QueueConnection</b> | createDurableConnectionConsumer |
| <b>QueueSession</b>    | createDurableSubscriber         |
|                        | createTemporaryTopic            |
|                        | <b>createTopic</b>              |
|                        | unsubscribe                     |
| <b>TopicSession</b>    | createQueueBrowser              |
|                        | createQueue                     |
|                        | createTemporaryQueue            |

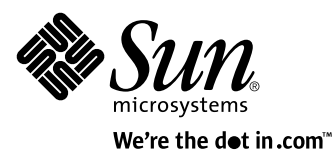

Sun Microsystems, Inc. 901 San Antonio Road Palo Alto, CA 94303 650 960-1300

For U.S. Sales Office locations, call: 800 821-4643 In California: 800 821-4642

Australia: (02) 844 5000 Belgium: 32 2 716 7911 Canada: 416 477-6745 Finland: +358-0-525561 France: (1) 30 67 50 00 Germany: (0) 89-46 00 8-0 Hong Kong: 852 802 4188 Italy: 039 60551 Japan: (03) 5717-5000 Korea: 822-563-8700 Latin America: 650 688-9464 The Netherlands: 033 501234 New Zealand: (04) 499 2344 Nordic Countries: +46 (0) 8 623 90 00 PRC: 861-849 2828 Singapore: 224 3388 Spain: (91) 5551648 Switzerland: (1) 825 71 11 Taiwan: 2-514-0567 UK: 0276 20444

Elsewhere in the world, call Corporate Headquarters: 650 960-1300 Intercontinental Sales: 650 688-9000